**การหาปริมาณความช ื้นในบรรยากาศดวยคาการร ังวัดจากจีพีเอส**

้นายสำเนียง สุตระ

วิทยานิพนธ์นี้เป็นส่วนหนึ่งของการศึกษาตามหลักสูตรปริญญาวิศวกรรมศาสตรมหาบัณฑิต ึ่ สาขาวิชาวิศวกรรมสํารวจ ภาควิชาวิศวกรรมสํารวจ ึคณะวิศวกรรมศาสตร์ จุฬาลงกรณ์มหาวิทยาลัย ปการศึกษา 2549 ลิขสิทธ ของจุฬาลงกรณมหาวิทยาลัยิ์

# **DETERMINATION OF PRECIPITABLE WATER VAPOR CONTENT USING GPS OBSERVATION**

Mr. Samnieng Suttara

A Thesis Submitted in Partial Fulfillment of the Requirements for the Degree of Master of Engineering Program in Survey Engineering Department of Survey Engineering

Faculty of Engineering

Chulalongkorn University

Academic Year 2006

Copyright of Chulalongkorn University

หัวข้อวิทยานิพนธ์ โดย สาขาวิชา อาจารย์ที่ปรึกษา

การหาปริมาณความชื้นในบรรยากาศค้วยค่าการรังวัดจากจีพีเอส นายสำเนียง สุตระ วิศวกรรมสำรวจ ผู้ช่วยศาสตราจารย์ คร. เฉลิมชนม์ สถิระพจน์

คณะวิศวกรรมศาสตร์ จุฬาลงกรณ์มหาวิทยาลัย อนุมัติให้นับวิทยานิพนธ์ฉบับนี้เป็น ส่วนหนึ่งของการศึกษาตามหลักสูตรปริญญามหาบัณฑิต

 $\neg$ 

(ศาสตราจารย์ ดร.ดิเรก ลาวัณย์ศิริ)

คณะกรรมการสอบวิทยานิพนธ์

...ประธานกรรมการ

(รองศาสตราจารย์ สวัสดิ์ชัย เกรียงไกรเพชร)

 $\sqrt{2\pi}$ 

(ผู้ช่วยศาสตราจารย์ คร. เฉลิมชนม์ สถิระพจน์)

(รองศาสตราจารย์ คร. ชูเกียรติ วิเชียรเจริญ)

 $204$ (อาจารย์ คร.ธงทิศ ฉายากุล)

สำเนียง สุตระ : การหาปริมาณความชื้นในบรรยากาศด้วยค่าการรังวัดจากจีพีเอส (DETERMINATION OF PRECIPITABLE WATER VAPOR CONTENT USING GPS OBSERVATION) อ. ที่ปรึกษา : ผศ.คร. เฉลิมชนม์ สถิระพงน์, 71 หน้า.

ปริมาณความชื้นในบรรยากาศถือเป็นตัวแปรหลักในการพยากรณ์อากาศ ซึ่งสามารถศึกษา การแปร เปลี่ยนของสภาพภูมิอากาศในแต่ละฤดูกาลได้ โดยปกติค่าปริมาณความชื้นในบรรยากาศ สามารถรังวัดได้โดยตรงจากเครื่องไมโคเวฟเรดิโอมิเตอร์ อย่างไรก็ดีราคาของชุดเครื่องมือดังกล่าวยัง ถือว่าสูงมากหากค้องการที่จะติดตั้งในทุกสถานที่ตามที่ค้องการ เนื่องจากราคาของเครื่องรับสัญญาณจึ พีเอสแบบสองความถี่นั้นถูกกว่าเครื่องไมโคเวฟเรดิโอมิเตอร์ประมาณสิบเท่า ดังนั้นทางเลือกอีกทางใน การหาค่าปริมาณความชื้นในบรรยากาศ คือการแปลงค่าความคลาด เคลื่อนเนื่องจากการหักเหในชั้น บรรยากาศโทรโพสเฟียร์ในข้อมูลจีพีเอสมาเป็น ค่าปริมาณความชื้นในบรรยากาศ ในการศึกษาครั้ง นี้คณะผู้วิจัยได้ไช้ข้อมูลจีพีเอสสามช่วงด้วยกันคือตั้งแต่วันที่ 6 สิงหาคม ถึง 31 ตุลาคม พ.ศ. 2544, วันที่ 4 พฤศจิกายน ถึง 28 ธันวาคม พ.ศ. 2545 และวันที่ 2 ถึง 31 มีนาคม พ.ศ. 2547 เพื่อหาค่า ปริมาณความชื้นในบรรยากาศจากจีพีเอส ในขั้นตอนการประมวลผลข้อมูลได้เลือกใช้ แบบจำลอง การปรับแก้ความคลาดเคลื่อนในชั้นบรรยากาศโทรโพสเฟียร์มาตรฐานที่ต่างกันสามแบบจำลอง คือ แบบจำลอง Saastamoinen แบบจำลอง Modified Hopfield และแบบจำลอง Essen and Froome พบว่าค่าปริมาณความชื้นในบรรยากาศจากจีพีเอสที่ได้ไม่มีความแตกต่างกันที่มีนัยสำคัญ อย่างไร ก็ตามค่าที่ได้จากการใช้แบบจำลอง Essen and Froome เป็นค่าที่ดีที่สุด

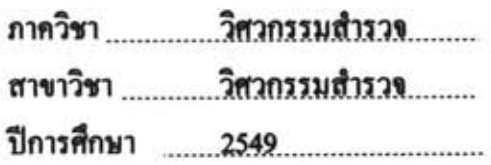

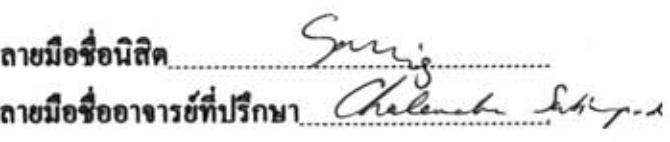

#### ##4670554521 : MAJOR SURVEY ENGINEERING

# KEY WORD: GPS/PRECIPITABLE WATER VAPOR CONTENT/TROPOSPHERICE SAMNIENG SUTTARA : DETERMINATION PRECIPITABLE WATER VAPOR CONTENT USING GPS OBSERVATION. THESIS ADVISOR: ASST.PROF. CHALERMCHON SATIRAPOD, Ph. D., 71 pp.

The Precipitable Water Vapor (PWV) content is the main variable for weather forecasting and can be used to study the variation of climate in any season. Normally, the PWV content can be measured directly from Microwave Radiometer. However, the cost of this instrument is still far too expensive to install at any locations. Since the cost of a dual-frequency GPS receiver is about ten times less expensive than the Microwave Radiometer, an alternative way to determine the PWV content is to convert the tropospheric bias contaminated in GPS data to the PWV content. In this study, we used three periods of GPS data, August 6 to October 31, 2001, November 4 to December 28, 2002 and March 2 to March 31, 2004. In order to investigate a sensitivity of GPS-derived PWV values, three standard tropospheric models, namely Saastamoinen model, Modified Hopfield model, and Essen and Froome model were used in the data processing step. It was found that there are no significant differences in the GPS-derived PWV values. However, It should be noted that based on the results in this investigation. The use of Essen and Froome model tends to produce the best estimated PWV values.

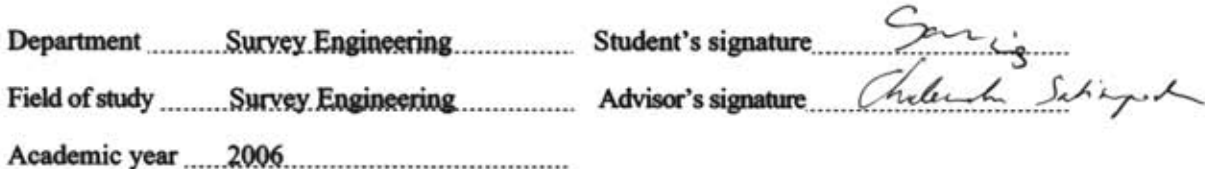

#### **กิตติกรรมประกาศ**

วิทยานิพนธ์ฉบับนี้เสร็จสมบูรณ์ใด้ด้วยความช่วยเหลือจากหลายฝ่าย โดยเฉพาะอย่างยิ่ง ี้ ข้าพเจ้าขอขอบพระคุณผู้ช่วยศาสตราจารย์ คร. เฉลิมชนม์ สถิระพจน์ อาจารย์ที่ปรึกษาวิทยานิพนธ์ ไดใหคําแนะนําในการแกไขปญหาตางๆ และใหกําลังใจขาพเจามาโดยตลอด และขอขอบพระคุณ คณะกรรมการสอบวิทยานิพนธ ซึ่งประกอบไปดวย รองศาสตราจารย สวัสดิ์ชัย เกรียงไกรเพชร ี ประธานกรรมการสอบวิทยานิพนธ์ รองศาสตราจารย์ ดร. ชูเกียรติ วิเชียรเจริญ และอาจารย์ ดร.ธงทิศ ฉายากุล ที่ให้คำแนะนำในการศึกษาวิจัยครั้งนี้ตลอดจนตรวจสอบวิทยานิพนธ์ฉบับนี้จน ั้ ี้ ี้ สำเร็จเรียบร้อยโดยสมบูรณ์รวมทั้งคณาจารย์ภาควิชาวิศวกรรมสำรวจ จุฬาลงกรณ์มหาวิทยาลัยทุก ท่านที่ให้ความรู้ และคำแนะนำต่างๆ แก่ข้าพเจ้า

ขอขอบพระคุณ Prof. Teruyuki Kato, Earthquake Research Institute, University of Tokyo และ Prof. Tamio Takamura, Center for Environmental Remote Sensing, Chiba University ที่ เอื้อเฟื้อข้อมูลจีพีเอสและข้อมูล ไมโครเวฟเรคิโอมิเตอร์สำหรับงานวิจัยนี้

ขอขอบพระคุณ กรมอุตุนิยมวิทยาที่เอื้อเฟื้อข้อมูลทางอุตุนิยมวิทยา

ขอขอบพระคุณ Prof. Michio Hashizume ภาควิชาธรณีวิทยา คณะวิทยาศาสตร ึ จุฬาลงกรณ์มหาวิทยาลัย ที่ช่วยประสานขอข้อมูลต่างๆ และให้ความช่วยเหลือในหลายด้าน

ึ ขอขอบพระคุณ บริษัท ที่อปคอนอินสทรูเม้น(ไทยแลนด์) จำกัด ที่อนุญาตให้ข้าพเจ้าศึกษา ตลอดหลักสูตร

สุดท้ายนี้ขอมอบความดีของวิทยานิพนธ์เพื่อเป็นกตเวทิตาคุณแค่บิดา มารดาและคณาจารย์ ี้ ทุกท่านและข้าพเจ้าหวังเป็นอย่างยิ่งว่าวิทยานิพนธ์ฉบับนี้จะก่อประโยชน์ต่อสังคมและประเทศชาติ ิ่ สืบไป

# **สารบัญ**

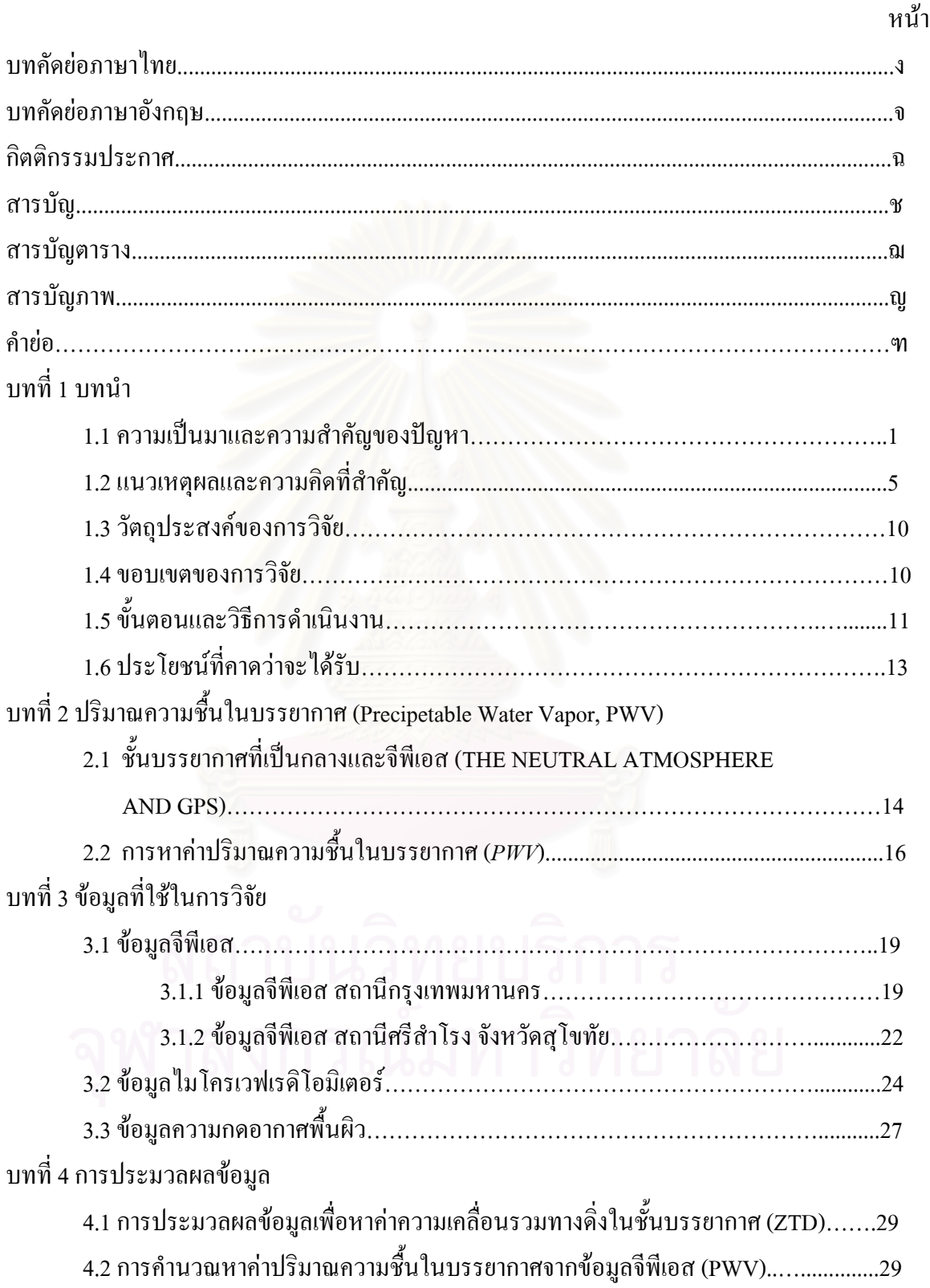

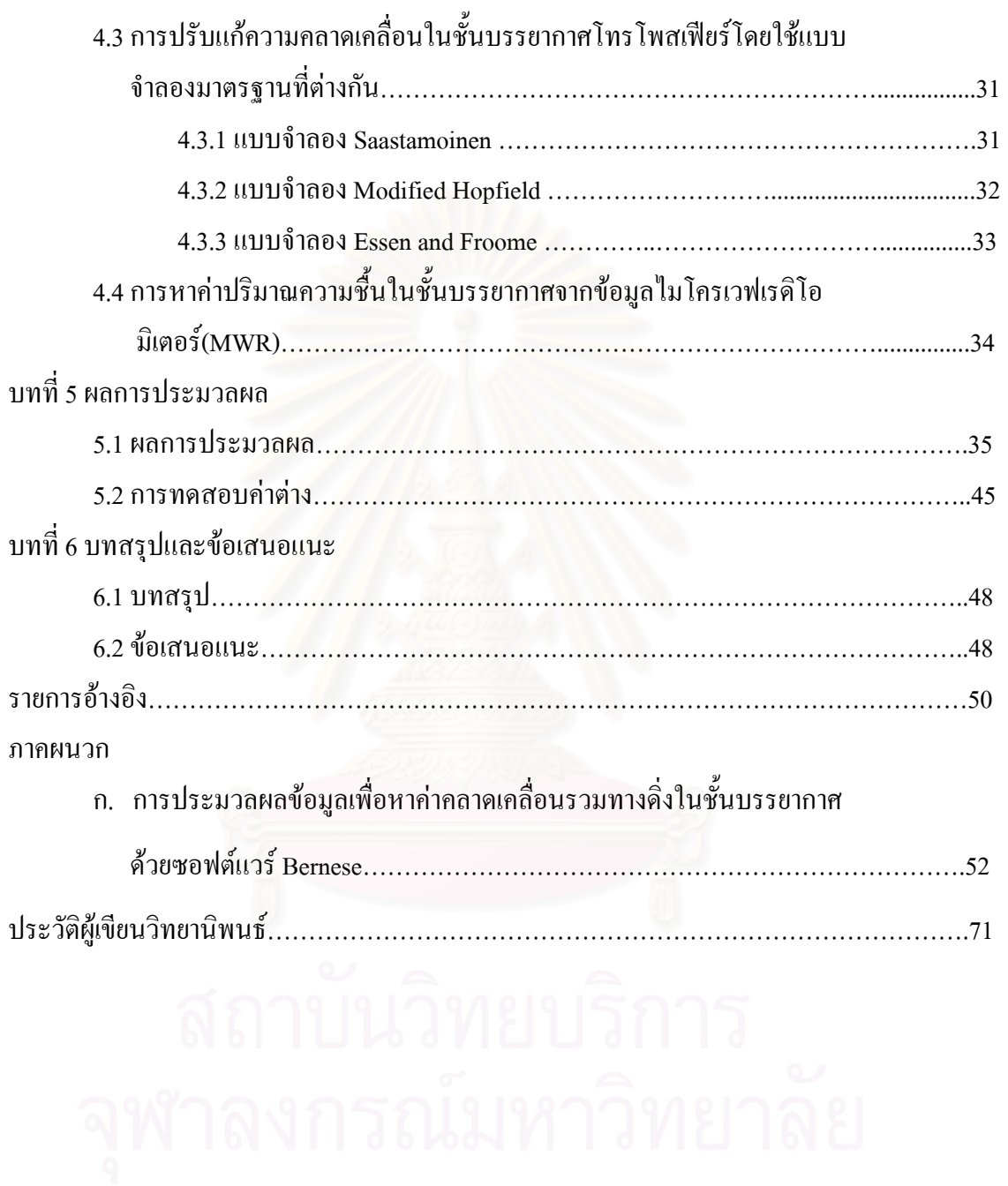

ซ

# **สารบัญตาราง**

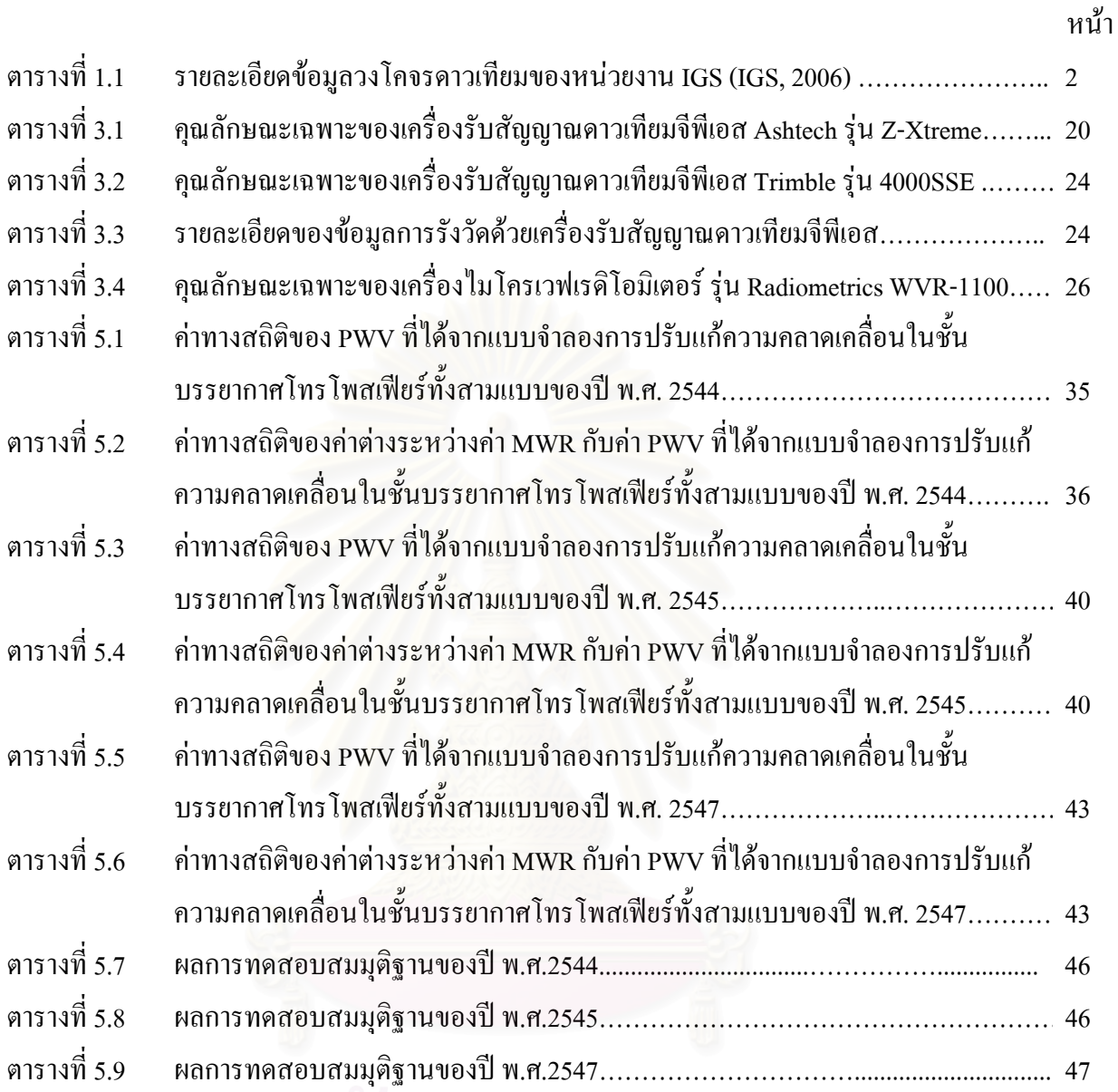

# สถาบนวิทยบริการ

# **สารบัญภาพ**

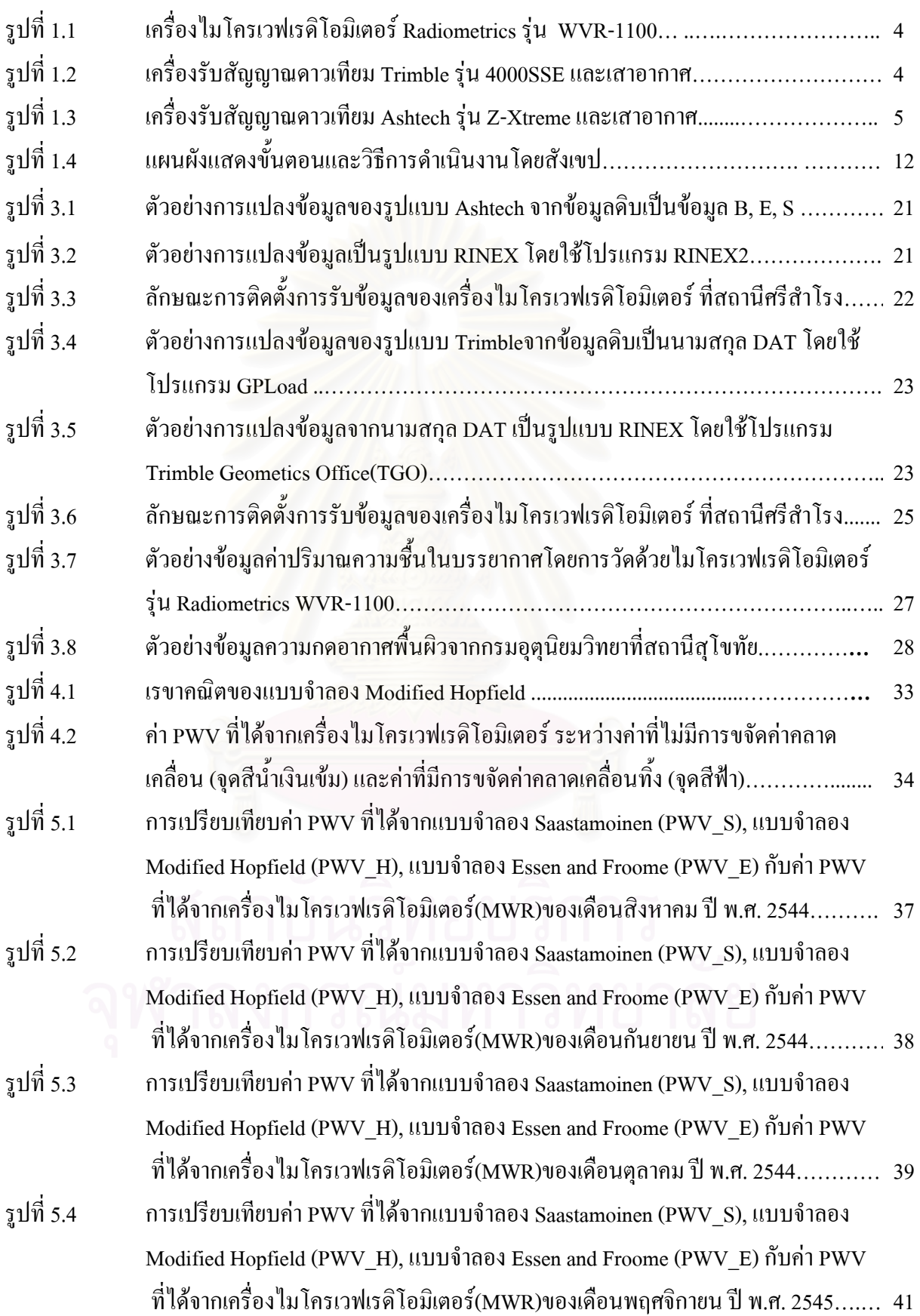

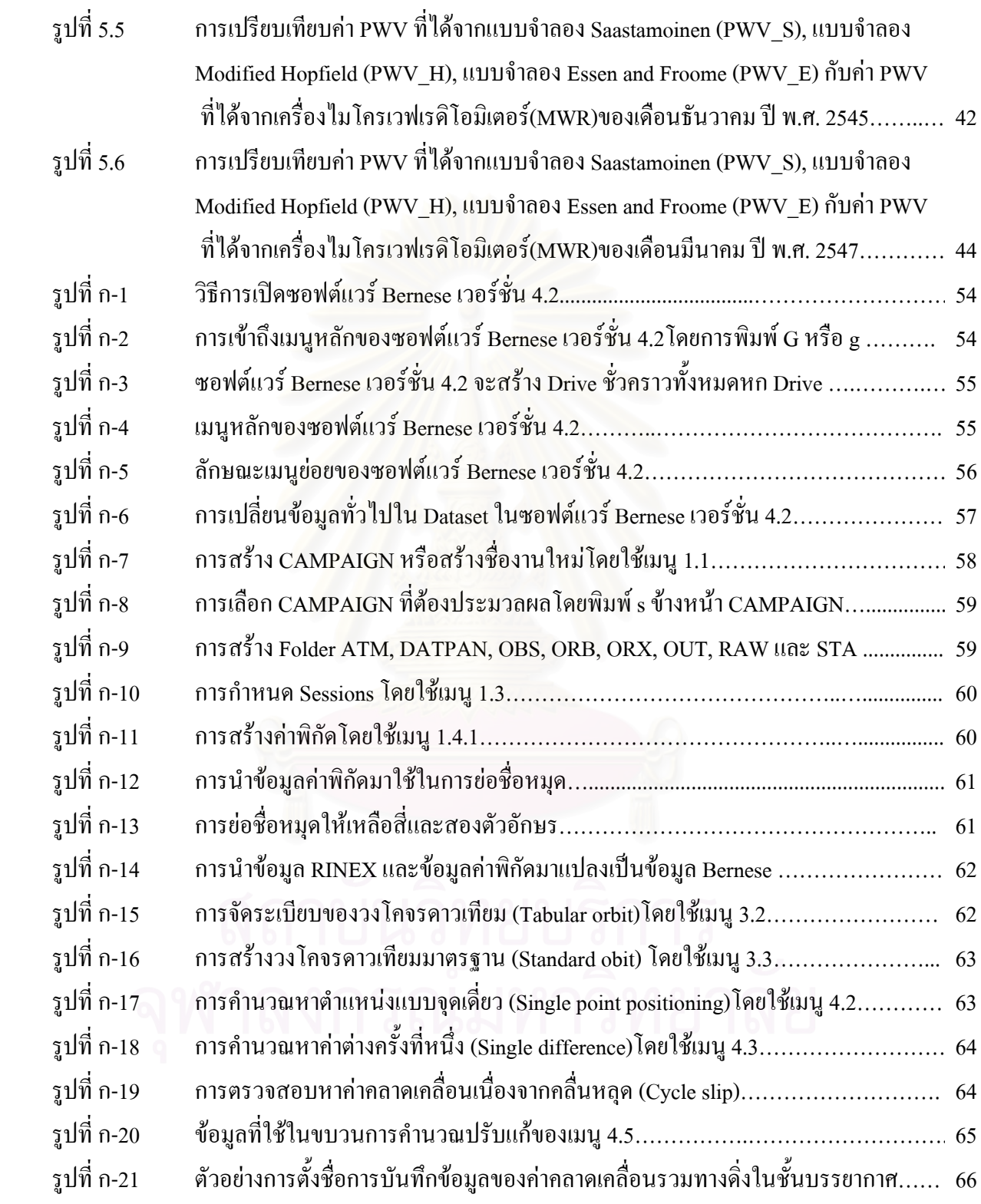

ฎ

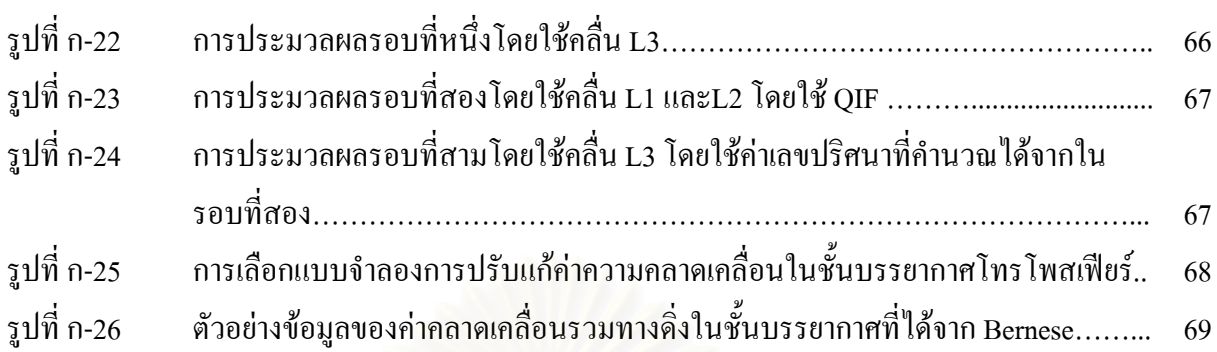

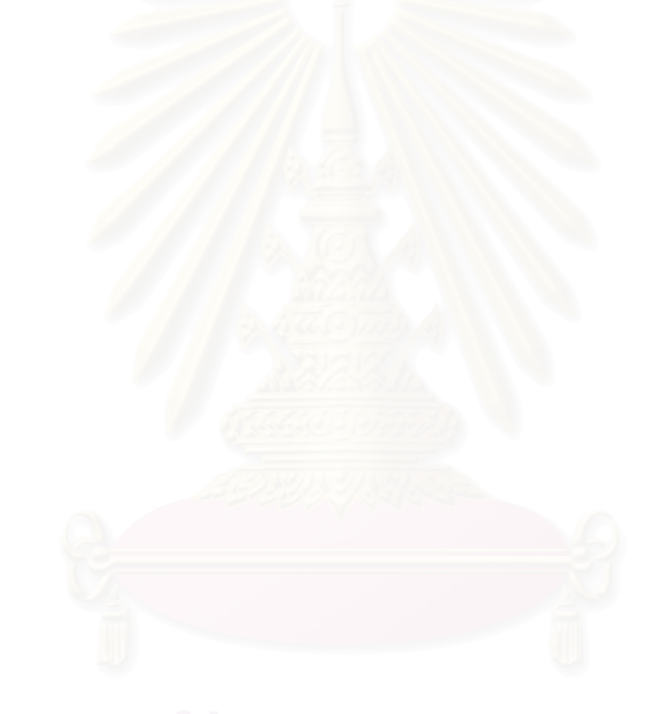

หนา

## **คํายอ**

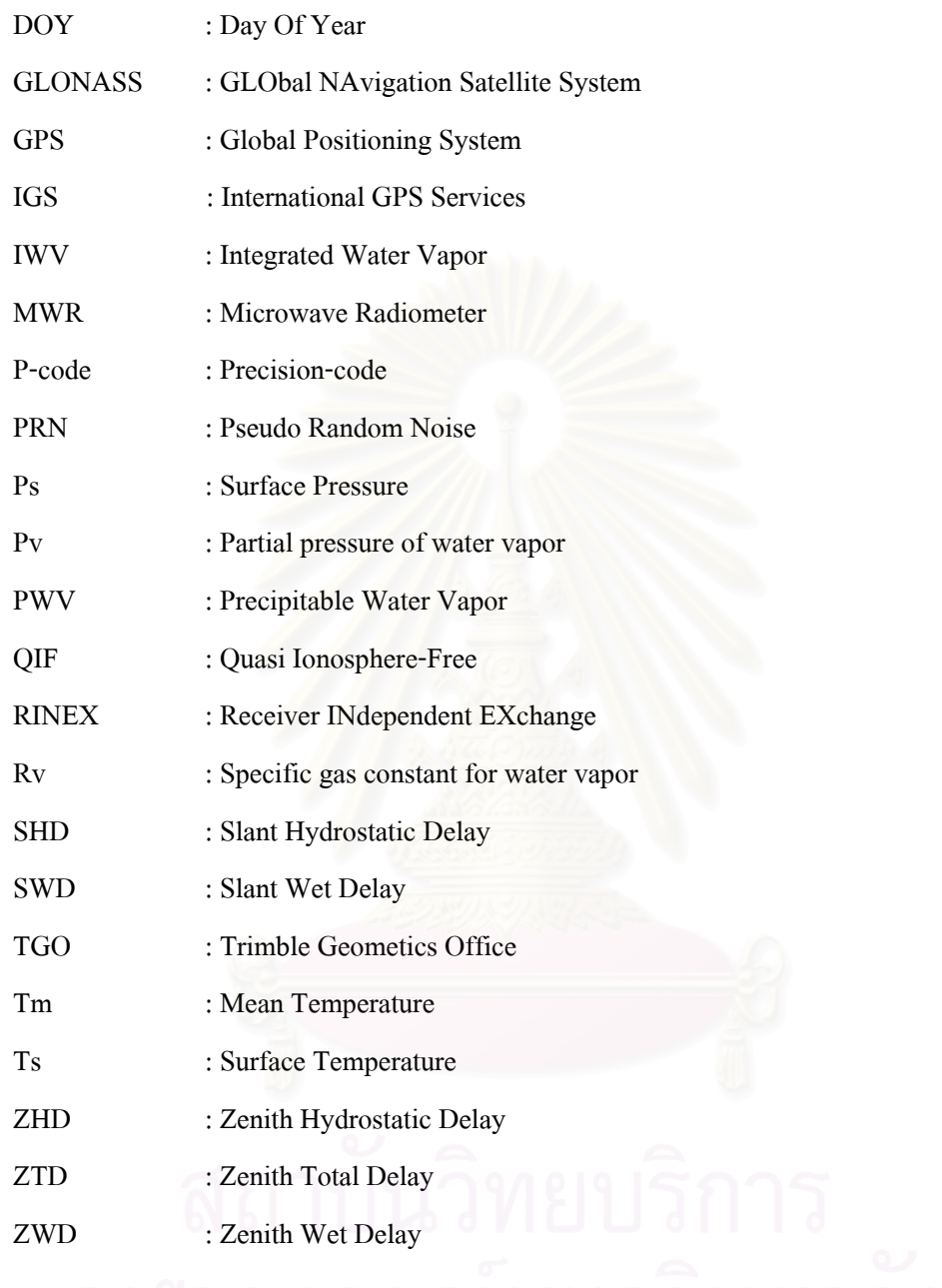

**บทท ี่ 1** 

**บทนํา**

#### **1.1 ความเปนมาและความสําคญของป ั ญหา**

ในปัจจุบันเทคโนโลยีทางด้านการสำรวจรังวัดด้วยดาวเทียมระบบจีพีเอส **ได้ขยายตัวอย่า**ง รวดเร็วเป็นผลให้มีงานวิจัยและพัฒนาเทคโนโลยีทางด้านนี้อย่างมาก เพื่ ֺ֖֧֖֖֖֚֚֚֚֚֚֚֝֝֝֝֝<br>֧֪֪֪֧֝֩<u>֚</u> ื่ อมารองรับความตองการใน การใช้จีพีเอสอย่างหลากหลาย ดังเช่น งานทางด้านการสำรวจรังวัด งานทางด้านการขนส่ง การนำหน ตลอดจนการตรวจจับแผ่นดินใหว แต่ในการวัดปริมาณทุกชนิดย่อมมีค่าความคลาดเคลื่อนรวมอยู่ใน ื่ ค่าที่วัดได้เสมอในงานรังวัดดาวเทียมก็เช่นเดียวกัน ื่ อนที่เกิดขึ้นเราสามารถจำแนก ี่ สาเหตุของคาความคลาดเคล ื่อนไดเปน 3 สาเหตุคือ

1. สาเหตุจากดาวเทียมได้แก่ ค่าความคลาดเคลื่อนของตำแหน่งหรือวงโคจรดาวเทียมและค่า ื่ ความคลาดเคลื่อนนาฬิกา<mark>ดา</mark>วเทียม เป็นต้น ความคลาดเคลื่อนของวงโคจรดาวเทียมมีสาเหตุมาจากวง ื่ โคจรดาวเทียมที่มาจากข้อมู<mark>ลดาวเทียมในสัญญาณที่รับได้นั้นเป็นวงโ</mark>คจรที่ได้จากการคำนวณล่วงหน้า โดยอาศัยรูปจำลองของแรงต่างๆ ที่กระทำต่อดาวเทียม รูปจำลองที่ใช้อาจจะไม่ถูกต้องหรือไม่ละเอียด เพียงพอเมื่อเทียบกับแรงจริงๆ ที่กระทำต่อดาวเทียมในขณะที่ทำการวัด ดังนั้นตำแหน่งของดาวเทียม ื่ ั้ ี จากอิฟิเมอริสดาวเทียมที่ส่งกระจายลงมาพร้อมสัญญาณดาวเทียมนั้น จึงไม่ถูกต้องสามารถลดความ คลาดเคลื่อนของวงโคจรดาวเทียมใด้โดยใช้ข้อมูลวงโคจรดาวเทียมที่คำนวณหาใด้หลังจากที่ดาวเทียม ี่ นั้นใด้โคจรผ่านตำแหน่งนั้นๆ แล้ว โดยข้อมูลดังกล่าวถูกจัดทำโดยหน่วยงาน IGS และข้อมูลดังกล่าว ั้ ก็สามารถดาวนโหลดไดจากอินเตอรเน็ตโดยหนวยงานท ี่ชื่อวา International GPS Service (IGS) ได คอยจัดเตรียมข้อมูลดังกล่าวให้เรา ดาวน์โหลดใด้บนอินเตอร์เน็ตโดยไม่เสียค่าใช้จ่ายใด ๆ ตารางที่ 1.1 แสดงถึงรายละเอียดข้อมูลที่ให้บริการและระยะเวลาที่เราสามารถเข้าไปดาวน์โหลดข้อมูลหลังจากเวลา ี่ ที่เราทำการรังวัด (สำหรับ broadcast ephemeris แสดงให้เห็นรายละเอียดเพื่อใช้เปรียบเทียบเท่านั้น)

| ชนิดข้อมูล              | ความถูกต้อง    | ช่วงเวลาใน     | ช่วงเวลาใน   | ช่วงเวลาของ      |
|-------------------------|----------------|----------------|--------------|------------------|
|                         |                | ึการ           | การ ปรับปรุง | ข้อมูล           |
|                         |                | ให้บริการ      | ข้อมูล       |                  |
|                         |                | ข้อมูล         |              |                  |
|                         | $\sim$ 260 cm. | Real time      |              | daily            |
| Broadcast ephemeris     |                |                |              |                  |
| Predicted (Ultra rapid) | $\sim$ 25 cm.  | Real time      | twice daily  | 15 min           |
|                         | 5 cm.          | 17 hours       | Daily        | 15 min           |
| Rapid                   |                |                |              |                  |
| Final                   | $<$ 5 cm.      | $\sim$ 13 days | Weekly       | $15 \text{ min}$ |

ตารางท 1.1 รายละเอียดขอมูลวงโคจรดาวเทียมของหนวยงาน IGS (IGS, 2006)

ในงานวิจัยนี้จะทำการดาวน์โหลดข้อมูล Final Orbit ซึ่งไฟล์จะมีนามสกุล .Sp3 มาใช้ในการ ี้ คำนวณ ในส่วนของความ<mark>ค</mark>ลาดเคลื่อนของนาฬิกาดาวเทียมจะเกิดจากการเทียบเวลา และความถี่ ื่ ้มาตรฐานที่แตกต่างกัน ี่ แตกต่างกัน <mark>โดยข้อมูลความคลาดเคลื่อนของนาฬิกาดาวเทียมแต่ละดวงอยู่ในข้อมูล</mark> ื่ ดาวเทียมที่ส่งลงมากับสัญญาณ ซึ่งเป็นค่าที่ได้จากการคำนวณล่วงหน้าจากสถานีควบคุมหลัก เช่นเดียวกับวงโคจรดาวเทียม เราสามารถลดความคลาดเคลื่อนของนาฬิกาดาวเทียมใด้จากข้อมูล ของ ื่ หน่วยงาน IGS เช่นเดียวกับความคลาดเคลื่อนของวงโคจรดาวเทียม

2. สาเหตุจากเครื่องรับสัญญาณใด้แก่ ค่าความคลาดเคลื่อนนาฬิกาของเครื่องรับและค่าความ ื่ ื่ คลาดเคลื่อนที่เกิดจากการล่าช้าของการรับสัญญาณที่เข้ามาของตัวเครื่องรับ เป็นต้น ค่าคลาดเคลื่อนที่ ื่ ี่ ื่ ื่ เกิดเนื่องจากนาฬิกาที่อยู่ในตัวเครื่องรับสัญญาณดาวเทียม เพราะเป็นแก่นาฬิกาธรรมดาทั่วไป ที่ทำจาก ื่ ี่ ควอทซ์ ที่มีความถูกต้องไม่สูงมากนักทำให้การจับเวลามีความคลาดเคลื่อนไป ี่สามารถคำนวณค่า คลาดเคลื่อนตัวนี้ได้โดยการคำนวณปรับแก้เช่นเดียวกันกับการปรับแก้วงโคจร ื่

3. สาเหตุจากการแพร่กระจายของสัญญาณ ได้แก่ ค่าความคลาดเคลื่อนเนื่องจากคลื่นหลุด ื่ ื่ ื่ (Cycle slip) ค่าความคลาดเคลื่อนเนื่องจากการเกิดคลื่นสะท้อน (Multipath error) และค่าความ ื่ ื่ คลาดเคลื่อนเนื่องจากการเดินทางของคลื่นผ่านชั้นบรรยากาศ ซึ่งประกอบด้วยชั้นบรรยากาศใอโอ ื่ ื่ ั้ โนสเฟียร์ (Ionosphere) และ โทรโพสเฟียร์ (Troposphere) ชั้นบรรยากาศไอโอโนสเฟียร์ เป็นชั้นที่มี ั้ ความสูงจากพื้นผิวของโลกตั้งแต่ 70 ถึง 1,000 กิโลเมตร ค่าคลาดเคลื่อนที่เกิดขึ้นมีขนาดตั้งแต่ ื่ ี่ ึ้ ั้ เดซิเมตรจนถึง 20 เมตร การขจัดค่าคลาดเคลื่อนทำได้โดยใช้เครื่องรับสัญญาณแบบสองความถี่ และใช้ ื่ แบบจำลองมาตรฐานชั้นบรรยากาศไอโอโนสเฟียร์ ส่วนชั้นบรรยากาศโทรโพสเฟียร์ (Troposphere)

เป็นชั้นบรรยากาศที่ติดอยู่กับพื้นโลกจนถึงระดับความสูงประมาณ 40 กิโลเมตร (Leick, 1995) เป็นชั้น ั้ ที่มีอากาศ ละอองน้ำและปรากฏการณ์ทางธรรมชาติ เช่น ฝน เมฆ พายุ ซึ่งเป็นสาเหตุที่ทำให้คลื่น เดินทางช้ากว่าความเป็นจริง ค่าคลาดเคลื่อนที่เกิดขึ้นมีขนาดตั้งแต่ 2 เมตรเมื่อตำแหน่งของดาวเทียมอยู่ ื่ ี่ ั้ ื่ ในแนวดิ่งของเครื่องรับจนกระทั่ง 20 เมตรเมื่อตำแหน่งของดาวเทียมอยู่ใกล้เคียงกับแนวราบ เรา ื่ สามารถขจัดค่าคลาดเคลื่อนนี้ได้ โดยใช้แบบจำลองมาตรฐานโทรโพสเฟียร์ เนื่องจากการหักเหในชั้น ื่ ื่ โทรโพสเฟียร์จะขึ้นอยู่กับความกคคันอุณหภูมิค่าความชื้นสัมพัทธ์ - ซึ่งค่าความชื้นสัมพัทธ์ก็จะมี ึ้ ื้ ื้ ความสัมพันธ์โดยตรงกับค่าปริมาณความชื้นในบรรยากาศ (Precipitable Water Vapor, PWV) และ ค่า ปริมาณความชื้นในบรรยากาศเป็นตัวบ่งชี้ที่สำคัญในการพยากรณ์อากาศ ถ้าหากเรารู้ค่าเหล่านี้ก็จะ สามารถนำไปประกอบการพยากรณ์อากาศได้ เครื่องมือที่สามารถวัดค่าปริมาณความชื้นในบรรยากาศ ื่ ที่ให้ค่าความถูกต้องสูงคือไมโครเวฟเรดิโอมิเตอร์ (Microwave radiometer, MWR) ดูรูปที่ 1.1 ประกอบ แต่ราคาของเครื่องดังกล่าวสูงมาก ราคาของเครื่องวัดไมโครเวฟเรดิโอมิเตอร์ ยี่ห้อ Radiometrics ราคา ื่ ื่ ประมาณเครื่องละ 4.8 ถึง 8 ล้านบาท (Robert, 2005) สูงกว่าเครื่องรับสัญญาณดาวเทียมจีพีเอสประมาณ ื่ 10 เท่า ในขณะที่ราคาเครื่องรับสัญญาณดาวเทียมจีพีเอส ชนิดสองความถี่ทำงานรังวัดแบบสถิตมีราคา ประมาณเครื่องละ 5 ถึง <mark>8 แสนบาท (เดือนกุมภาพันธ์ พ.ศ. 254</mark>9) ถ้าหากการคำนวณหาค่าปริมาณ ความชื้นในบรรยากาศ ด้วย<mark>ค่าการ</mark>รังวัดจากจีพีเอส ได้ผลใกล้เคียงกับเครื่องวัดไมโครเวฟเรดิโอมิเตอร์ ้ก็จะทำให้การพยากรณ์อากาศมี<mark>ค</mark>วามถูกต้องโดยที่ใช้งบประมาณน้อยลง

งานวิจัยในต่างประเทศที่เกี่ยวกับการหาค่าปริมาณความชื้นในบรรยากาศ และหาค่าความคลาด เคลื่อนรวมทางคิ่ง (Zenith Tropospheric Total Delays, ZTD) มีอยู่มากมายซึ่งการหาค่ามักจะใช้ ื่ แบบจำลอง การปรับแก้ความคลาดเคลื่อนในชั้นบรรยากาศโทรโพสเฟียร์แบบใดแบบหนึ่ง เช่นงานวิจัย ของ Jin et al. (2004) เป็นการหาค่าความคลาดเคลื่อนรวมทางคิ่งที่ใช้แบบจำลอง ส โตกาสติก ที่แตกต่างกัน ื่ ิ่ แต่การปรับแก้ค่าความคลาดเคลื่อนในชั้นบรรยากาศโทรโพสเฟียร์ ใช้แบบจำลองเพียงแบบจำลองเดียว คือแบบจําลอง Saastamoinen และนอกจากนี้ยังมีงานวิจัยของ Liou and Yang (1998) ทําการวิจัยหาคา ปริมาณความชื้นในบรรยากาศด้วยค่าการรังวัดจากจีพีเอสที่ประเทศไต้หวัน ก็ใช้แบบจำลองการปรับแก้ ค่าความคลาด เคลื่อนในชั้นบรรยากาศโทรโพสเฟียร์เพียงแบบจำลองเดียวคือแบบจำลอง Saastamoinen แต่ในงานวิจัยครั้งนี้ จะใช้แบบจำลองการปรับแก้ค่าความคลาดเคลื่อนในชั้นบรรยากาศโทรโพสเฟียร์ ั้ สามแบบจําลองดวยกันคือ แบบจําลอง Saastamoinen แบบจําลอง Modified Hopfield และแบบจําลอง Essen and Froome ซึ่งมีอยู่ในซอฟต์แวร์ Bernese เวอร์ชั่น 4.2 และใช้ข้อมูลการวัดด้วยเครื่อง ไมโครเวฟเรดโอม ิ ิเตอรรุน Radiometrics WVR-1100 มาเปนตัวเปรียบเทียบขอมูลการรังวัดจาก เคร องรับสัญญาณดาวเทียมจีพีเอส รุนTrimble 4000SSE ดูรูปที่ 1.2 ประกอบ โดยตั้ งรับสัญญาณที่ื่

สถานีศรีสำโรง จังหวัดสุโขทัย และข้อมูลการรังวัดจากเครื่องรับสัญญาณดาวเทียมจีพีเอส รุ่น Ashtech ื่ Z-Xtreme ดูรูปที่ 1.3 ประกอบซึ่งตั้งรับสัญญาณที่สถานีกรุงเทพมหานคร นำข้อมูลทั้งสองสถานีมา ั้ ั้ ประมวลผลร่วมกันแล้วนำค่ามาเปรียบเทียบว่าการใช้แบบจำลองการปรับแก้ค่าความคลาดเคลื่อนในชั้น ้ บรรยากาศโทรโพสเฟียร์ที่ต่างกันแบบจำลองใดที่ให้ค่าใกล้เคียงกับข้อมูลการวัดด้วยเครื่องไมโครเวฟ เรดิโอมิเตอรมากที่สุด

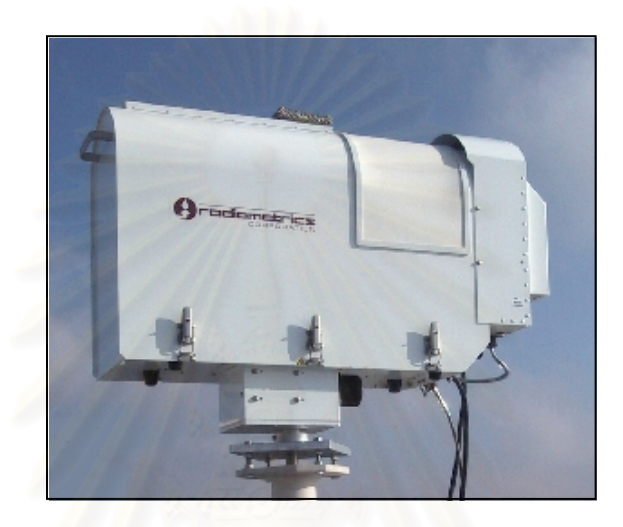

รูปที่ 1.1 เครื่องใมโครเวฟเรดิโอมิเตอร์ Radiometrics รุ่น WVR-1100 ([www.radiometrics.com](http://www.radiometrics.com/))

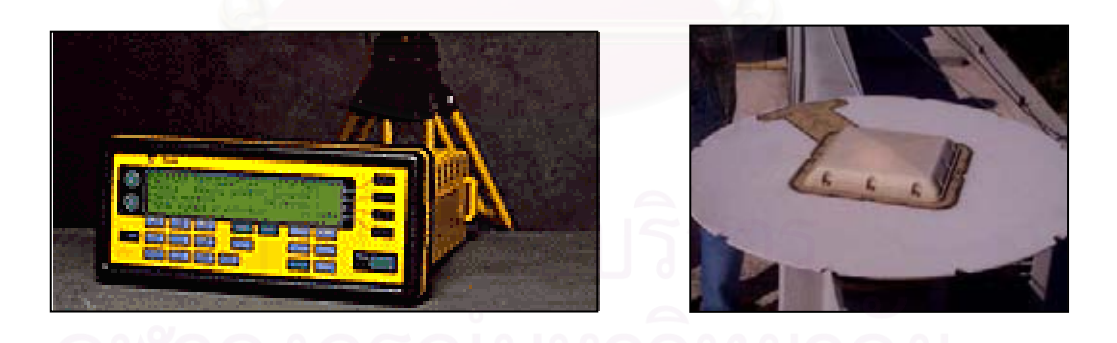

รูปที่ 1.2 เคร องรับสัญญาณดาวเทียม Trimble รุน 4000SSE และเสาอากาศ ื่

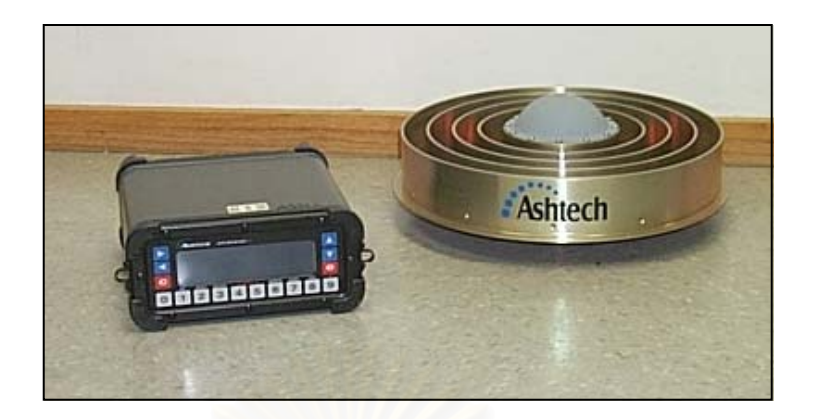

รูปที่ 1.3 เคร องรับสัญญาณดาวเทียม Ashtech รุน Z-Xtreme และเสาอากาศ ื่

# **1.2 แนวเหตุผลและความคิดที่สําคัญ**

จากการวัดระยะทางระหว่างเครื่องรับสัญญาณบนภาคพื้นดินกับดาวเทียมจีพีเอสก็จะมีค่าความ ื่ คลาดเคลื่อนติดมาด้วยทุกครั้ง ดังนั้นเราจะต้องขจัดค่าของความคลาดเคลื่อนออกให้มากที่สุดเท่าที่จะ ื่ ี่ ทำใด้เพื่อจะใด้ค่าพิกัดของตำแหน่งของเครื่องรับที่มีความถูกต้องแม่นยำสูง การที่จะขจัดค่าความคลาด ื่ เคลื่อนออกก็มีวิธีที่แตกต่างกันอ<mark>อ</mark>กไป ค่าความคลาดเคลื่อนในชั้นบรรยากาศโทรโพสเฟียร์ โดยทั่วไป ื่ จะแบ่งออกได้เป็น 2 ส่วนประกอบ คือ ส่วนประกอบแห้งและส่วนประกอบเปียก ซึ่งในสองส่วนนี้ สามารถที่จะหาปริมาณความชื้นในบรรยากาศใด้ ในการขจัดค่าความคลาดเคลื่อนในชั้นนี้สามารถทำ ี้ ใด้โดยใช้แบบจำลองมาตรฐานโทรโพสเฟียร์ ซึ่งในงานวิจัยในครั้งนี้ใช้สามแบบจำลองด้วยกันคือ

1. แบบจําลอง Saastamoinen (Saastamoinen, 1973)

2. แบบจําลอง Modified Hopfield (Goad and Goodman, 1974)

3. แบบจําลอง Essen and Froome (Rothacher et al., 1986)

เนื่องจากข้อมูลการรับสัญญาณจากดาวเทียมจีพีเอสที่นำมาใช้ในการคำนวณ มี 2 ชนิด คือ ื่ ข้อมูลซูโดเรนจ์ (Pseudorange measurement) และข้อมูลเฟสของคลื่นส่ง (Carrier phase measurement) ซึ่งมีรายละเอียดดังตอไปนี้

1.2.1ขอมูลซูโดเรนจ (Pseudorange measurement)

ซูโดเรนจ์ คือ ระยะทางระหว่างคาวเทียมกับเครื่องรับสัญญาณ ในการวัคระยะทางเครื่องรับ ื่ ื่ จะสร้างรหัส PRN (Pseudo Random Noise) ซึ่งใช้ในดาวเทียมขึ้นมาเปรียบเทียบกับรหัสที่ได้จากการ รับสัญญาณ รหัสที่สร้างขึ้นจะเลื่อนไปมาจนกระทั่งมีสหสัมพันธ์สูงสุดเมื่อเปรียบเทียบกับรหัสที่ได้รับ ี่ ึ้ ค่าเลื่อนระหว่างรหัสทั้งสอง คือระยะเวลาที่คลื่นวิทยุเดินทางจากดาวเทียมในขณะที่รหัสสร้างขึ้นใน ื่ ั้ ี่ ื่

เครื่องรับ โดยการเอาความเร็วของคลื่นส่งวิทยุคูณกับเวลาจะ'ได้ระยะทางระหว่างดาวเทียมกับเครื่องรับ ื่ ื่ โดยเหตุที่รหัสที่ส่งจากดาวเทียมใด้มาจากนาฬิกาของดาวเทียม ในขณะที่รหัสที่สร้างขึ้นในเครื่องรับก็ ี่ ใค้มาจากนาฬิกาเครื่องรับ ดังนั้นจึงหลีกเลี่ยงความคลาดเคลื่อนของเวลาอันเนื่องมาจากความแตกต่าง ั้ ื่ ื่ ของนาฬิกาทั้งสองไม่ได้ จึงทำให้ซูโดเรนจ์ที่วัดได้นี้มีค่าคลาดเคลื่อนไปจากระยะทางจริง ระหว่าง ิดาวเทียมและเครื่องรับนอกจากนั้น องรับนอกจากนั้น ซูโดเรนจ์ยังมีผลกระทบเนื่องจากการหักเหของคลื่น ในชั้น ื่ ใอโอโนสเฟียร์ และชั้นโทรโพสเฟียร์โดยตรงอีกด้วยโดยมีสมการของซูโดเรนจ์ที่ได้จากรหัส และมี หน่วยเป็นระยะทางดังสมการ (1.1)

$$
P(Li) = \rho + c(dt - dT) + d_{orb} + d_{top} + d_{ionLi} + \varepsilon
$$
\n(1.1)

โดยที่

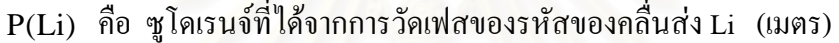

- ρ คือ ระยะทางการรังวัดระหว่างดาวเทียมและเครื่องรับ (เมตร) ื่
- c คือ ความเร็วของคลื่นส่งหรือความเร็วแสง (เมตร/วินาที) ื่
- dt คือ ความค<mark>ลาดเคลื่อนของนาฬิกาดาวเทียม (วินาที)</mark> ื่
- dT คือ ความคลาดเคลื่อนของนาฬิกาเครื่องรับ (วินาที) ื่ ื่
- $\rm{d}_{\rm orb}$  คือ ความคลาดเคลื่อนเนื่องจากวงโคจรดาวเทียม (เมตร) ื่
- $\mathrm{d_{\text{trop}}}$  คือ ความคลาดเคลื่อนเนื่องจากชั้นบรรยากาศโทรโพสเฟียร์ (เมตร) ื่ ื่
- $\rm{d_{ion/Li}}$  คือ ความคลาดเคลื่อนเนื่องจากชั้นบรรยากาศไอโอโนสเฟียร์ของคลื่นส่ง Li ื่ ื่ ื่ (เมตร)  $d_{\text{ion}/\text{Li}}$

 $\varepsilon$  คือ ความคลาดเคลื่อนอื่น ๆ เช่น คลื่นหลายวิถี สัญญาณรบกวน (เมตร) เป็นต้น ื่ ื่

## 1.2.2 ขอมูลเฟสของคลื่ นสง (Carrier phase measurement)

เฟสของคลื่นส่งหาได้จากการวัดเฟสของคลื่นส่งที่ส่งมาจากดาวเทียมเปรียบเทียบหรือหาค่า ต่างกับเฟสของคลื่นที่เครื่องรับสร้างขึ้นมาเอง โดยที่เราจะทราบเพียงส่วนของคลื่นที่ไม่เต็มลูกหรือ ֦֧<u>֘</u> ื่ ึ้ ื่ เรียกว่า เฟส ในส่วนของจำนวนลูกคลื่นเต็มลูกหรือที่เรียกว่า เลขปริศนา (Ambiguity) สามารถหาค่า ื่ ี่ ไดจากการคํานวณในภายหลัง โดยมีสมการคาสังเกตของการวัดเฟสของคลื่ นสงดังสมการ (1.2) (Leick, 1995; Rizos, 1997; Teunissen and Kleusberg, 1998)

$$
\Phi(Li) = \rho + c(dt - dT) + d_{orb} + d_{trop} - d_{ion/Li} + \lambda i \cdot Ni + \varepsilon
$$
\n(1.2)

โดยที่

 $\Phi(\rm Li)$  คือ ซูโดเรนจ์ที่ได้จากการวัดเฟสของคลื่นส่ง $\rm\,Li$  (เมตร)

ρ คือ ระยะทางการรังวัดระหว่างดาวเทียมและเครื่องรับ (เมตร) ื่

c คือ ความเร็วของคลื่นส่งหรือความเร็วแสง (เมตร/วินาที) ื่

dt คือ ความคลาดเคลื่อนของนาฬิกาดาวเทียม (วินาที) ื่

dT คือ ความคลาดเคลื่อนของนาฬิกาเครื่องรับ (วินาที) ื่ ื่

 $\boldsymbol{\mathrm{d}}_{\rm orb}$  คือ ความคลาดเคลื่อนเนื่องจากวงโคจรดาวเทียม (เมตร) ื่

d<sub>trop</sub> คือ ความคลาดเคลื่อนเนื่องจากชั้นบรรยากาศโทรโพสเฟียร์ (เมตร) ื่ ื่

d<sub>ion/Li</sub> คือ ความคลาดเคลื่อนเนื่องจากชั้นบรรยากาศไอโอโนสเฟียร์ของคลื่นส่ง Li (เมตร) ื่ ื่ ื่

- λi คือ ความยาวคลื่นของคลื่นส่ง Li (เมตร) ื่ ื่
- Ni คือ Ambiguity หรือ เลขปริศนา ของคลื่นส่ง Li (เมตร) ื่
	- $\varepsilon$  คือ ความคลาดเคลื่อนอื่นๆ เช่น คลื่นหลายวิถี สัญญาณรบกวน (เมตร) เป็นต้น ื่ ื่ ื่

ถ้าหากพิจารณาค่าความคลาดเคลื่อนเฉพาะค่าความคลาดเคลื่อนเนื่องจากการเดินทาง ของคลื่น ื่ ื่ ื่ ผ่านชั้นบรรยากาศ การวัดระยะทางระหว่างเครื่องรับกับดาวเทียมจีพีเอส โดยการวัดทั้งแบบซูโดเรนจ์ ั้ ั้ และแบบเฟสของคลื่นส่งก็จะสามารถหาค่าความแตกต่างระหว่าง ระยะทางที่ ี่ปรับแก้ค่าความคลาด เคลื่อนแล้วและระยะทางการรังวัดใด้ จากสมการที่ (1.3) โดยที่กำหนดให้ค่าความคลาดเคลื่อนของ ื่ ื่ นาฬิกาดาวเทียมและความคลาดเคลื่อนของนาฬิกาเครื่องรับขจัดโดยวิธีการหาค่าต่าง ในส่วนของความ ื่ คลาดเคลื่อนเนื่องจากวงโคจรดาวเทียม ถูกปรับแก้โดยการใช้วงโคจรดาวเทียมแบบละเอียดสูงชนิด ื่ Final ของหน่วยงาน International GPS Service (IGS) ซึ่งคงเหลือเฉพาะค่าความคลาดเคลื่อนรวมในชั้น บรรยากาศไอโอโนสเฟียร์ และค่าความคลาดเคลื่อนรวมในชั้นบรรยากาศโทรโพสเฟียร์

$$
R = \rho + \varepsilon i + \varepsilon t \tag{1.3}
$$

เมื่อ

 $\bm{\rho}$  คือ ระยะทางการรังวัดระหว่างดาวเทียมกับเครื่องรับสัญญาณจีพีเอส (เมตร) ื่

- R คือ ระยะทางที่ปรับแก้ค่าความคลาดเคลื่อนที่กล่าวมาแล้วระหว่างดาวเทียมกับเครื่องรับ ื่ ี่ ื่ สัญญาณจีพีเอส (เมตร)
	- $\varepsilon$ i คือ ค่าความคลาดเคลื่อนรวมในชั้นบรรยากาศ ไอโอโนสเฟียร์ (เมตร)
	- $\varepsilon$ t คือ ค่าความคลาดเคลื่อนรวมในชั้นบรรยากาศ โทรโพสเฟียร์ (เมตร)

$$
\varepsilon t = \varepsilon h + \varepsilon w \tag{1.4}
$$

เมื่อ

 $\varepsilon$  w กืือ ค่าความคลาดเกลื่อนเปียก (เมตร)  $\varepsilon$ h คือ ค่าความคลาดเคลื่อนแห้ง (เมตร) ื่

ถ้าหากรู้ค่าวงโคจรของดาวเทียม และรู้ตำแหน่งของเครื่องรับสัญญาณจีพีเอสก็จะสามารถหา ื่ ระยะทางจริงระหว่างดาวเทียมกับเครื่องรับสัญญาณดาวเทียมจีพีเอส ได้ ค่าความคลาดเคลื่ ื่ ี้ค่าความคลาดเคลื่อนในชั้น บรรยากาศใอโอโนสเฟียร์สามารถคำนวณใด้จากการเปรียบเทียบด้วยคลื่นสัญญาณแบบสองความถี่ ค่า ื่ ความคลาดเคลื่อนแห้งสามารถคำนวณ ใด้จากข้อมูลในชั้นบรรยากาศ ื่ ั้ คาระยะทางเรขาคณิตระหวาง คาวเทียมกับเครื่องรับสัญญาณคาวเทียมจีพีเอส ได้จากการรังวัด ดังนั้นค่าที่ยังไม่รู้มีอยู่ค่าเดียว คือ ค่า ื่ ั้ ความคลาดเคล ื่อนเปยกจึงสามารถคํานวณไดจากสมการ (1.3) และ (1.4)

ค่าความคลาดเคลื่อนรวมในชั้นบรรยากาศโทรโพสเฟียร์สามารถแบ่งได้สองชนิด ได้แก่

1. ค่าความคลาดเคลื่อนทางดิ่งแบบแห้ง (Zenith Hydrostatic Delays, ZHD) สามารถคำนวณได้ ื่ ิ่ จากสมการ  $(1.5)$  (Bevis et al., 1992) โดยมีหน่วยเป็นมิลลิเมตร

$$
ZHD = 2.277 \frac{Ps}{f(\phi,H)} \begin{bmatrix} 1 \\ 0 \end{bmatrix} \begin{bmatrix} 0 \\ 1 \end{bmatrix} \begin{bmatrix} 0 \\ 1 \end{bmatrix} \begin{bmatrix} 0 \\ 0 \end{bmatrix} \begin{bmatrix} 0 \\ 0 \end{bmatrix} \begin{bmatrix} 0 \\
$$

เมื่อ

 $f(\phi, H) = 1 - 0.0026*cos( 2\phi) - 0.00028H$  Ps คือ ความกดอากาศพ นผิว (มิลลิบาร) ื้  $\phi$  คือ ละติจูด (เรเดียน) H คือคาความสูง (กิโลเมตร)

2. ค่าความคลาดเคลื่อนทางดิ่งแบบเปียก (Zenith Wet Delays, ZWD) สามารถคำนวณใด้จาก ื่ สมการ (1.6) (Bevis et al., 1992) โดยมีหน่วยเป็นมิลลิเมตร

$$
ZWD = 10^{-6} (k2) \int \frac{Pv}{T} dz + k3 \int \frac{Pv}{T^2} dz)
$$
 (1.6)

เมื่อ

 $k2' = (17 \pm 10)$  เคลวิน/มิลลิบาร์  $k3 = (3.776 \pm~0.03) * 10^5$  เคลวิน $^2$ /มิลลิบาร์ Pv คือความกดอากาศยอยของบรรยากาศ (มิลลิบาร) T คืออุณหภูมิ (เคลวิน)

ความกดอากาศย่อย<mark>ของบรรยากาศ (Pv) ไม่สามารถหาค่านี้ได้เนื่องจาก</mark>ไม่มีเครื่องมือวัดจึงไม่ ื่ สามารถแทนค่าความกดอากาศย่อยของบรรยากาศลงในสมการที่ (1.6) ใด้ ดังนั้นจะต้องคำนวณหาค่า ั้ ความคลาดเคลื่อนทางดิ่งแบบเปียก จากสมการที่ (1.7) (Bevis et al., 1992) และคำนวณหาปริมาณ ื่ ความชื้นในบรรยากาศใค้จากสมการที่ (1.8) (Bevis et al., 1992)

$$
ZWD = ZTD - ZHD
$$
 (1.7)

เมื่อ

ZTD คือ คาความคลาดเคล อนรวมทางดิ่ง (มิลลิเมตร) ื่

 $PWV = \pi * ZWD$  (1.8)

เมื่อ

PWV คือคาปริมาณความช ื้นในชนบรรยากาศ ั้ (มิลลิเมตร)

โดยสมการที่ (1.8) ค่า  $\pi$  คือ ค่าสัมประสิทธ์ซึ่งเป็นอัตราส่วนระหว่างค่า PWV และค่า ZWD อย่างไรก็ดี (Bevis et al., 1992) ได้ให้ค่าทั่วไปสำหรับสัมประสิทธิ์ดังกล่าวเท่ากับ 0.15 ดังนั้นใน งานวิจัยครั้งนี้ได้ใช้ค่าดังกล่าวในการแปลงค่า ZWD มาเป็น PWV ั้

#### **1.3 วัตถุประสงคของการวิจัย**

1.3.1 เพื่อหาค่าความคลาดเคลื่อนรวมทางดิ่ง ด้วยการประมวลผลข้อมูลการรังวัดจากดาวเทียม ี่ จีพีเอส โดยใช้แบบจำลอง การปรับแก้ความคลาดเคลื่อนในชั้นบรรยากาศโทรโพสเฟียร์ที่แตกต่างกัน 3 แบบจําลองคือ

- Saastamoinen (Saastamoinen, 1973)

- Modified Hopfield (Goad and Goodman, 1974)

- Essen and Froome (Rothacher et al., 1986)

1.3.2 เพื่อเปรียบเทียบ และประเมินความถูกต้องของค่าปริมาณความชื้นในบรรยากาศ จาก ข้อมูลการรังวัดด้วยจีพีเอส

#### **1.4 ขอบเขตของการวิจัย**

1.4.1 ใช้ข้อมูลจากการตั้งรับสัญญาณ โดยใช้เครื่องรับสัญญาณจีพีเอสจากค่าที่เก็บไว้แล้วที่ ั้ ี่ ี สถานีของกรมอุตุนิยมวิทยาสถานีศรีสำโรง จังหวัดสุโขทัย และสถานีของกรมอุตุนิยมวิทยา สถานี กรุงเทพมหานคร โดยขอมูลไดรับความอนุเคราะหจาก ภาควิชาธรณีวิทยา จุฬาลงกรณมหาวิทยาลัย ซึ่ง ี่ เก็บข้อมูลโดยใช้หลักการวิธีรังวัด แบบสถิต ตั้งค่าเวลาในการเก็บข้อมลทกๆ 30 วินาที แล้วทำการ แปลงขอมูลจากรูปแบบของ Trimble และรูปแบบของ Ashtech เปน รูปแบบ RINEX

1.4.2 ใช้ข้อมูลจากการรับสัญญาณดาวเทียมที่ทำการแปลงเป็นรูปแบบ RINEX มาประมวลผล ด้วยซอฟต์แวร์ Bernese Version 4.2 คำนวณค่าความคลาดเคลื่อนรวมทางดิ่งเนื่องจากชั้นบรรยากาศ ื่ ิ่ ื่ ั้ โทรโพสเฟียร์ ใช้วิธีการปรับแก้ค้วยแบบจำลอง Saastamoinen แบบจำลอง Modified Hopfield และ แบบจําลอง Essen and Froome

1.4.3 คำนวณหาค่าปริมาณความชื้นในบรรยากาศ โดยใช้ค่าคลาดเคลื่อนรวมทางดิ่งเนื่องจาก ื่ ิ่ ื่ ชั้นบรรยากาศโทรโพสเฟียร์ ที่ได้จากการประมวลผลตามหัวข้อ 1.3.1

1.4.4 เปรียบเทียบค่าปริมาณความชื้นในบรรยากาศที่คำนวณได้ด้วยค่าการรังวัดจากดาวเทียม จีพีเอส กับการวัดจากเครื่องใมโครเวฟเรดิโอมิเตอร์

# **1.5 ขั้นตอนและวิธีการดําเนินงาน**

1.5.1 ศึกษางานวิจัยที่เกี่ยวข้องกับความคลาดเคลื่อนของการรังวัดและการหาค่าปริมาณความ ี่ ี่ ื่ ี่ชื้นในบรรยากาศด้วยค่ารังวัดจากดาวเทียมจีพีเอส

1.5.2 คำเนินการขอข้อมูลการวัดปริมาณความชื้นที่วัดจากใมโครเวฟเรดิโอมิเตอร์และค่ารังวัด ื้ จากเคร องรับสัญญาณจากดาวเทียมจีพีเอส ซึ่งจะตองเปนขอมูลเวลาเดียวกัน จากภาควิชาธรณีวิทยา ื่ จุฬาลงกรณมหาวิทยาลัย

1.5.3 นำข้อมูลจากการรังวัด ด้วยเครื่องรับสัญญาณดาวเทียมจีพีเอส มาคำนวณหาค่าคลาด ื่ เกลื่อนรวมทางดิ่งเนื่องจากชั้นบรรยากาศโทรโพสเฟียร์ด้วย ซอฟต์แวร์ Bernese Version 4.2 โดยใช้ ื่ ิ่ ื่ แบบจําลอง Saastamoinen แบบจําลอง Modified Hopfield และแบบจําลอง Essen and Froome

1.5.4 คํานวณปริมาณความช ื้นในบรรยากาศ

1.5.5 รวบรวมข้อมูลที่ประมวลผลได้ทั้งหมด

1.5.6 วิเคราะห์และเปรียบเทียบข้อมูลระหว่างการคำนวณด้วยค่าการรังวัดจากดาวเทียมจีพีเอส กับการวัดปริมาณจากใมโครเวฟเรดิโอมิเตอร์

1.5.7 สรุปผลการวิจัยและขอเสนอแนะ

1.5.8 เรียบเรียงจัดทํารูปเลมวิทยานิพนธ

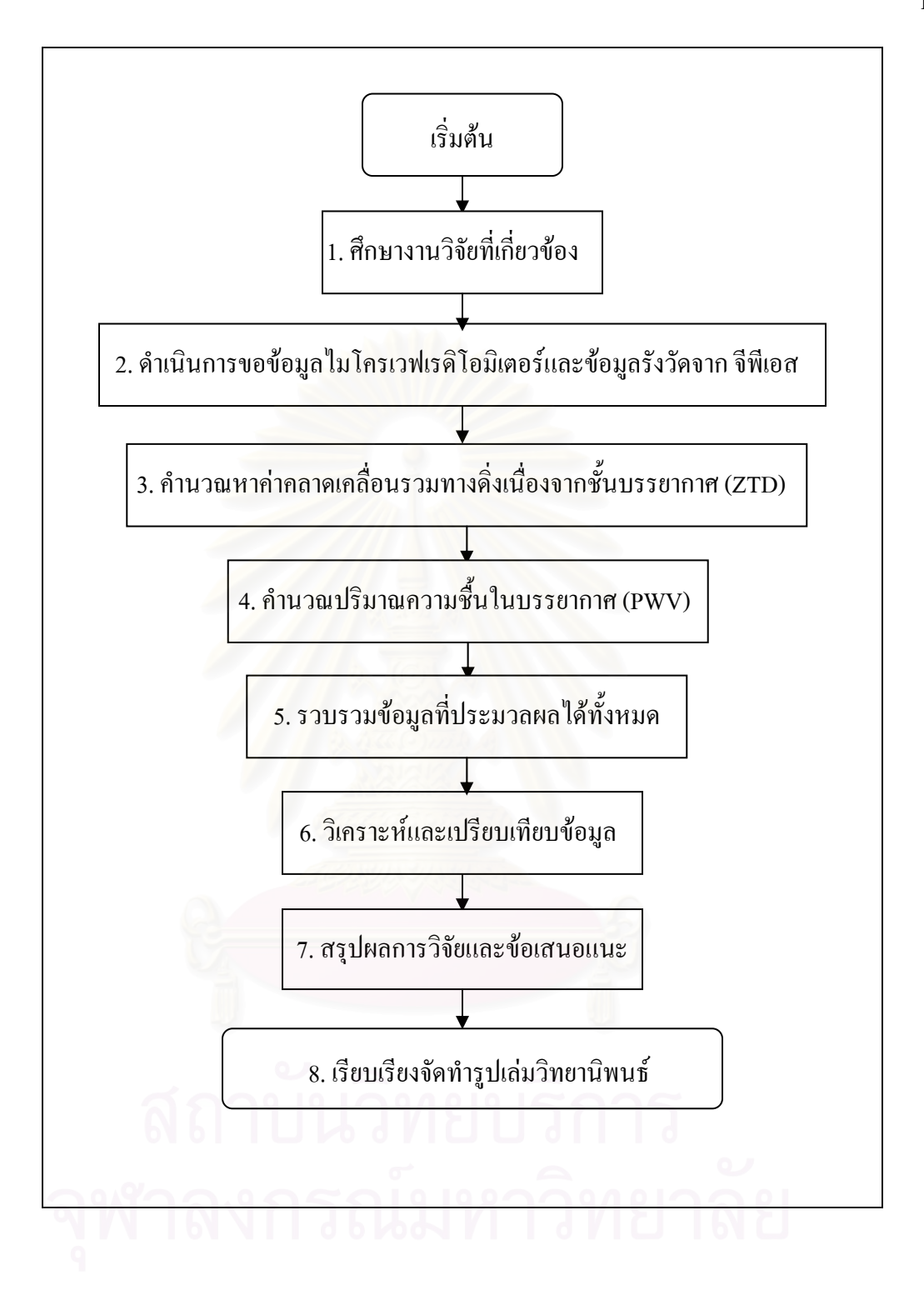

รูปที่ 1.4 แผนผังแสดงขั้นตอนและวิธีการคำเนินงานโดยสังเขป ั้

# **1.6 ประโยชนที่คาดวาจะไดรับ**

1.6.1 วิธีการหาค่าปริมาณความชื้นในบรรยากาศโดยประมวลผลด้วยค่าการรังวัดจากจีพีเอส 1.6.2 ค่าความแตกต่างของความคลาดเคลื่อนรวมทางดิ่ง เนื่องจากชั้นบรรยากาศโทรโพสเฟียร์ ื่ ื่ โดยใช้แบบจำลอง Saastamoinen แบบจำลอง Modified Hopfield และ แบบจำลอง Essen and Froome 1.6.3 เป็นข้อมูลในการเปรียบเทียบ หาค่าปริมาณความชื้นในบรรยากาศ ด้วยค่าการรังวัดจาก สัญญาณดาวเทียมจีพีเอส กับการวัดดวยเคร ื่องไมโครเวฟเรดิโอมิเตอร

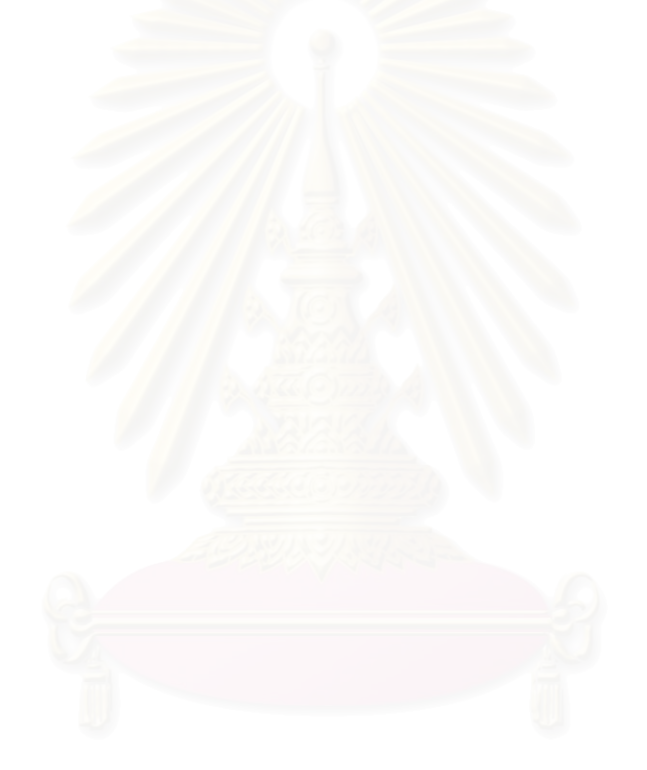

# **ปริมาณความชื้นในบรรยากาศ (Precipetable Water Vapor, PWV)**

ปริมาณความชื้นในชั้นบรรยากาศ คือ จำนวนหน่วยของความชื้นระหว่างจุด 2 จุด เมื่อนำ <u>ุ</u> ิ มาพิจารณาในแง่ของการรังวัดข้อมลด้วยสัญญาณดาวเทียมจีพีเอส จด 2 จด นั้น จึงหมายถึงการ สื่อสารระหว่างดาวเทียม และเครื่องรับสัญญาณ งานวิจัยนี้จะนำเสนอเทคนิคในการปรับแก้ค่า ปริมาณความชื้นในบรรยากาศ และ<mark>ความสัมพันธ์ที่มีกับสะภาพบรรยากาศ นอกจากนั้นยังปรา</mark>กฏ ในส่วนของการทดลองเพื่อชื่ ื่ ี้และข้อจำกัดของเทคนิคในการวัดหาค่า ปริมาณความชื้นในบรรยา<mark>กาศอี</mark>กด้วย

## **2.1 ชั้นบรรยากาศท ี่เปนกลางและจีพีเอส (THE NEUTRAL ATMOSPHERE AND GPS)**

ในการคำนวณหาค่าปริมาณความชื้นในบรรยากาศด้วยเครื่องรับสัญญาณดาวเทียมจีพีเอส นั้น สัมพันธ์กับการหักเห และความคลาดเคลื่อนของสัญญาณซึ่งมีตัวแปรของความหนาแน่นของ ื่ ี "ไอน้ำอันถูกส่งผ่านมาในชั้นบรรยากาศ สำหรับความคลาดเคลื่อนของสัญญาณที่ผ่านมาในชั้น  $\overline{a}$ บรรยากาศ สามารถนิยามในรูปอินทิเกรทของการหักเหของสัญญาณที่ผานมาในชั้ นบรรยากาศ ได ดังนี้ (Braun, 2004)

$$
\Delta L = 10^{-6} \int_{s} [77.6(\frac{P}{T}) + 3.73 \times 10^{5} (\frac{e_w}{T^2})] ds
$$
 (2.1)

เมื่อ

- $\Delta$ L คือ ความคลาดเคลื่อนของสัญญาณที่ผ่านมาในชั้นบรรยากาศ ื่ ั้
- *S* คือ ระยะทางจากดาวเทียมจีพีเอสถึงเคร องรับสัญญาณ  $\overline{a}$ 
	- ์ คือ ความดันอากาศ (มิลลิบาร์)
- $T$  คือ อุณหภูมิ (เคลวิน)
- $e_{w}$  คือ ความดันของไอน้ำ (มิลลิบาร์)

ค่าความคลาดเคลื่อนที่อยู่ในพจน์แรกของการอินทิเกรท เรียกว่า ค่าความคลาดเคลื่อนทาง ื่ เอียงแบบแห้งของสัญญาณผ่านชั้นบรรยากาศ (Slant Hydrostatic Delay, *SHD*) ส่วนค่าความคลาด ั้ เคลื่อนที่อยู่ในพจน์ที่สอง เรียกว่า ค่าความคลาดเคลื่อนทางเอียงแบบเปียกของสัญญาณผ่านชั้น ื่ ื่ บรรยากาศ (Slant Wet Delay, *SWD*) ดังนั้นผลรวมที่ได้ของทั้งสองพจน์ คือ ค่าความคลาดเคลื่อน ั้ ั้ **l** 

รวมทางดิ่งของสัญญาณผ่านชั้นบรรยากาศ (*STD=SHD+SWD*) ค่าอินทิเกรทในสมการที่ (2.1) ิ่ ั้ นั้นขึ้นอย่กับองค์ประกอบต่างๆ ึ้ ้นอยู่กับองค์ประกอบต่างๆ ในบรรยากาศและระยะทางของสัญญาณเมื่อมุมของการรับ สัญญาณลดลงก็จะทำให้ระยะทางของสัญญาณเพิ่มขึ้น ดังนั้นหากดาวเทียมอยู่ในตำแหน่งแนวดิ่ง ิ่ ั้ จะไดความสัมพันธดังน

$$
ZTD = ZHD + ZWD = \frac{SHD}{m_h(\theta)} + \frac{SWD}{m_w(\theta)}\tag{2.2}
$$

เมื่อ

*ZTD* คือ ค่าความคลาดเคลื่อนรวมทางดิ่ง (เมตร) ื่ *ZHD* คือ ค่าความคลาดเคลื่อนทางดิ่งแบบแห้ง (เมตร)  $\emph{ZWD}$  กือ ค่าความคลาดเคลื่อนทางดิ่งแบบเปียก (เมตร) ื่

ี ดังนั้น *ZTD* จึงเท่ากับค่าอินทิเกรททางดิ่งของสมการที่ (2.4) *ZHD* และ *ZWD* เท่ากับค่า อินทิเกรททางดิ่งของทั้ง<mark>สองพจน์ในสมการ (2.4)  $m_{_{h}}(\theta)$  และ  $m_{_{w}}(\theta)$ เรียกว่า Hydro mapping</mark> ิ่ ั้ function และ Wet mapping function ค่าทั้งสองนี้วิเคราะห์และถูกกำหนดขึ้นโดย (Davis et al., ์<br>๎ 1985; Neill, 1996) บนพื้นฐานระหว่างอัตราส่วนของ 1/ $\sin(\theta)$ ื้

$$
m(\theta) = \frac{1 + \frac{a}{1 + b}}{\sin(\theta) + \frac{a}{\sin(\theta) + \frac{b}{\sin(\theta) + c}}}
$$
(2.3)

คาสัมประสิทธ ิ์ในสมการที่ (2.7) คํานวณจากสภาพบรรยากาศมาตรฐาน ของสหรัฐอเมริกา ค่าสัมประสิทธิ์เหล่านี้แปรผันไปตาม ตำแหน่ง ,วัน, เวลาและความสูง (Rocken et al., 2001; Neill, ิ์ 2001) ใค้ปรับปรุงวิธีการคำนวณสำหรับเวลาและตำแหน่งที่เฉพาะเจาะจง ค้วยแบบจำลองของ ภูมิอากาศ ปริมาณความชื้นและความเปียกชื้นนั้นใกล้เคียงกันแต่ไม่เหมือนกัน ค่าความเปียกชื้นนั้น ื้ ิมากกว่าเล็กน้อยและแปรผันกว่าปริมาณความชื้น ความแตกต่างสัมพันธ์กับความสูงและบรรยากาศ สำหรับปริมาณความชื้นซึ่งวัดด้วยค่า Precipitable Water Vapor (PWV) ในหน่วยของระยะทางดู หัวข้อ 2.2 ที่มุม 10 องศามีค่าอยู่ระหว่าง 5 ถึง 6 มิลลิเมตร และที่มุม 5 องศา ปริมาณความชื้นมี คาประมาณ 10 มิลลิเมตร

ตามมาตรฐานการวิเคราะห์ของจีพีเอสค่าความคลาดเคลื่อนในชั้นบรรยากาศโทรไพสเฟียร์ ถูกกำหนดให้ขึ้นอยู่กับเวลาที่แปรผันของคาวเทียมหรือไม่กี่ความคลาดเคลื่อนของเวลา (Bar-Sever et al., 1998) และ (Davis et al., 1993) คา *ZHD* สามารถคํานวณไดโดยใชการวัดความดัน บรรยากาศบนพื้นผิวโลก (Davis et al., 1985; Saastamoinen, 1973) และยังสามารถใช้ได้กับค่า ื้ *SHD* ได้อีกด้วยโดยใช้  $m_k(\theta)$ Mapping function

เหตุเพราะปริมาณของไอน้ำในชั้นบรรยากาศกับค่าการวัดความชื้นบนพื้นผิวโลกนั้นมีความ ื้ แตกต่างกัน ดังนั้นค่า *ZWD* รวมถึง ณ.จุดใดๆ ด้วย จึงไม่สามารถคำนวณได้อย่างแม่นยำโดยใช้ค่า ์<br>๎ จากการวัดบนพื้นผิวโลก ค่า *ZWD* ที่ถูกนำมาใช้ในสมการจึงเป็นเพียงค่าประมาณเท่านั้น (Rocken, ื้ 1988) ผลลัพธจากการประมาณคาในหลายๆ ชวงเวลานําเสนอไดดังสมการ (2.4)

$$
ZWD = (3.73 \times 10^5)(10^{-6}) \int \frac{e_w}{T^2} dz = (3.73 \times 10^5)(10^{-6}) Rv \int \frac{\rho v}{T} dz \qquad (2.4)
$$

เมื่อ

 ${\it Rv}$  กือ ก่ากงที่ของไอน้ำ  $\rho$ v คือ ความหนาแน่นของไอน้ำ

# **2.2 การหาคาปริมาณความชื้นในบรรยากาศ (***PWV***)**

ปริมาณความชื้นในบรรยากาศ (PWV) นิยามด้วย ค่าอินทิเกรท ความหนาแน่นของไอน้ำ  $\left(\emph{JWV}\right)$  หารด้วยความหนาแน่นของน้ำในสถานะของเหลว ( $\rho$  ) มีหน่วยเป็นกิโลกรัมต่อลูกบาศก์ เมตร ซึ่งเป็นค่าอินทิเกรทในแนวดิ่งของตำแหน่งที่หาค่า

$$
PWV = \frac{1}{\rho} IWV = \frac{1}{\rho} \int \rho_v dz = \frac{1}{\rho R_v} \int \frac{e_w}{T} dz
$$
 (2.5)

หนวยของ *IWV* เปน กิโลกรัมตอตารางเมตร หนวยของ *PWV* จึงมีหนวยเปนระยะทาง อัตราสวนของสมการท ี่ (2.4) และ (2.5) สามารถคํานวณไดดังน

$$
\pi = \frac{PWV}{ZWD} = \frac{\frac{1}{\rho R_v} \int \frac{e_w}{T} dz}{(3.73 \times 10^5)(10^{-6}) \int (e_w/T^2) dz} = \frac{1}{0.373 \rho R_v} T_m \tag{2.6}
$$

เมื่อ

$$
T_m = \frac{\int \frac{e_w}{T} dz}{\int \frac{e_w}{T^2} dz}
$$

อัตราส่วนของ ค่าอินทิเกรททางคิ่งในสมการที่ (2.6) เรียกว่า อุณหภูมิเฉลี่ย (*T<sub>m</sub>)* (Bevis et al., 1992) ใช้ค่าประมาณ 9,000 ข้อมูล ที่ประเทศสหรัฐอเมริกา ซึ่งได้มาจากค่าอุณหภูมิเฉลี่ย *T*" และ ค่าอุณหภูมิบนพื้นผิวโลก (*T<sub>s</sub>)* ื้

$$
T_m = 70.2 + 0.72 \times T_s \tag{2.7}
$$

สําหรับการใชสมการ (2.7) ณ.ตําแหนงใดๆ ในประเทศสหรัฐอเมริกาจะมีความผดพลาด ิ ไมเกิน 2 เปอรเซ็นต และสมการ (2.8) แสดงถึงความสัมพันธของ*ZWD* กับ *PWV*

$$
PWV = \frac{IWV}{\rho} = \pi \times ZWD \tag{2.8}
$$

อัตราส่วนของ  $\it PWV$ กับ  $\it ZWD$  หรือค่า ( $\pi$  ) มีค่าประมาณ 0.15 ดังนั้นถ้า  $\it PWV$  มีค่า 1 ั้ มิลลิเมตรคา*ZWD* จะมีคาประมาณ 6.5 มิลลิเมตร

จากวิธีการข้างต้นแสดงให้เห็นว่าจีพีเอส เป็นเครื่องมือที่มีความแม่นยำในทุกสภาพอากาศ ื่ ที่จะวัดปริมาณความชื้นในอากาศ (Rocken et al., 1995; Rocken et al., 1997) เครื่องมืออื่น เช่น ใมโครเวฟเรดิโอมิเตอร์ (MWR) ก็สามารถวัดปริมาณความชื้นในอากาศใด้แม่นยำกว่าประมาณ 5 เปอร์เซ็นต์ (Revercombe et al., 2003) ในเชิงเปรียบเทียบนั้นกล่าวได้ว่าค่าที่ได้จากจีพีเอสมีค่าความ ั้ ผิดพลาด 1.5 มิลลิเมตร ซึ่งปริมาณความชื้นในบรรยากาศอยู่ในช่วง 10 ถึง 50 มิลลิเมตรและค่าเฉลี่ย ที่ 30 มิลลิเมตร

ความแตกต่างเชิงเทคนิคของการหาปริมาณความชื้นในบรรยากาศ ระหว่างค่ารังวัดจาก เครื่องรับสัญญาณดาวเทียมจีพีเอส (GPS) และเครื่องใมโครเวฟเรดิโอมิเตอร์ (MWR) เครื่อง ื่ ื่ ไมโครเวฟเรดโอม ิ ิเตอรอาศัยการแพรกระจายจากไอน ้ําในบรรยากาศเพื่ **Brightness** temperature ซึ่งสัมพันธ์กับปริมาณความชื้นในบรรยากาศ ส่วนเครื่องรับสัญญาณคาวเทียมจีพีเอส อาศัยความหน่วงของสัญญาณและระยะทางเพื่อหาปริมาณความชื้นในบรรยากาศ

อนึ่งยังคงมีความแตกต่างของปริมาณความชื้นในอากาศซึ่งได้จาก MWR กับ GPS ในอีก แง่หนึ่ง กล่าวคือ มุมของลำแสงจากเครื่อง MWR ซึ่งมีช่วงแคบอยู่ในระหว่าง 5 ถึง 10 องศานั้น ื่ ซี้ให้เห็นว่า เครื่อง MWR จะสามารถวัดปริมาณความชื้นในอากาศด้วยตัวเครื่องเองได้โดยตรง แต่ ื่ ในทางตรงกันข้าม GPS นั้นใช้การเก็บข้อมูลในมุมที่เงยขึ้นเกินกว่า 5 หรือ 10 องศาขึ้นไป และด้วย ี่ ึ้ มุมที่มีช่วงกว้างนั้นเองจึงทำให้ใค้ปริมาณของบรรยากาศที่มีจำนวนมาก ซึ่งประกอบไปด้วยตัวแปร ั้ ที่หลากหลาย และเมื่อมีตัวแปรที่หลากหลายในบรรยากาศยังผลให้การประมาณหาปริมาณความชื้น ในอากาศเหนือเครื่องรับสัญญาณอาจจะไม่แม่นยำนัก และเพื่อสนับสนุนการแก้ไขปัญหาในการหา ื่ ื่ ปริมาณความชื้นในบรรยากาศด้วยค่าจากจีพีเอส จากดาวเทียมในแต่ละทิศทางเปิดโอกาสให้ศึกษา รายละเอียดของตัวแปรอันหลากหลายในชั้นบรรยากาศ

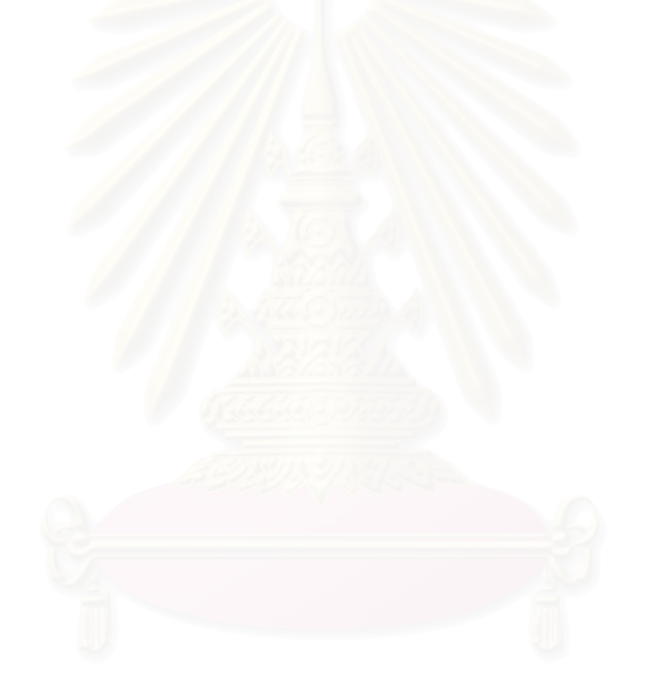

## **ขอมูลท ี่ใชในการวิจัย**

ข้อมูลที่ใช้ในงานวิจัยเพื่อคำนวณหาค่าปริมาณความชื้นในบรรยากาศครั้งนี้มีด้วยกันสามชนิด ื่ คือข้อมูลการรังวัดด้วยสัญญาณดาวเทียมจีพีเอส ซึ่งข้อมูลมีด้วยกันสองสถานีคือสถานีศรีสำโรง ตั้งอยู่ อำเภอศรีสำโรง จังหวัดสุโขทัยและสถานีกรุงเทพมหานครตั้งอยู่ที่กรมอุตุนิยมวิทยา ข้อมูลการรังวัด ั้ จากเครื่องไมโครเวฟเรดิโอมิเตอร์ ตั้งรับอยู่ที่สถานีศรีสำโรง ซึ่งเป็นที่เดียวกันกับการตั้งรับข้อมูลการ ี่ ั้ รังวัดด้วยสัญญาณดาวเทียมจีพีเอส และข้อมูลค่าความกดอากาศพื้นผิวจากกรมอุตุนิยมวิทยา ซึ่งตั้งรับ ื้ ั้ ข้อมูลที่สถานีสุโขทัยซึ่งตั้งอยู่ในตัวเมืองจังหวัดสุโขทัย รายละเอียดของข้อมูลมีดังนี้ ี่ ึ่ ั้

## **3.1 ขอมูลจีพีเอส**

ขอมูลจีพีเอสที่นํามาใชในงานวิจัยมีอยูสองสถานีดวยกันคือสถานีศรีสําโรงและสถานี กรุงเทพมหานคร ซึ่งข้อมูลมีตั้งแต่ปี พ.ศ. 2544 ถึงปี พ.ศ.2547 แต่เนื่องจากข้อมูลที่ได้มานั้นบาง ื่ ั้ ช่วงเวลาใม่สมบูรณ์ซึ่งเกิดจากเครื่องรับสัญญาณเก็บข้อมูลไม่ต่อเนื่อง ซึ่งโดยปกติหนึ่งวันเครื่องรับ ื่ ื่ ึ่ ื่ สัญญาณจะเก็บข้อมูลยี่สิบสี่ชั่วโมงแต่ช่วงที่มีปัญหาเครื่องรับสัญญาณจะเก็บข้อมูลแก่หนึ่งชั่วโมง ื่ เท่านั้น ดังนั้นจึงใด้ทำการเลือกช่วงเวลาที่สถานีฐานทั้งสองเปิดเครื่องพร้อมกันทั้งสองสถานีและ ั้ ี่ ื่ ั้ คำนึงถึงช่วงเวลาที่มีข้อมูลจากเครื่อง MWR ด้วย ดังนั้นข้อมูลที่นำมาใช้ทั้งหมดมีด้วยกันสามช่วงเริ่ม ื่ ั้ ตั้งแต่วันที่ 6 สิงหาคม ถึง 31 ตุลาคม พ.ศ. 2544 ,วันที่ 4 พฤศจิกายน ถึง 28 ธันวาคม พ.ศ. 2545 และ วันที่ 2 ถึง 31 มีนาคม พ.ศ. 2547 รวมทั้งหมดประมาณ 6 เดือนซึ่งมีรายละเอียดดังต่อไปนี้ ึ่

3.1.1 ข้อมูลจีพีเอส สถานีกรุงเทพมหานคร

เป็นข้อมูลที่รับสัญญาณ ค้วยเครื่องรับสัญญาณแบบสองความถี่ เป็นเครื่องรับ Ashtech รุ่น ื่ ื่ Z-Xtreme ทำการรังวัดเก็บข้อมูลทุกๆ 30 วินาที ค่าพิกัดของสถานีโดยประมาณที่ลองจิจูด 100.607 องศาเหนือ และละติจูด 13.668 องศาตะวันออก ดังแสดงใว้ในตารางที่ 3.3 และคุณลักษณะเฉพาะของ เครื่องรับสัญญาณแสดงใว้ในตารางที่ 3.1 ข้อมูลที่ได้เป็นข้อมูลดิบในรูปแบบของ Ashtech ชื่อของ ื่ ข้อมูลจะเป็นชื่อเดียวกับชื่อสถานี นามสกุลจะเป็นจำนวนวันของปี (Day of year) จะต้องแปลงข้อมูล ื่

จากข้อมูลดิบจากหนึ่งข้อมูลเป็นสี่ข้อมูลโดยชื่อข้อมูลทั้งสี่จะมีค่า A, B, E, S นำหน้าตามลำดับและจะ ึ่ ั้ ี่ เป็นนามสกุลจำนวนวันของปีคงเดิม โดยใช้โปรแกรม Download เวอร์ชั่น 3.20 ตัวอย่างโปรแกรมดูได้ จากรูปที่ 3.1 และจะต้องแปลงข้อมูลที่ได้เป็นข้อมูลรูปแบบ RINEX โดยใช้โปรแกรม RINEX2 ตัวอย่างโปรแกรมดูได้จากรูปที่ 3.2

| คุณลักษณะเฉพาะ                   | ค่าตัวเลข                                                 |
|----------------------------------|-----------------------------------------------------------|
| ขนาด                             | ึกว้าง 7.75 นิ้ว, ยาว 8.75 นิ้ว, สูง 3 นิ้ว               |
| น้ำหนัก                          | 3.5 ปอนด์                                                 |
| อุณหภูมิในการใช้งาน              | $-30^{\degree}$ เซียลเซียส ถึง $+55^{\degree}$ เซียลเซียส |
| ้ความคลาดเคลื่อนในการวัดแบบสถิต  | ทางราบ 5 มม. + 1ppm x ความยาวเส้นฐาน                      |
|                                  | ทางดิ่ง 10มม. + 1ppm x ความยาวเส้นฐาน                     |
| ี ความคลาดเคลื่อนในการวัดแบบจลน์ | ทางราบ 10 มม. + 1ppm x ความยาวเส้นฐาน                     |
|                                  | ทางคิ้ง 20 มม. + 1ppm x ความยาวเส้นฐาน                    |
| การรับสัญญาณ                     | 12 ช่องสัญญาณ, แบบสองความถี่ (L1/L2), P-code และ          |
|                                  | Carrier phase                                             |
| ความถี่ในการเก็บข้อมูล           | 0.6 ถึง 999 วินาที                                        |

**ตารางที่ 3.1** คุณลักษณะเฉพาะของเครื่องรับสัญญาณดาวเทียมจีพีเอส Ashtech รุ่น Z-Xtreme ื่

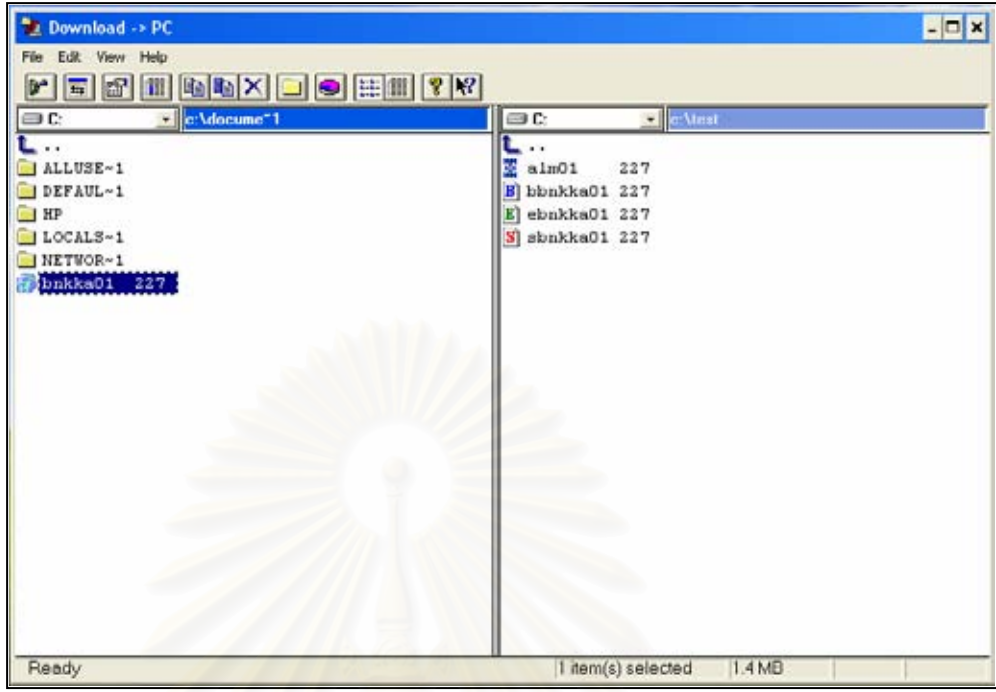

**รูปที่ 3.1** ตัวอยางการแปลงขอมูลของรูปแบบ Ashtech จากขอมูลดิบเปนขอมูล B, E, S

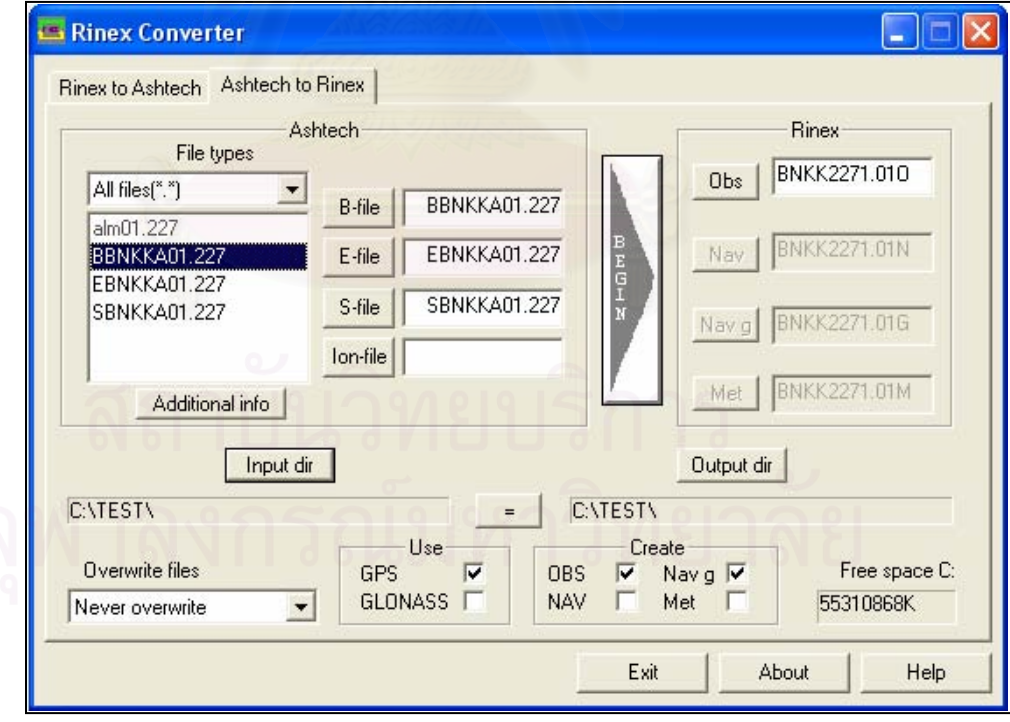

**รูปที่ 3.2** ตัวอยางการแปลงขอมูลเปนรูปแบบ RINEX โดยใชโปรแกรม RINEX2

## 3.1.2 ขอมูลจีพีเอส สถานีศรีสําโรงจังหวัดสุโขทัย

เป็นข้อมูลที่รับสัญญาณด้วยเครื่องรับสัญญาณแบบสองความถี่ เป็นเครื่องรับ Trimble รุ่น ื่ ื่ 4000SSE ทำการรังวัดเก็บข้อมูลทุกๆ 30 วินาที ลักษณะการติดตั้งดูในรูปที่ 3.3 ค่าพิกัดของสถานี ั้ โดยประมาณที่คาลองจิจูด 99.862 องศาเหนือ และคาละติจูด17.161 องศาตะวันออก ดังแสดงไวใน ตารางที่ 3.3 และคุณลักษณะเฉพาะของเครื่องรับสัญญาณแสดงไว้ในตารางที่ 3.2 ข้อมูลที่ได้เป็นข้อมูล ื่ ดิบในรูปแบบของ Trimble ชื่อของข้อมูลจะเป็นชื่อเดียวกับชื่อสถานีและตามด้วยจำนวนวันของปี ื่ ื่ นามสกุลจะเป็น R และตามด้วยปีที่ทำการรังวัด จะต้องแปลงข้อมูลจากข้อมูลดิบเป็นข้อมูลนามสกุล DAT โดยใช้โปรแกรม GPLoad เวอร์ชั่น 2.70 ตัวอย่างโปรแกรมดูได้จากรูปที่ 3.4 หลังจากนั้นก็แปลง ั้ ข้อมูลไปเป็นรูปแบบ RINEX อีกครั้งโดยใช้โปรแกรม Trimble Geometics Office (TGO) ตัวอย่าง โปรแกรมดูได้จากรูปที่ 3.5

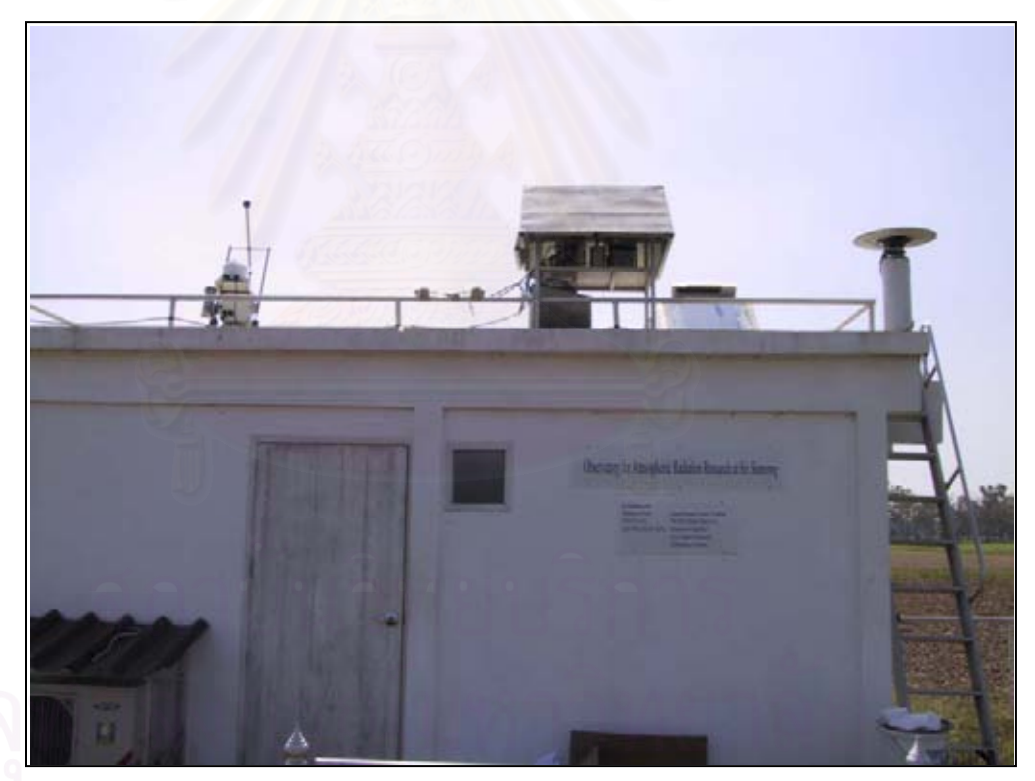

**รูปที่ 3.3** ลักษณะการติดต งจานรับสัญญาณดาวเทียมจีพีเอสท สถานีศรีสําโรงั้ ี่

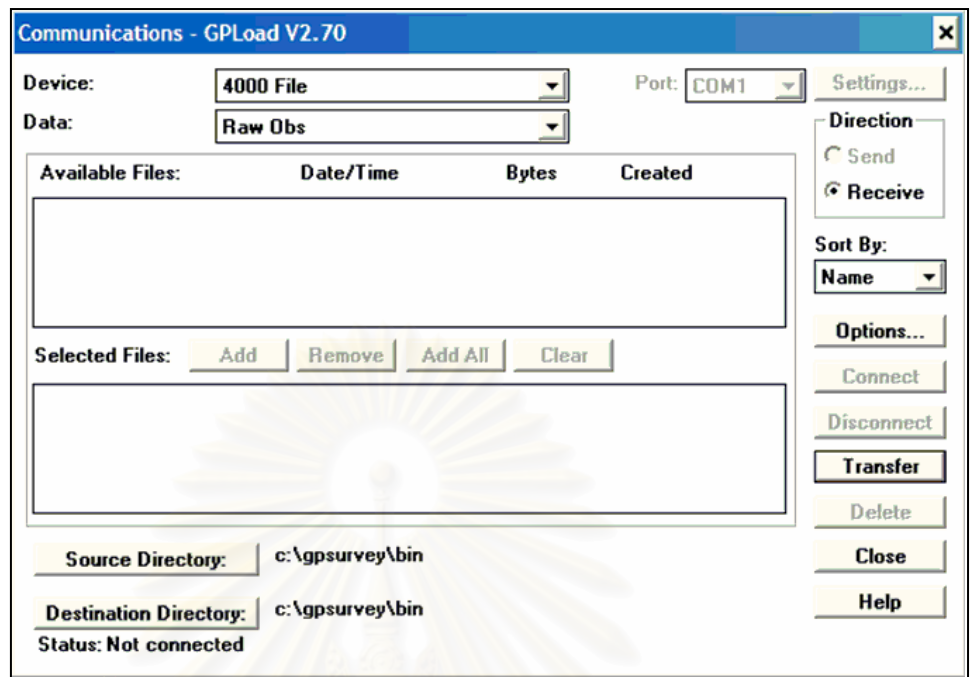

**รูปที่ 3.4** ตัวอยางการแปลงขอมูลของรูปแบบ Trimbleจากขอมูลดิบเปนนามสกุล DAT โดยใช โปรแกรม GPLoad

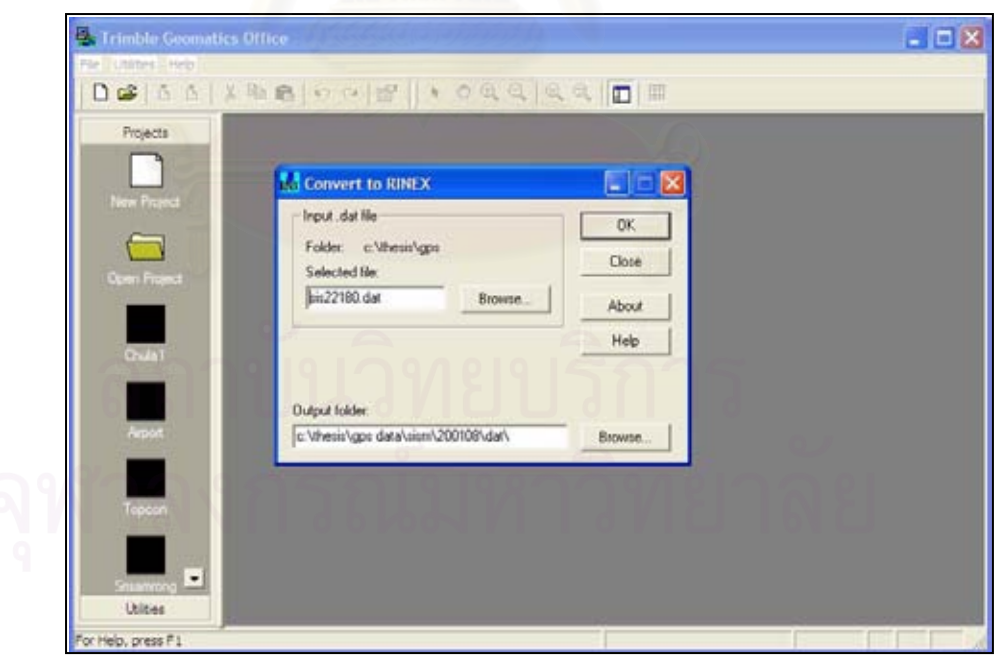

**รูปที่ 3.5** ตัวอยางการแปลงขอมูลจากนามสกุล DAT เปนรูปแบบ RINEX โดยใชโปรแกรม Trimble Geometics Office (TGO)
| คุณลักษณะเฉพาะ                   | ค่าตัวเลข                                        |
|----------------------------------|--------------------------------------------------|
| ขนาด                             | ึกว้าง 9.8 นิ้ว, ยาว 11 นิ้ว, สูง 4 นิ้ว         |
| น้ำหนัก                          | 6.8 ปอนด์                                        |
| อุณหภูมิในการใช้งาน              | $-20^{\degree}$ เซียลเซียส ถึง + 55 ํ เซียลเซียส |
| ีความคลาดเคลื่อนในการวัดแบบสถิต  | ทางราบ 5 มม. + 1ppm x ความยาวเส้นฐาน             |
|                                  | ทางดิง 10มม. + 1ppm x ความยาวเส้นฐาน             |
| ี ความคลาดเคลื่อนในการวัดแบบจลน์ | ทางราบ 20 มม. + 1ppm x ความยาวเส้นฐาน            |
|                                  | ทางดิง 20 มม. + 1ppm x ความยาวเส้นฐาน            |
| การรับสัญญาณ                     | 9 ช่องสัญญาณ, แบบสองความถี่ (L1/L2), P-code และ  |
|                                  | Carrier phase                                    |
| ความถี่ในการเก็บข้อมูล           | 0.5 ถึง 15 วินาที                                |

**ตารางที่ 3.2** คุณลักษณะเฉพาะของเครื่องรับสัญญาณดาวเทียมจีพีเอส Trimble รุ่น 4000SSE ื่

**ตารางท ี่ 3.3**รายละเอียดของขอมูลการรังวัดดวยเคร องรับสัญญาณดาวเทียมจีพีเอส ื่

| สถานี      | รุ่นเครื่องรับสัญญาณ | ความถี่ในการ | ค่าลองจิจูค | ค่าละติจูค      | ค่าระดับนำ  |
|------------|----------------------|--------------|-------------|-----------------|-------------|
| การตั้งรับ | คาวเทียมจีพีเอส      | เก็บข้อมูล   | (° เหนือ)   | $(°)$ ตะวันออก) | ทะเลปานกลาง |
| สัญญาณ     |                      |              |             |                 | (1195)      |
| กรุงเทพฯ   | Ashtech, Z-Xtreme    | 30 วินาที    | 100.607     | 13.668          | $\theta$    |
| ศรีสำโรง   | Trimble, 4000SSE     | 30 วินาที    | 99.862      | 17.161          | 50          |
|            |                      |              |             |                 |             |

## **3.2 ขอมูลไมโครเวฟเรดิโอมิเตอร (MWR)**

เครื่องไมโครเวฟเรดิโอมิเตอร์ ที่ใช้เก็บข้อมูลเป็นเครื่องรุ่น WVR-1100 ซึ่งในประเทศไทยได้ ื่ มีการติดตั้งเครื่องมือนี้เพียงแห่งเดียว คือที่สถานีศรีสำโรงในจังหวัดสุโขทัย ลักษณะการติดตั้งดูในรูปที่ ั้ ื่ ֺ֧֧֧֧ׅ֧֧֧֧֧֧֧֧֧֧֧֝֟֟֓֟֓֟֓֕֬֟֓֕֬֟֓֓֝֬֟֩֓֝֬֝֬֝֬֝֬֝֟֩֬֓֟֩֩֓֝֬֩֓֝֬֝֬֝֬֝֬֝֬֝֬֝֬֝֬֝֬֝֬֝֬֝֬<br>֧֧֧֧֖֝֩֩֩֩֩֩֩ ี่ ั้ 3.6 โดยข้อมูลที่รับได้จะเป็นข้อมูลที่เก็บในช่วงเวลาเดียวกันกับข้อมูลจีพีเอส ความถี่ในการเก็บข้อมูล ี่ ทุกๆ 75 วินาที และจะเริ่มเก็บข้อมูล โดยทำมุมกับแนวราบตั้งแต่ 30 องศา 45, 60, 90, 120, 135 และ150 ิ่ ั้

ซึ่งข้อมูลที่นำมาใช้ในงานวิจัยเพื่อเปรียบเทียบคือค่าที่ทำมุมกับแนวราบ 90 องศา เนื่องจาก ค่าปริมาณความชื้นในบรรยากาศที่คำนวณใด้จากค่าการรังวัดจากจีพีเอส เป็นค่าที่ได้ทางแนวดิ่ง ตัวอย่างข้อมูลแสดงใว้ในรูปที่ 3.7 โดยข้อมูลจะแสดงวันและเวลาในการวัดค่าซึ่งค่าที่นำมาใช้ เปรียบเทียบคือค่าที่ตรงกับแนว VapCM ซึ่งมีหน่วยเป็นเซนติเมตร และค่า ELact เท่ากับ 90 องศา ี่ รายละเอียดของเครื่องไมโครเวฟเรดิโอมิเตอร์ รุ่น Radiometrics WVR-1100 แสดงไว้ในตารางที่ 3.4 โดยทั่วไปเครื่องไมโครเวฟเรดิโอมิเตอร์สามารถใช้วัดค่าปริมาณความชื้นในบรรยากาศได้ค่าความ ถูกตองในระดับที่ดีกวา 5% (Braun, 2004)

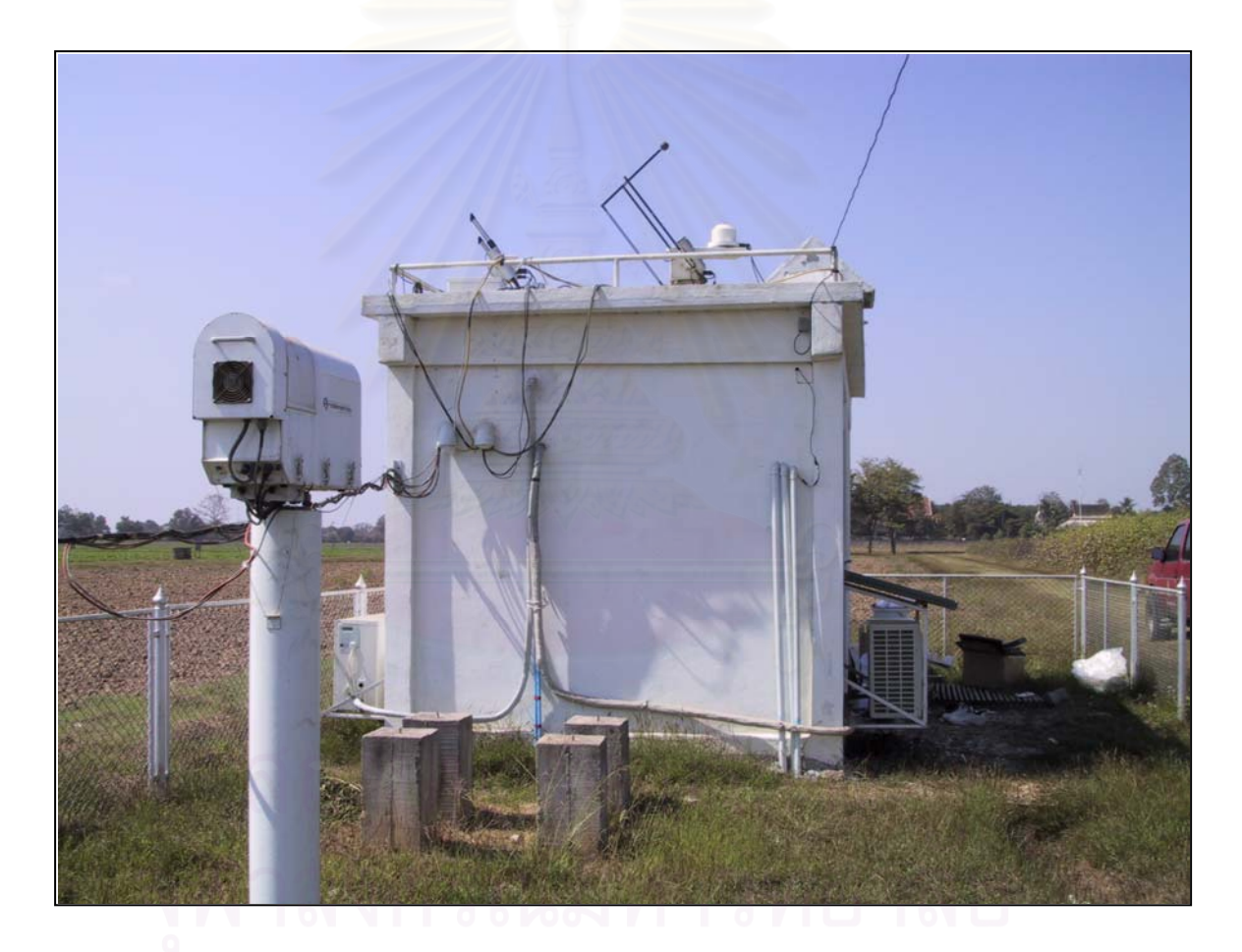

**รูปที่ 3.6** ลักษณะการติดต งการรับขอมูลของเคร ื่องไมโครเวฟเรดิโอมิเตอรที่สถานีศรีสําโรงั้

| คุณลักษณะเฉพาะ           | ค่าตัวเลข              |
|--------------------------|------------------------|
| ิความถี่                 | 23.8-31.4 GHz          |
| มุมในการรับ              | ทั่วท้องฟ้า            |
| ้ความคลาดเคลื่อน         | $0.30$ เคลวิน          |
| ความละเอียด (Resolution) | $0.25$ เคลวิน          |
| ความถี่ในการเก็บข้อมูล   | 0 ถึง 700 เคลวิน       |
| ขนาด                     | 50 x 28 x 76 เซนติเมตร |
| น้ำหนัก                  | 21 กิโลกรัม            |
| อัตราการแกว่ง            | 3 องศา ต่อ วินาที      |

**ตารางท ี่ 3.4**คุณลักษณะเฉพาะของเคร ื่องไมโครเวฟเรดิโอมิเตอรรุน Radiometrics WVR-1100

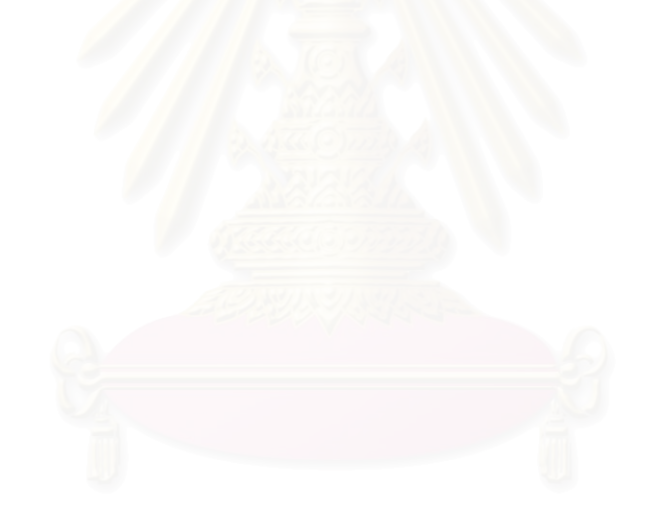

RETRIEVAL COEFFICIENTS:

Vapor  $c0 = 0.019 c1 = 21.100 c2 = -12.200$ Liquid  $c0 = -0.009$   $c1 = -0.170$   $c2 = 0.621$ Mean atm temp vapor = 278.040 liquid = 273.450 Cosmic background temp = 2.730 Vapor to path delay conversion factor = 6.50 Radio phase delay  $c0 = 0.000c1 = 0.000c2 = 0.000c2$ .000

date time TbSky23 TbSky31 TkBB VapCM LiqCM DelCM AZact ELact Tau23 Tau31 Tamb 07/04/01 09:23:28 158.27 98.50 309.85 12.255 .1206 79.66 .0 149.8 .8323 .4366 303.6 07/04/01 09:24:42 127.72 81.55 309.88 8.590 .1018 55.83 .0 135.0 .6052 .3441 303.5 07/04/01 09:25:56 112.53 74.64 309.91 6.989 .0962 45.43 .0 120.2 .5088 .3087 303.4 07/04/01 09:27:11 102.21 69.81 309.94 6.006 .0916 39.04 .0 90.0 .4484 .2847 303.8 07/04/01 09:28:25 161.05 101.15 309.98 12.563  $.1261$  81.66 .0 30.1 .8558 .4519 304.3 07/04/01 09:29:40 129.02 83.25 310.02 8.664 .1059 56.32 .0 45.0 .6138 .3530 304.7 07/04/01 09:30:54 113.01 75.22 310.07 7.014 .0975 45.59 .0 59.9 .5117 .3117 304.6 07/04/01 09:32:09 102.94 71.21 310.12 6.010 .0952 39.07 .0 90.0 .4526 .2916 304.4 07/04/01 09:33:23 160.52 101.20 310.19 12.465 1271 81.02 0 149.8 .8513 .4521 304.1 07/04/01 09:34:37 130.01 86.14 310.27 8.618 1142 56.02 .0 135.0 .6205 .3683 304.0 07/04/01 09:35:52 114.25 77.11 310.33 7.058 .1022 45.87 .0 120.2 .5193 .3212 304.0 07/04/01 09:37:07 103.26 72.09 310.40 5.995 .0976 38.97 0 90.0 .4544 .2960 303.9 07/04/01 09:38:21 162.35 103.04 310.45 12.665 1311 82.32 0 30.1 8670 4629 303.9

ี **รูปที่ 3.7** ตัวอย่างข้อมูลค่าปริมาณความชื้นในบรรยากาศโดยการวัดด้วยใมโครเวฟเรดิโอมิเตอร์ รุน Radiometrics WVR-1100

### **3.3 ขอมูลความกดอากาศพนผ ื้ ิว**

นอกจากข้อมูลจีพีเอส และ ไมโครเวฟเรดิโอมิเตอร์แล้ว ยังได้ใช้ข้อมูลความกดอากาศพื้นผิว ื้ จากกรมอุตุนิยมวิทยาที่สถานีตั้งอยู่ในจังหวัดสุโขทัยห่างจากสถานีศรีสำโรงที่ทำการเก็บข้อมูลจีพีเอส ี่ และขอมูลไมโครเวฟเรดิโอมิเตอรประมาณ 20 กิโลเมตร ซึ่งทําการเก็บขอมูลทุกๆ 3 ชั่วโมง มาชวยใน การประมาณค่าปริมาณความชื้นในบรรยากาศจากข้อมูลจีพีเอส ข้อมูลที่ได้จะมีเป็นหน่วยเป็น Hectopascal (hPa) โดยที่ 1 hPa จะเท่ากับ 1 มิลลิบาร์ ทางแนวนอนของข้อมูลจะเป็นค่าของเวลา เริ่ม

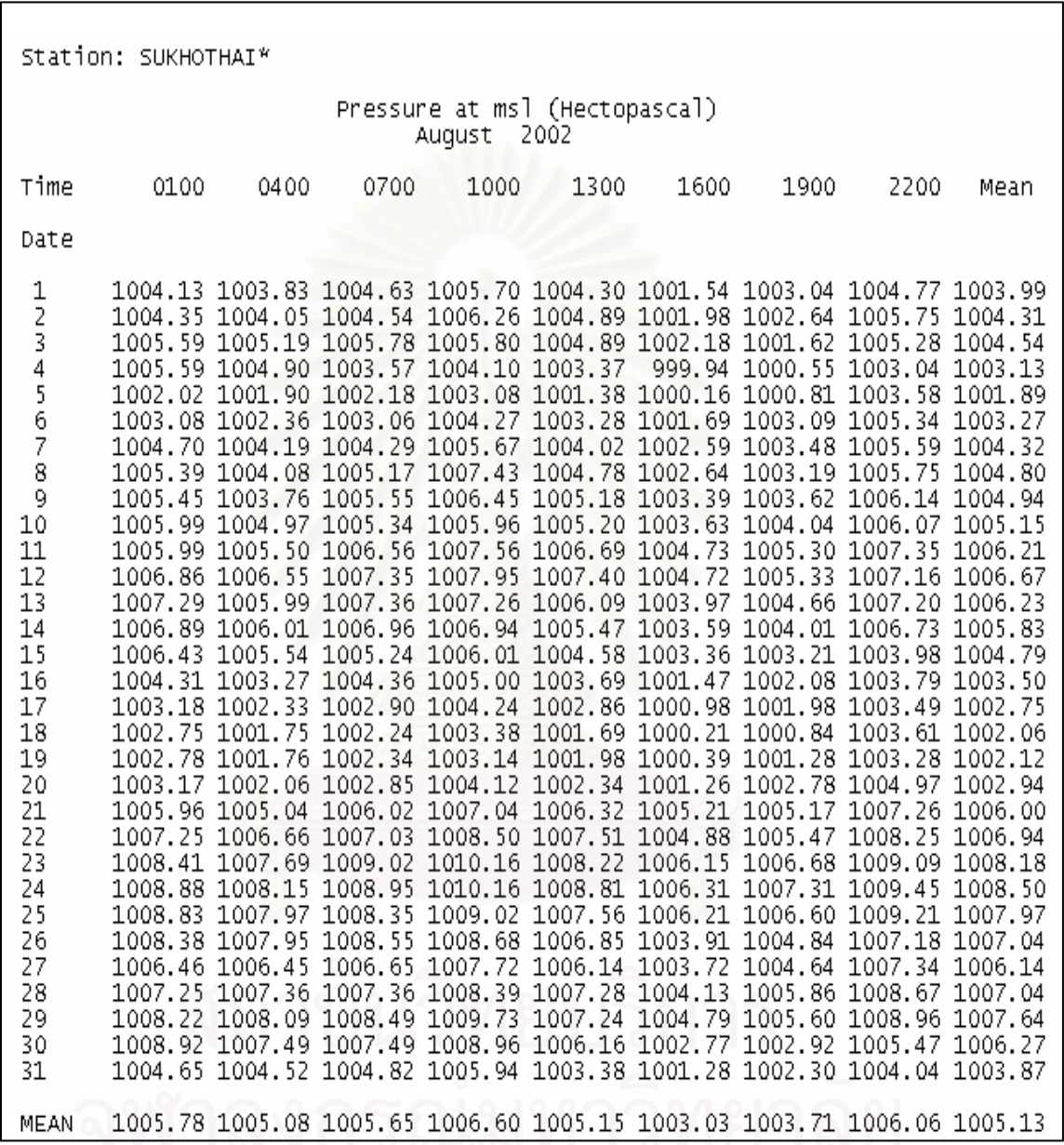

ตั้งแต่หนึ่งนาฬิกาไปจนถึงยี่สิบสองนาฬิกา และแนวตั้งจะเป็นวันที่ รายละเอียดของข้อมูลความกด ึ่ อากาศพ นผิวดูไดจากรูปที่ 3.8 ื้

**รูปที่ 3.8** ตัวอย่างข้อมูลความกดอากาศพื้นผิวจากกรมอุตุนิยมวิทยาที่สถานีสุโขทัย

### **การประมวลผลขอมูล**

ในบทนี้จะอธิบายถึงรายละเอียดของขั้นตอนการหาค่าปริมาณความชื้นในบรรยากาศทั้งจาก ั้ ข้อมูลการรังวัดด้วยสัญญาณดาวเทียมจีพีเอส และจากเครื่องใมโครเวฟเรดิโอมิเตอร์ โดยมีรายละเอียด ดังน

### **4.1 การประมวลผลขอมูลเพ อหาคาคลาดเคล อนรวมทางด ิ่งในชั้ นบรรยากาศ (ZTD) ื่ ื่**

การวิจัยในครั้งนี้ได้เลือกใช้ซอฟต์แวร์ Bernese เวอร์ชั่น 4.2 ในการประมวลผลข้อมูลจีพีเอส เพื่อหาค่าคลาดเคลื่อนรวมทางดิ่งในชั้นบรรยากาศ (Zenith Total Delay, ZTD) เนื่องจากซอฟต์แวร์ ื่ ื่ Bernese เป็นซอฟต์แวร์ที่สามารถประมวลผลเส้นฐานที่มีระยะยาวได้ซึ่งให้ค่าความละเอียดสูง และที่ สำคัญก็คือ สามารถหาค่าคลาดเคลื่อนรวมทางดิ่งในชั้นบรรยากาศได้ ในการประมวลผลเส้นฐานใด้ใช้ ื่ ข้อมูลจีพีเอสสองสถานี คือสถานีศรีสำโรงและสถานีกรุงเทพมหานคร ความยาวเส้นฐานประมาณ 400 กิโลเมตรในขั้นตอนการประมวลผลได้ทำการ fix ค่าพิกัดของสถานีศรีสำโรง โดยข้อมูลจะต้องแปลง ใหเปนรูปแบบ RINEX(Receiver-Independent Exchange Format) เสียกอนแลวจึงแปลงใหอยูใน รูปแบบของซอฟต์แวร์ Bernese นอกจากนี้ยังใช้ข้อมูลวงโคจรดาวเทียมแบบละเอียดสูงชนิด Final ของ หน่วยงาน IGS(International GPS Service) โดยดาวน์โหลดจากอินเตอร์เน็ตซึ่งจะมีนามสกุล .sp3 ดังนั้นจะต้องแปลงนามสกุลให้เป็น .pre เพื่อให้อยู่ในรูปแบบของซอฟต์แวร์ Bernese ในขั้นตอนการ ั้ เลือกแบบจำลองการปรับแก้ความคลาดเคลื่อนในชั้นบรรยากาศโทรโพสเฟียร์ ได้ทำการเลือกแบบ จําลองสามแบบจําลองโดยเลือกทีละแบบจําลองคือ Saastamoninen, Modified Hopfield และ Essen and Froome แล้วทำการให้แสดงค่าความคลาดเคลื่อนรวมทางดิ่งทุกๆหนึ่งชั่วโมง รายละเอียดและขั้นตอน ื่ ิ่ ึ่ ั้ การประมวลผลของการหาค่าคลาดเคลื่อนรวมทางดิ่งในชั้นบรรยากาศสามารถดูได้ใน ภาคผนวก ก. ื่

## **4.2 การคํานวณหาคาปริมาณความช ื้นในบรรยากาศจากขอมูลจีพีเอส (PWV)**

หลังจากใด้ค่าคลาดเคลื่อนรวมทางดิ่งในชั้นบรรยากาศ (ZTD) โดยการประมวลผลด้วย ซอฟต์แวร์ Bernese เวอร์ชั่น 4.2 แต่เนื่องจากค่าคลาดเคลื่อนรวมทางดิ่งในชั้นบรรยากาศประกอบไป ื่ ื่ ด้วยส่วนประกอบหลักสองส่วน คือค่าคลาดเคลื่อนทางดิ่งแบบแห้ง (Zenith Hydrostatic Delay, ZHD) ื่ ิ่ และค่าคลาดเคลื่อนทางดิ่งแบบเปียก (Zenith Wet Delay, ZWD) ซึ่งสามารถแสดงความสัมพันธ์ได้ด้วย ื่ สมการท ี่ (4.1)

$$
ZWD = ZTD-ZHD \tag{4.1}
$$

(Saastamoninen, 1973) ได้ให้สมการที่ใช้คำนวณค่าคลาดเคลื่อนทางดิ่งแบบแห้ง (ที่มีหน่วยเป็น ื่ ิ่ มิลลิเมตร) ไวดังสมการท ี่ (4.2)

$$
ZHD = 2.277 \frac{P_s}{f(\phi, H)}
$$
\n(4.2)

โดยที่ p<sub>s</sub> คือความกดอาก<mark>าศ</mark>พื้นผิว มีหน่วยเป็นมิลลิบาร์ และ r(φ,н) สามารถคำนวณ ใด้จากสมการที่ ื้ (4.3)

$$
f(\phi, H) = (1 - 0.0026 \cos 2\phi - 0.00028H)
$$
\n(4.3)

โดยที่ φ คือค่าละติจูด มีหน่วยเป็นเรเดียน และ H คือค่าความสูงเหนือระดับน้ำทะเลปานกลาง มีหน่วยเป็นกิโลเมตร เมื่อนำค่าละติจูดและค่าความสูงเหนือระดับน้ำทะเลปานกลางที่สถานีศรีสำโรง ื่ แทนในสมการที่ (4.3) จะไดคา f (φ ,H) เทากับ 0.998

จากการที่สามารถคำนวณหาค่าคลาดเคลื่อนทางดิ่งแบบแห้งใด้ในสมการที่ (4.2) และแทนค่า ี่ ื่ ิ่ ดังกล่าวในสมการที่ (4.1) ทำให้สามารถคำนวณหาค่า คลาดเคลื่อนทางดิ่งแบบเปียก ได้และ ความสัมพันธ์ระหว่างค่าคลาดเคลื่อนทางดิ่งแบบเปียก กับค่าปริมาณความชื้นในบรรยากาศจากข้อมูล ื่ จีพีเอส สามารถหาใด้ด้วยสมการที่ (4.4)

$$
PWV = \pi * ZWD
$$
 (4.4)

โดยที่  $\pi$  คือ ค่าสัมประสิทธ์ซึ่งเป็นฟังก์ชั่นของพารามิเตอร์หลายตัวและค่าเฉลี่ยของอุณหภูมิ ี่ อย่างไรก็ดี (Bevis, 1992) ได้ให้ค่าทั่วไปสำหรับสัมประสิทธิ์ดังกล่าวเท่ากับ 0.15 ในงานวิจัยนี้ได้ใช้ค่า

ดังกล่าวในการแปลงค่าคลาดเคลื่อนทางดิ่งแบบเปียกมาเป็นค่าปริมาณความชื้นในบรรยากาศจากข้อมูล ื่ จีพีเอส

## 4.3 **การปรับแกความคลาดเคล ื่อนในชนบรรยากาศโทรโพสเฟ ั้ ยรโดยใชแบบจําลองมาตรฐานที่ตางกัน**

ผู้วิจัยใด้เลือกแบบจำลองการปรับแก้ค่าความคลาดเคลื่อนในชั้นบรรยากาศโทรโพสเฟียร์ มาตรฐานในซอฟตแวร Bernese เวอรชั่น 4.2 ที่ตางกันสามแบบจําลองคือ Saastamoinen Modified Hopfield และ Essen and Froome ตามหัวข้อ 4.1 โดยในขั้นตอนนี้จะทำให้ได้ก่ากลาดเกลื่อนรวมทางดิ่ง ื่ ในชั้นบรรยากาศ ที่แตกต่างกันตามแบบจำลองต่างๆ และนำค่าที่ได้ไปแทนค่าในสมการที่ (4.1) ต่อไป

แบบจําลองมาตรฐานช ั้นบรรยากาศโทรโพสเฟยร

4.3.1 แบบจําลอง Saastamoinen

แบบจำลองนี้ได้ถูกพัฒนาขึ้นโดย Saastamoinen ซึ่งได้แบ่งสภาพบรรยากาศแบบแห้งออกเป็น สองสวน คือสวน Polytropic Troposphere ซึ่งขยายจากพ นผิวไปจนถึงความสูงประมาณ 11 ถึง 12 ื้ กิโลเมตร และส่วน Isothermal Stratosphere ที่นับต่อเนื่องจากชั้นโทรโพสเฟียร์ไปประมาณ 50 กิโลเมตร ซึ่งสามารถแสดงค<mark>ว</mark>ามสัมพันธ์ได้ดังนี้ (Saastamoinen, 1973)

$$
\Delta^{\text{Trop}} = \frac{0.002277}{\cos z} \left[ p + \left( \frac{1255}{T} + 0.05 \right) e - \tan^2 z \right]
$$
 (4.5)

โดยที่

 $\Delta^\text{Top}$  กือ ผลรวมก่าความคลาดเคลื่อนในแนวดิ่งเนื่องจากการหักเหในชั้นโทรโพสเฟียร์ ื่ (มิลลิเมตร)  $\Lambda^{\text{Trop}}$ 

- $Z$  คือ มุมสูงเหนือศีรษะของดาวเทียม (องศา)
- $p$  คือ ความดันบรรยากาศ (มิลลิบาร์)
- T คืออุณหภูมิ (เคลวิน)
- $e$  คือ ความดันไอน้ำ (มิลลิบาร์)

4.3.2 แบบจําลอง Modified Hopfield

แบบจําลองน ี้ไดถูกพัฒนามาจากแบบจําลอง Hopfield ไดมีการทดลองใหชวงของความยาว ทางตำแหน่งแทนที่ด้วยความสูง โดยรัศมีของโลกคือ  $R_{_E}$  และยังให้ค่า  $r_{_{\rm d}}$  =  $R_{_E}+$   $\,$   $\,$  h $_{_{\rm d}}$ และ  $r$  =  $R_E$  + h ซึ่งสามารถแสดงความสัมพันธ์ใด้ดังต่อไปนี้ (Goad and Goodman, 1974)

$$
\Delta_{\rm d}^{\rm Trop}\left(z\right) = \frac{10^{-6} \, N_{\rm d,0}^{\rm Trop}}{\left(r_{\rm d} - R_E\right)^4} \int\limits_{r=R_E}^{r=r_d} \frac{r\left(r_d - r\right)^4}{\sqrt{r^2 - R^2 \, \varepsilon \, \sin^2 z_0}} dr \tag{4.6}
$$

- $\Delta_\text{d}^\text{Top}$  คือ ค่าความคลาดเคลื่อนในแนวดิ่งแบบแห้ง
- $N_{\rm d,0}^{\rm Trop}$  คือ อิทธิพลของส่วนประกอบแห้ง
- $z_0$  คือ มุมสูงเหนือศีรษะในขณะรังวัด (องศา)
- $R_{\scriptscriptstyle E}$  คือ รัศมีของโลก (กิโลเมตร)
- $r_{\rm d}$  คือ ผลรวมของ  $R_{\rm E}$ และ  $\rm h_{\rm d}$  (กิโลเมตร)
- $r$  คือ ผลรวมของ $R_{\scriptscriptstyle E}$ และ  $\rm h$  (กิโลเมตร)
- h คือ ค่าความสูงของจุดที่ตั้งเครื่องรับสัญญาณ (กิโลเมตร) ื่

$$
\Delta_{\rm w}^{\rm Trop}(z) = \frac{10^{-6} N_{\rm w,0}^{\rm Trop}}{(r_{\rm w} - R_E)^4} \int_{r=R_E}^{r=r_d} \frac{r(r_{\rm w} - r)^4}{\sqrt{r^2 - R^2_E \sin^2 z_0}} dr \tag{4.7}
$$

- $\Delta_{\rm w}^{\rm Trop}$  คือ ค่าความคลาดเคลื่อนในแนวดิ่งแบบเปียก
- $N_{\mathrm{w},0}^{\mathrm{Trop}}$  คือ อิทธิพลของส่วนประกอบเปียก
- $r_{\rm w}$  คือ ผลรวมของ  $R_{\scriptscriptstyle E}$ และ  $\rm h_{\scriptscriptstyle w}$  (กิโลเมตร)

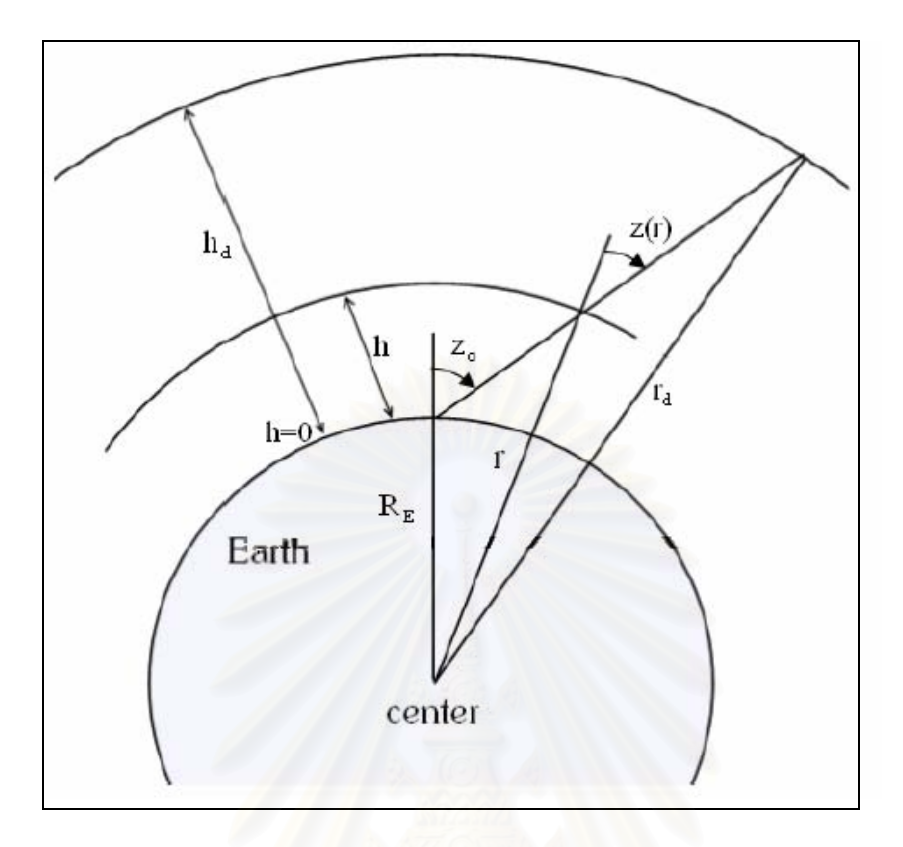

**รูปที่4.1**เรขาคณิตของแบบจําลอง Modified Hopfield (Goad and Goodman, 1974)

## 4.3.3 แบบจําลอง Essen and Froome

แบบจำลองนี้ได้พัฒนาขึ้นโดย Essen และ Froome ซึ่งเป็นแบบจำลองพื้นฐานในการพัฒนา ของแบบจำลองอื่นๆของการหาค่าความคลาดเคลื่อนในชั้นบรรยากาศโทรโพสเฟียร์ มีรายละเอียดดังนี้ ื่ (Essen and Froome, 1951)

$$
N_{\text{dry},0} = 77.64 \frac{P}{T}
$$
 [11.7] 10.810<sup>5</sup> [2] 10.810<sup>6</sup> [3] 10.810<sup>5</sup> [4.8]

 $\overline{N}_{_{d\tau y,0}}$  คือ ค่าความคลาดเคลื่อนแบบแห้ง ื่  ${N}_{_{\mathit{wet,0}}}$  คือ ค่าความคลาดเกลื่อนแบบเปียก  $P$  คือ ความดันบรรยากาศ (มิลลิบาร์)

- $T$  คือ อุณหภูมิ (เคลวิน)
- $e$  คือ ความดันไอน้ำ (มิลลิบาร์)

### **4.4 การหาคาปริมาณความช ื้นในชั้ นบรรยากาศจากขอมูลไมโครเวฟเรดิโอมิเตอร (MWR)**

ข้อมูลดิบที่ได้จากเครื่องไมโครเวฟเรดิโอมิเตอร์ จะเป็นค่า $\rm\,B$ rightness temperature  $\rm\, (T_b)$ ใน หน่วยของเคลวิน ที่มีอัตราถี่ทุก 45 วินาที โดยซอฟต์แวร์ที่มาพร้อมกับเครื่องใมโครเวฟเรดิโอมิเตอร์ จะทำการประมาณค่า MWR จากข้อมูลที่วัดได้ร่วมกับฐานข้อมูลและแบบจำลองทางคณิตศาสตร์ที่มีอยู่ ในซอฟต์แวร์ รายละเอียดสามารถหาอ่านได้จาก (Schroeder and Westwater, 1991) อย่างไรก็ดีค่า PWV ที่ ได้จากเครื่อง ใมโครเวฟเรดิโอมิเตอร์ยังมีค่าคลาดเคลื่อนขนาดใหญ่รวมอยู่ ทำให้ต้องทำการขจัดค่า คลาดเคลื่อนขนาดใหญ่ทิ้งออกไป สาเหตุของการเกิดค่าคลาดเคลื่อนขนาดใหญ่นี้มาจากการรับ ี สัญญาณในช่วงที่มีฝนตกและเม็ดฝนมาเกาะอยู่บริเวณที่รับข้อมูล จึงทำให้ค่าที่วัดได้มีความผิดพลาด (Elgered et al., 1993) รูปที่ 4.2 แสดงการเปรียบเทียบค่า PWV ที่ได้จากเครื่องไมโครเวฟเรดิโอมิเตอร์ ระหว่างค่าที่ไม่มีการขจัดค่าคลาดเคลื่อน (จุดสีน้ำเงินเข้ม) และค่าที่มีการขจัดค่าคลาดเคลื่อนทิ้ง (จุดสี **่** ื่ ฟ้า) แกนราบแสดงข้อมูลตามเวลาในหน่วยของวันในปี (พ.ศ. 2544) และแกนตั้งแสดงค่า PWV หน่วย ั้ มิลลิเมตร

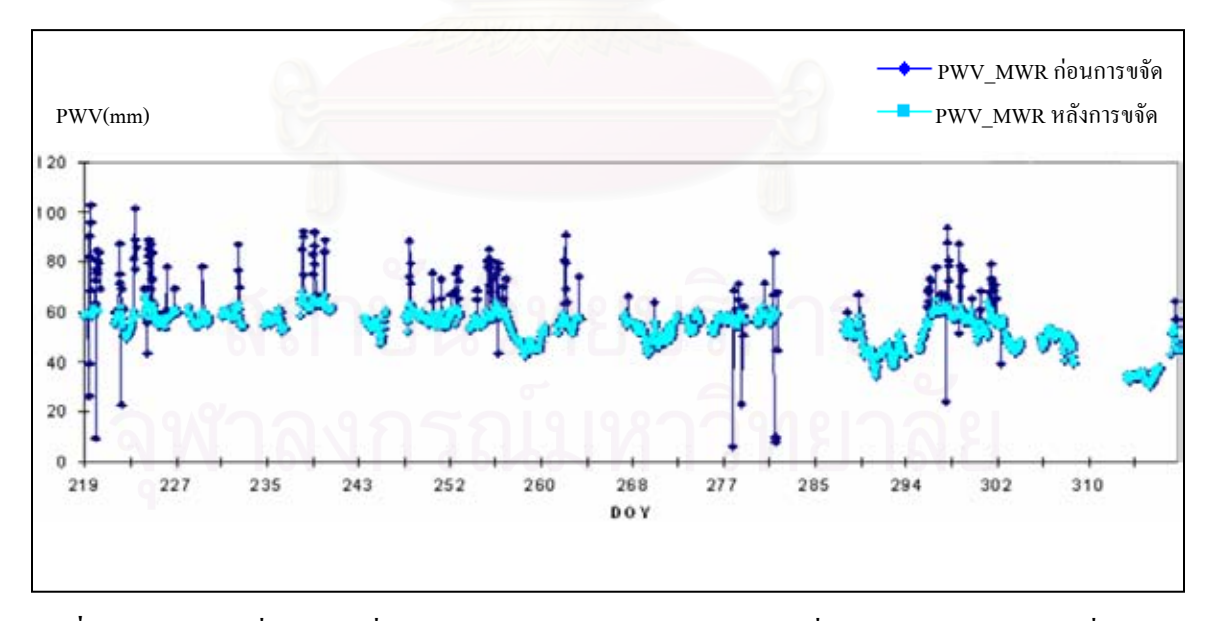

**รูปที่ 4.2** คา PWV ที่ไดจากเคร ื่องไมโครเวฟเรดิโอมิเตอรระหวางคาทไมี่ มีการขจัดคาคลาดเคล อน (จุด ื่ สีน้ำเงินเข้ม) และค่าที่มีการขจัดค่าคลาดเคลื่อนทิ้ง (จุดสีฟ้า) ื่

### **ผลการประมวลผล**

หลังจากข ั้นตอนการประมวลผลขอมูล จึงนําผลของคาปริมาณความช ื้นในบรรยากาศมาหา ค่าเฉลี่ย ส่วนเบี่ยงเบนมาตรฐานและหาค่าต่างของค่าปริมาณความชื้นในบรรยากาศที่ได้จากแบบจำลอง ี่ การปรับแก้ความคลาดเคลื่อนในชั้นบรรยากาศโทรโพสเฟียร์ที่แตกต่างกัน โดยมีรายละเอียดดังนี้

### **5.1 ผลการประมวลผล**

ึ จากการที่ประมวล<mark>ผลข้อมลทั้งหมดสามารถแยกข้อมูลตามรายปี</mark> โดยมีรายละเอียดดังต่อ ไปนี้ 5.1.1 การประมวลผลข้อมูลตั้งแต่วันที่ 6 สิงหาคม ถึง 31 ตุลาคม พ.ศ. 2544 ผลของการ ั้ เปรียบเทียบค่าปริมาณความชื้นในบรรยากาศ (PWV) ที่ได้จากการปรับแก้ค่าความคลาดเคลื่อนในชั้น บรรยากาศโทรโพสเฟยรแบบจําลอง Saastamoinen (PWV\_S), แบบจําลอง Modified Hopfield  $(PWV_{\perp}H)$ , แบบจำลอง Essen and Froome  $(PWV_{\perp}E)$  กับค่าจากเครื่องไมโครเวฟเรดิโอมิเตอร์ $(MWR)$ แสดงไว้ในรูปที่ 5.1, รูปที่ 5.2 และรูปที่ 5.3 ค่าทางสถิติของ PWV ที่ได้จากแบบจำลองการปรับแก้ค่า ความคลาดเคล ื่อนในชั้นบรรยากาศโทรโพสเฟยรทั้งสามแบบแสดงไวตารางท 5.1 และคาทางสถิติของ ค่าต่างระหว่างค่า MWR กับค่า PWV ที่ได้จากแบบจำลองการปรับแก้ความคลาดเคลื่อนในชั้น บรรยากาศโทรโพสเฟียร์ ทั้งสามแบบแสดงไว้ตารางที่ 5.2

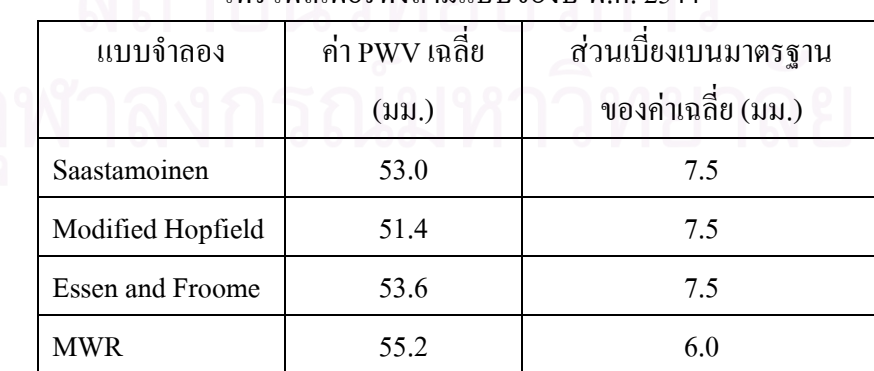

**ตารางที่ 5.1** ค่าทางสถิติของ PWV ที่ได้จากแบบจำลองการปรับแก้ความคลาดเคลื่อนในชั้นบรรยากาศ

โทรโพสเฟยรทั้งสามแบบของปพ.ศ. 2544

| แบบจำลอง                | ค่าต่างเฉลียระหว่าง     | ส่วนเบียงเบนมาตรฐาน    |
|-------------------------|-------------------------|------------------------|
|                         | $MWR$ กับ PWV $(iju)$ . | ของค่าต่างเฉลี่ย (มม.) |
| Saastamoinen            | 4.1                     | 2.9                    |
| Modified Hopfield       | 5.0                     | 3.3                    |
| <b>Essen and Froome</b> | 39                      | 2.8                    |

**ตารางที่ 5.2** ค่าทางสถิติของค่าต่างระหว่างค่า MWR กับค่า PWV ที่ได้จากแบบจำลองการปรับแก้ความ คลาดเคล ื่อนในชั้นบรรยากาศโทรโพสเฟยรทั้งสามแบบของปพ.ศ. 2544

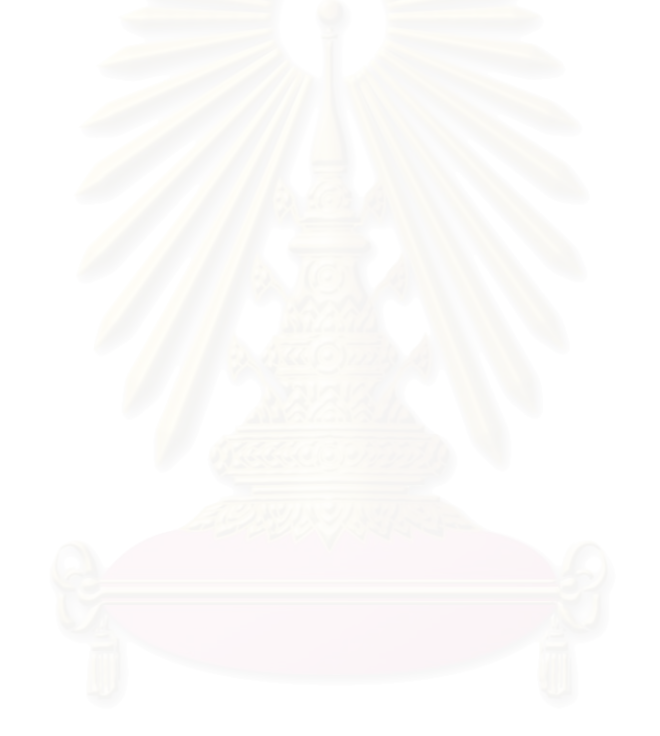

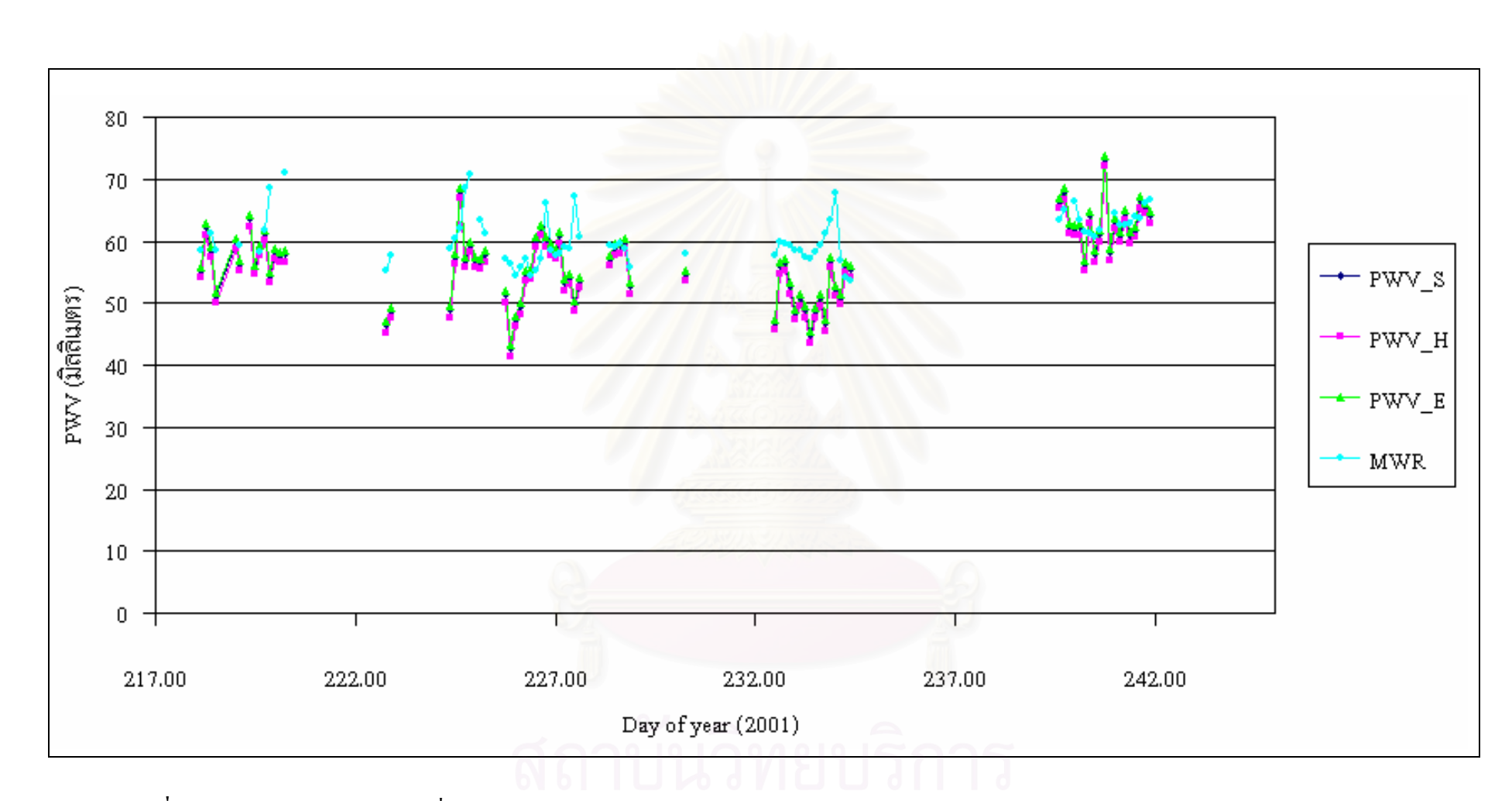

**รูปที่ 5.1** การเปรียบเทียบคา PWV ที่ไดจากแบบจําลอง Saastamoinen (PWV\_S), แบบจําลอง Modified Hopfield (PWV\_H), แบบจําลอง Essen and Froome (PWV\_E) กับค่า PWV ที่ได้จากเครื่องไมโครเวฟเรดิโอมิเตอร์ (MWR) ของเดือนสิงหาคม ปี พ.ศ. 2544

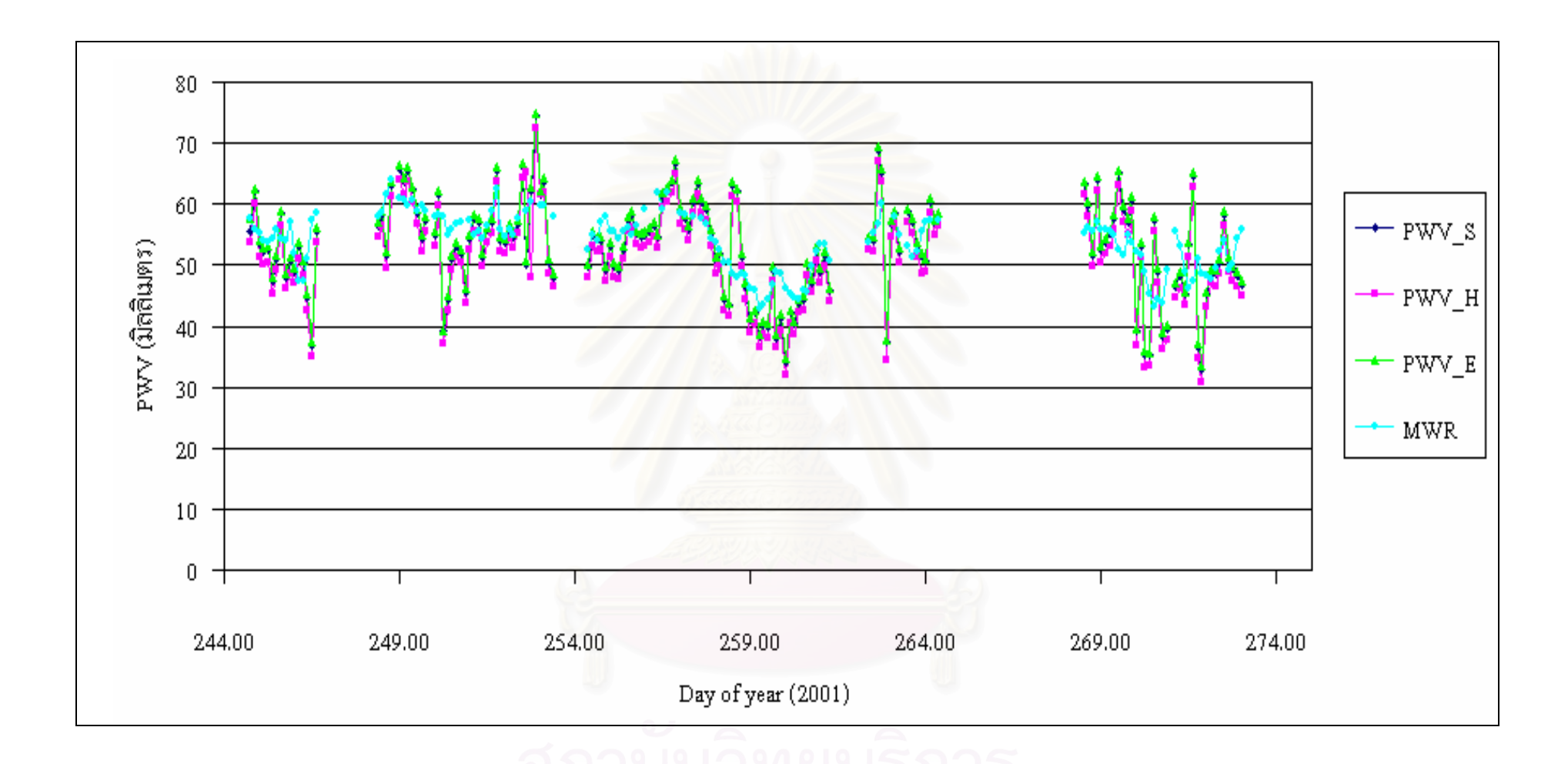

**รูปที่ 5.2** การเปรียบเทียบคา PWV ที่ไดจากแบบจําลอง Saastamoinen (PWV\_S), แบบจําลอง Modified Hopfield (PWV\_H), แบบจําลอง Essen and Froome (PWV\_E) กับค่า PWV ที่ได้จากเครื่องไมโครเวฟเรดิโอมิเตอร์ (MWR) ของเดือนกันยายน ปี พ.ศ. 2544

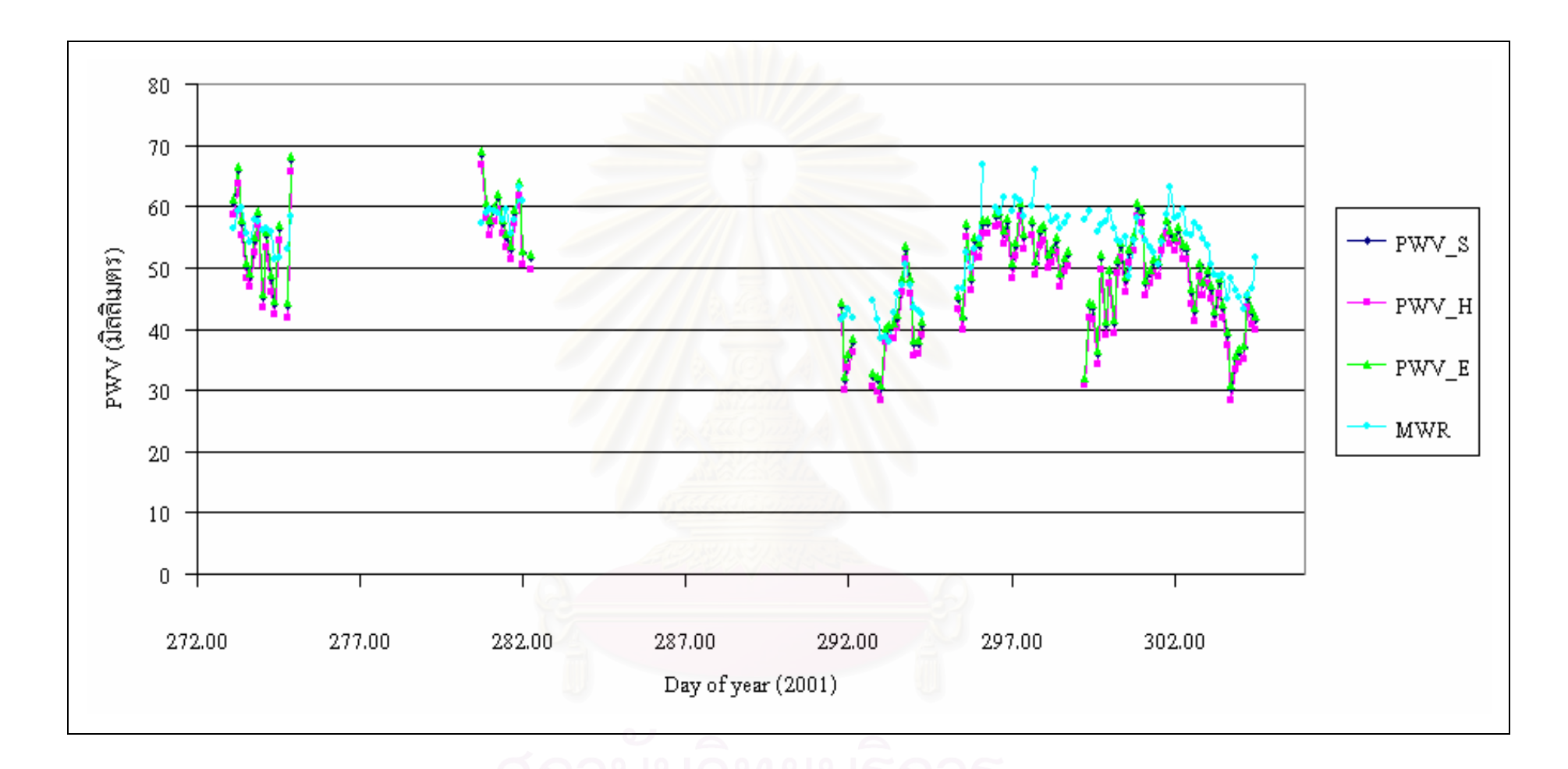

**รูปที่ 5.3** การเปรียบเทียบคา PWV ที่ไดจากแบบจําลอง Saastamoinen (PWV\_S), แบบจําลอง Modified Hopfield (PWV\_H), แบบจําลอง Essen and Froome (PWV\_E) กับค่า PWV ที่ได้จากเครื่องไมโครเวฟเรดิโอมิเตอร์ (MWR) ของเดือนตุลาคมคม ปี พ.ศ. 2544

5.1.2 การประมวลผลข้อมูลตั้งแต่วันที่ 4 พฤศจิกายน ถึง 28 ธันวาคม พ.ศ. 2545 ผลของการ ั้ เปรียบเทียบค่าปริมาณความชื้นในบรรยากาศ (PWV) ที่ได้จากการปรับแก้ค่าความคลาดเคลื่อนในชั้น บรรยากาศโทรโพสเฟยรแบบจําลอง Saastamoinen (PWV\_S), แบบจําลอง Modified Hopfield (PWV\_H), แบบจำลอง Essen and Froome (PWV\_E) กับค่าจากเครื่องไมโครเวฟเรดิโอมิเตอร์ (MWR) แสดงใว้ในรูปที่ 5.4 และรูปที่ 5.5 ค่าทางสถิติของ PWV ที่ได้จากแบบจำลองการปรับแก้ค่าความ คลาดเคลื่อนในชั้นบรรยากาศโทรโพสเฟียร์ทั้งสามแบบ แสดงไว้ตารางที่ 5.3 และค่าทางสถิติของค่า ต่างระหว่างค่า MWR กับค่า PWV ที่ได้จากแบบจำลองการปรับแก้ความคลาดเคลื่อนในชั้นบรรยากาศ โทรโพสเฟียร์ทั้งสามแบบแสดงไว้ตารางที่ 5.4

**ตารางที่ 5.3** ค่าทางสถิติของ PWV ที่ได้จากแบบจำลองการปรับแก้ความคลาดเคลื่อนในชั้นบรรยากาศ โทรโพสเฟยรทั้งสามแบบของปพ.ศ. 2545

| แบบจำลอง                | ค่า PWV เฉลี่ย               | ส่วนเบียงเบนมาตรฐาน |
|-------------------------|------------------------------|---------------------|
|                         | $(\mathfrak{u}\mathfrak{u})$ | ของค่าเฉลี่ย (มม.)  |
| Saastamoinen            | 51.6                         | 8.5                 |
| Modified Hopfield       | 49.7                         | 8.5                 |
| <b>Essen and Froome</b> | 52.1                         | 8.5                 |
| <b>MWR</b>              | 56.0                         | 5.5                 |

**ตารางที่ 5.4** ค่าทางสถิติของค่าต่างระหว่างค่า MWR กับค่า PWV ที่ได้จากแบบจำลองการปรับแก้ความ คลาดเคล ื่อนในชั้นบรรยากาศโทรโพสเฟยรทั้งสามแบบของปพ.ศ. 2545

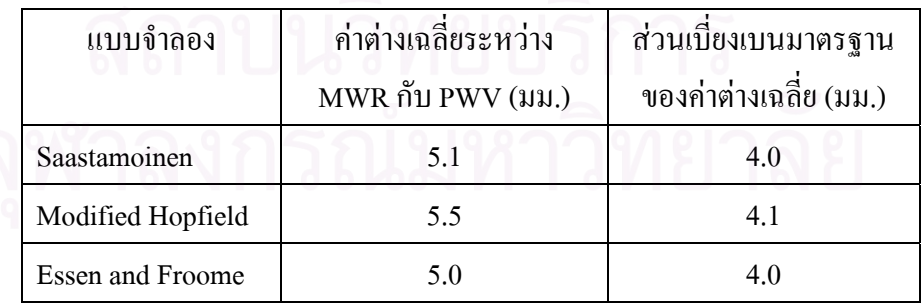

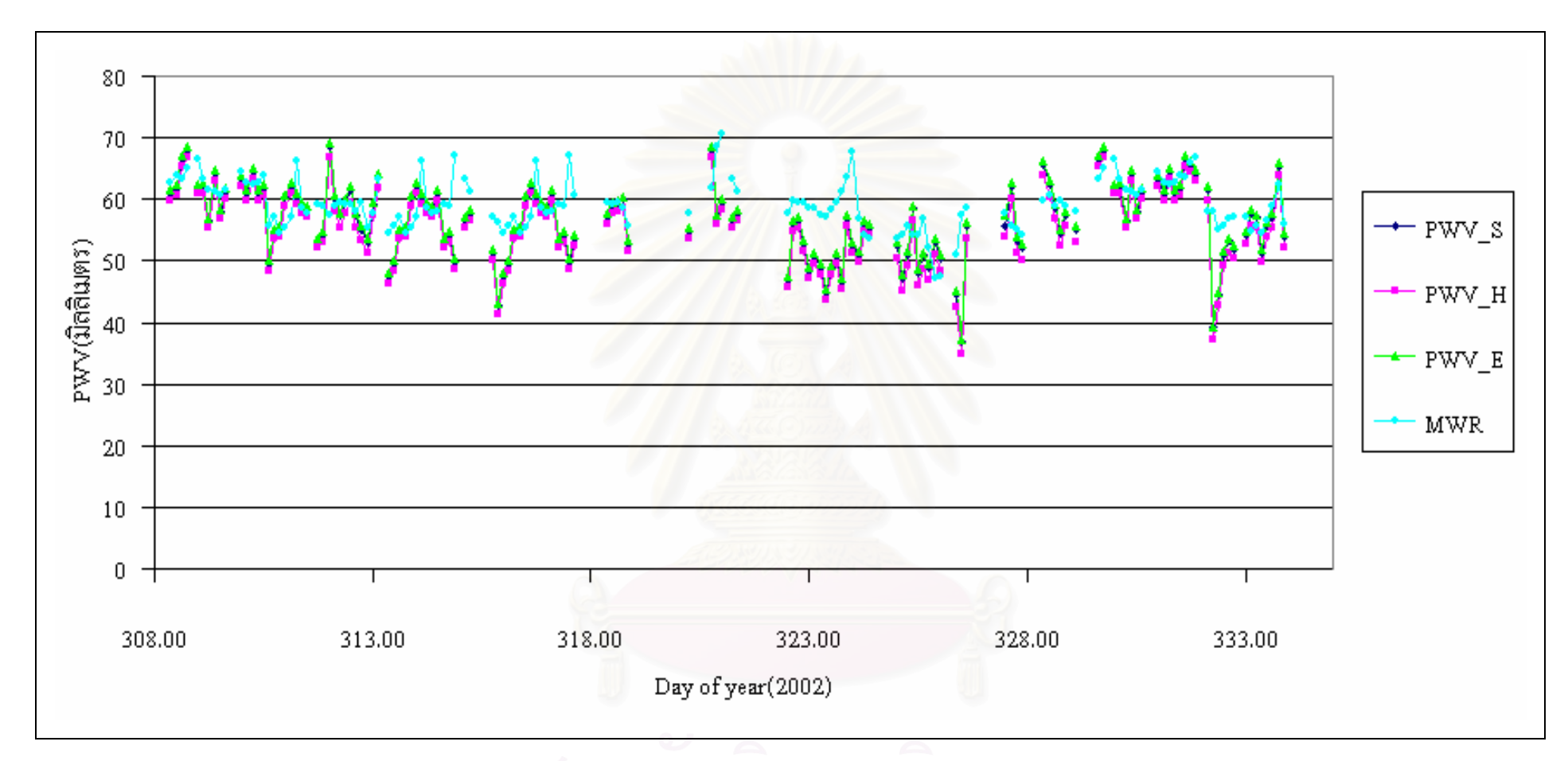

**รูปที่ 5.4** การเปรียบเทียบคา PWV ที่ไดจากแบบจําลอง Saastamoinen (PWV\_S), แบบจําลอง Modified Hopfield (PWV\_H), แบบจําลอง Essen and Froome (PWV\_E) กับค่า PWV ที่ได้จากเครื่องไมโครเวฟเรดิโอมิเตอร์ (MWR) ของเดือนพฤศจิกายน ปี พ.ศ. 2545

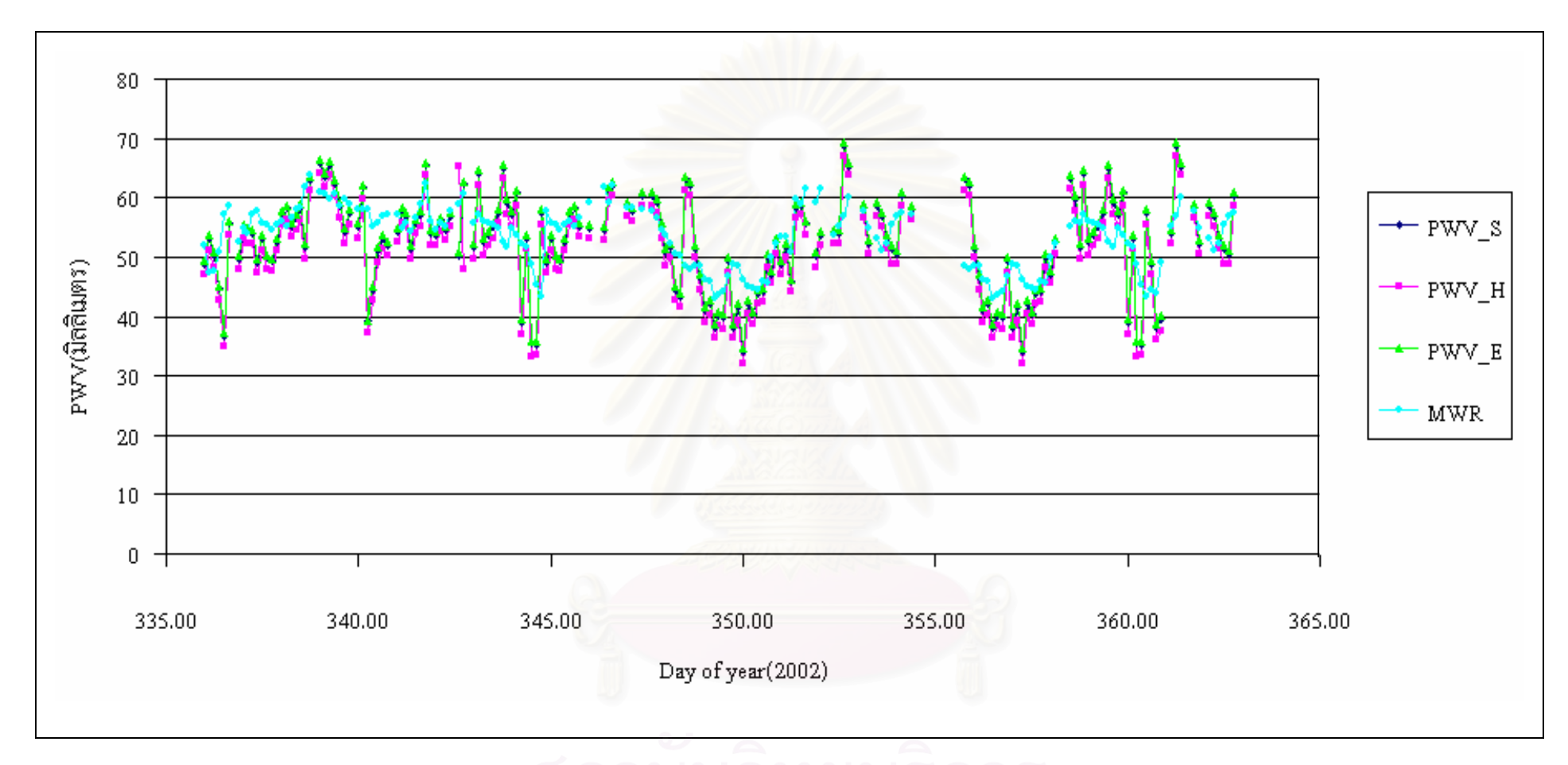

**รูปที่ 5.5** การเปรียบเทียบคา PWV ที่ไดจากแบบจําลอง Saastamoinen (PWV\_S), แบบจําลอง Modified Hopfield (PWV\_H), แบบจําลอง Essen and Froome (PWV\_E) กับค่า PWV ที่ได้จากเครื่องไมโครเวฟเรดิโอมิเตอร์ (MWR) ของเดือนธันวาคม ปี พ.ศ. 2545

5.1.3 การประมวลผลข้อมูลตั้งแต่วันที่ 2 ถึง 31 มีนาคม พ.ศ. 2547 ผลของการเปรียบเทียบ ั้ ค่าปริมาณความชื้นในบรรยากาศ (PWV) ที่ได้จากการปรับแก้ค่าความคลาดเคลื่อนในชั้นบรรยากาศ โทรโพสเฟยรแบบจําลอง Saastamoinen (PWV\_S), แบบจําลอง Modified Hopfield (PWV\_H), แบบจำลอง Essen and Froome (PWV\_E) กับค่าจากเครื่องใมโครเวฟเรดิโอมิเตอร์ (MWR) แสดงใว้ ในรูปที่ 5.6 ค่าทางสถิติของ PWV ที่ได้จากแบบจำลองการปรับแก้ค่าความคลาดเคลื่อนในชั้น บรรยากาศโทรโพสเฟียร์ทั้งสามแบบแสคงไว้ตารางที่ 5.5 และค่าทางสถิติของค่าต่างระหว่างค่า MWR กับค่า PWV ที่ได้จากแบบจำลองการปรับแก้ความคลาดเคลื่อนในชั้นบรรยากาศโทรโพสเฟียร์ทั้งสาม แบบ แสดงไว้ตารางที่ 5.6

**ตารางที่ 5.5** ค่าทางสถิติของ PWV ที่ได้จากแบบจำลองการปรับแก้ความคลาดเคลื่อนในชั้นบรรยากาศ โทรโพสเฟียร์ทั้งสามแบบของปี พ.ศ. 2547

| แบบจำลอง                | ค่า PWV เฉลี่ย               | ีส่วนเบี่ยงเบนมาตรฐาน |
|-------------------------|------------------------------|-----------------------|
|                         | $(\mathfrak{u}\mathfrak{u})$ | ของค่าเฉลี่ย (มม.)    |
| Saastamoinen            | 54.9                         | 6.0                   |
| Modified Hopfield       | 53.2                         | 6.2                   |
| <b>Essen and Froome</b> | 55.5                         | 6.0                   |
| <b>MWR</b>              | 57.9                         | 3.9                   |

**ตารางที่ 5.6** ค่าทางสถิติของค่าต่างระหว่างค่า MWR กับค่า PWV ที่ได้จากแบบจำลองการปรับแก้ความ คลาดเคล ื่อนในชั้นบรรยากาศโทรโพสเฟยรทั้งสามแบบของปพ.ศ. 2547

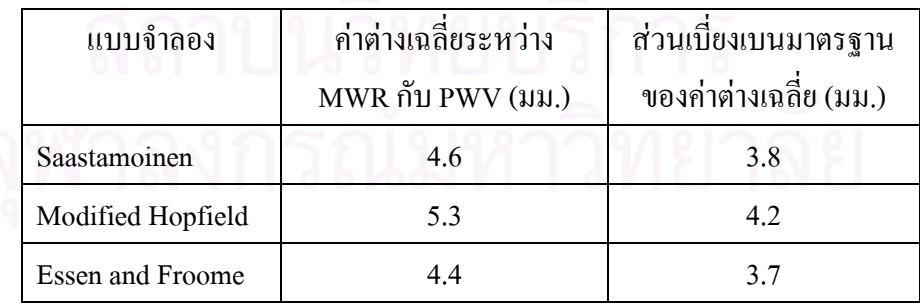

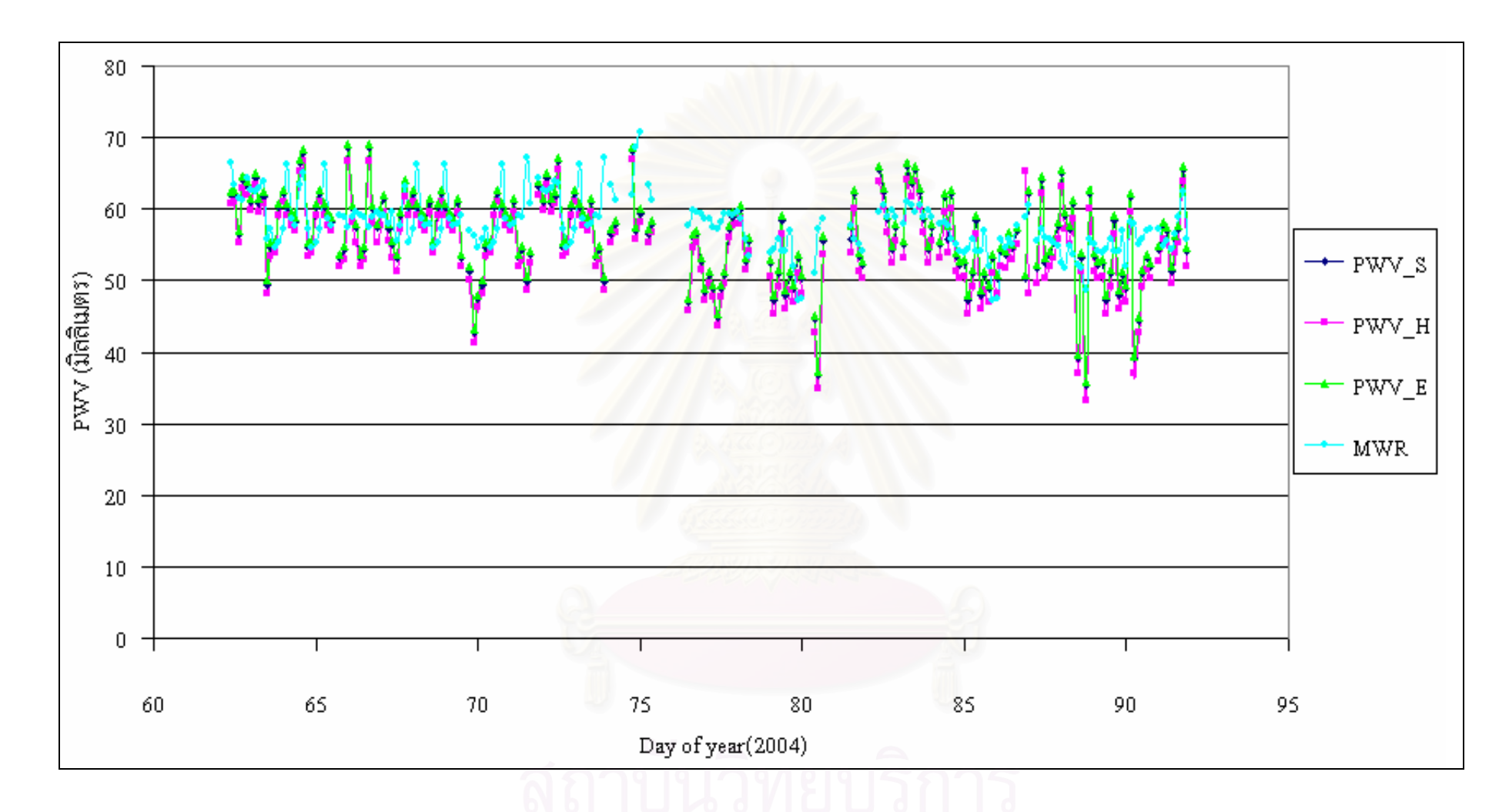

**รูปที่ 5.6** การเปรียบเทียบคา PWV ที่ไดจากแบบจําลอง Saastamoinen (PWV\_S), แบบจําลอง Modified Hopfield (PWV\_H), แบบจําลอง Essen and Froome (PWV\_E) กับค่า PWV ที่ได้จากเครื่องไมโครเวฟเรดิโอมิเตอร์ (MWR) ของเดือนมีนาคม ปี พ.ศ. 2547

ค่าทางสถิติในตารางที่ 5.1, 5.3 และ 5.5 แสดงให้เห็นว่าค่าต่างเฉลี่ยและส่วนเบี่ยงเบน ี่ ี่ มาตรฐานของทั้งสามแบบจำลองมีความใกล้เคียงกันมาก แต่เมื่อพิจารณาค่าทางสถิติในตารางที่ 5.2, 5.4 ั้ ื่ และ 5.6 สามารถสรุปได้ว่าแบบจำลอง Essen and Froome ให้ค่าทางสถิติของค่าต่างระหว่างค่า MWR กับค่า PWV น้อยที่สุด อย่างไรก็ดีเพื่อให้ได้ผลสรุปที่ชัดเจนคณะผู้วิจัยจึงได้ทำการทดสอบทางสถิติเพื่อ ดูว่าค่าที่ได้จากแต่ละแบบจำลองมีความแตกต่างที่มีนัยสำคัญทางสถิติหรือไม่ ดังแสดงรายละเอียดไว้ ในหัวขอ 5.2

### **5.2. การทดสอบคาตาง**

ในการประมวลผลข้อมูลในครั้งนี้จะ เป็นการวิเคราะห์ค่าต่างของค่า PWV ที่ได้จากการใช้ แบบจำลองการปรับแก้ความคลาดเคลื่อนในชั้นบรรยากาศโทรโพสเฟียร์มาตรฐานที่ต่างกันเพื่อหาว่าค่า ื่ ต่างนั้นมีนัยสำคัญหรือไม่ ซึ่งวิธีที่จะนำมาใช้ในการวิเคราะห์นี้จะใช้วิธีการทางสถิติคือ การทดสอบ ั้ สมมุติฐาน (Hypotheses testing) โดยสมมุติวาขอมูลดังกลาวมีการแจกแจงแบบปกติ (Normal distribution) และทำการทดสอบที่ระดับนัยสำคัญ 5 เปอร์เซ็นต์ ถ้าผลการทดสอบที่ได้บ่งชี้ว่าค่าต่าง ี่ ้ ดังกล่าวไม่มีนัยสำคัญก็หมายความว่าแบบจำลองทุกแบบจำลองให้ค่า PWV ที่ไม่แตกต่างกัน แต่ถ้าผล การทดสอบที่ได้บ่งชี้ว่าค่าต่างดังกล่าวมีนัยสำคัญก็จะนำมาสู่ข้อสรุปว่าแบบจำลอง Essen and Froome ให้ค่า PWV ที่ได้ดีที่สุด และสามารถนำมาสำหรับเป็นแบบจำลองอ้างอิงต่อไป รายละเอียดของการ ทดสอบสมมุมติฐานมีดังน ี้

จากการแจกแจงแบบปกติที่ระดับนัยสำคัญ 5 เปอร์เซ็นต์ ค่า  $z_{\scriptscriptstyle \alpha=0.05}$   $=$  1.96 โดยมีสมมุติฐาน ดังนี้

 $H_{o}$ = ค่าต่างไม่มีนัยสำคัญ ( $\overline{X}_{1} - \overline{X}_{2} = 0$ )

 $\boldsymbol{\mathrm{H}}_{_{\boldsymbol{a}}}$ = ค่าต่างมีนัยสำคัญ ( $\overline{\boldsymbol{\mathrm{X}}}_{_{1}}$  –  $\overline{\boldsymbol{\mathrm{X}}}_{_{2}}$   $\neq$  0)

ี่ จากนั้นจึงทำการทดสอบในแต่ละแบบจำลองโดยแทนค่าต่างๆ ในสมการ (5.1) และ (5.2) ั้ และนำค่า Z ที่คำนวณได้มาเปรียบเทียบกับ  $z_{\rm_{a=0.05}} = 1.96$ 

ถ้าค่า Z น้อยกว่า 1.96 จะยอมรับ  $H_{\alpha}$ 

แต่ถ้าค่า Z มากกว่า 1.96 จะปฏิเสธ $H_{o}$ 

$$
Z = \frac{\overline{X}_1 - \overline{X}_2}{\sigma_{(\overline{X}_1 - \overline{X}_2)}}
$$
(5.1)

$$
\sigma_{(\overline{X}_1 - \overline{X}_2)} = \sqrt{\sigma_{\overline{X}_1}^2 + \sigma_{\overline{X}_2}^2}
$$
\n(5.2)

โดยกําหนดให

*1 X* = คา PWV ที่ไดจากการใชแบบจําลอง Essen and Froome *2 X* = คา PWV ที่ไดจากการใชแบบจําลอง Saastamoinen และ Modified Hopfield *X1* σ = สวนเบ ี่ ยงเบนมาตรฐานของคา PWV ที่ไดจากการใชแบบจําลอง Essen and Froome *X 2* σ = สวนเบ ี่ ยงเบนมาตรฐานของคา PWV ที่ไดจากการใชแบบจําลอง Saastamoinen และ Modified Hopfield

ซึ่งสามารถแสดงผลการทดสอบสมมุติฐานใด้ดังตารางที่ 5.7, 5.8 และ 5.9 ผลการทดสอบ สมมุติฐานที่แสดงในตารางที่ 5.7, 5.8 และ 5.9 แสดงให้เห็นว่าค่าต่างระหว่างแบบจำลองไม่มีนัยสำคัญ ี่ซึ่งก็หมายความว่าแบบจำลองทุกแบบจำลองให้ค่า PWV ที่ไม่แตกต่างกันทางสถิติ

| แบบจำลอง                | $\overline{\mathsf{x}}$      | $\sigma_{\overline{Y}}$      | Z     | ผลสรุป                    |
|-------------------------|------------------------------|------------------------------|-------|---------------------------|
|                         | $(\mathfrak{u}\mathfrak{u})$ | $(\mathfrak{u}\mathfrak{u})$ |       |                           |
| <b>Essen and Froome</b> | 3.9                          | 2.8                          |       | แบบจำลองอ้างอิงในการทดสอบ |
| Saastamoinen            | 4.1                          | 2.9                          | 0.048 | ยอมรับ $H_0$              |
| Modified Hopfield       | 5.0                          | 3.3                          | 0.239 | ยอมรับ $H_0$              |

**ตารางท 5.7**ผลการทดสอบสมมุติฐานของปพ.ศ.2544

**ตารางท ี่ 5.8**ผลการทดสอบสมมุติฐานของปพ.ศ.2545

| แบบจำลอง                | X     | $\sigma_{\overline{\mathbf{v}}}$ |       | ผลสรุป                    |
|-------------------------|-------|----------------------------------|-------|---------------------------|
|                         | (มม.) | (มม.)                            |       |                           |
| <b>Essen and Froome</b> | 5.0   | 4.0                              |       | แบบจำลองอ้างอิงในการทดสอบ |
| Saastamoinen            | 5.1   | 4.0                              | 0.018 | ยอมรับ $H_0$              |
| Modified Hopfield       | 5.5   | 4.1                              | 0.087 | ยอมรับ $H_0$              |

| แบบจำลอง          | $\chi$                       | $\sigma_{\mathbf{v}}^-$ | Z     | ผลสรุป                    |
|-------------------|------------------------------|-------------------------|-------|---------------------------|
|                   | $(\mathfrak{u}\mathfrak{u})$ | (มม.)                   |       |                           |
| Essen and Froome  | 4.4                          | 3.7                     |       | แบบจำลองอ้างอิงในการทดสอบ |
| Saastamoinen      | 4.6                          | 3.8                     | 0.038 | ยอมรับ $H_0$              |
| Modified Hopfield | 5.3                          | 4.2                     | 0.161 | ยอมรับ $H_0$              |

**ตารางท ี่ 5.9**ผลการทดสอบสมมุติฐานของปพ.ศ.2547

จากผลการทดลองสมมุติฐานที่ได้ทั้งหมดค่า Z มีค่าน้อยกว่า 1.96 ทุกค่าจึงยอมรับสมมุติฐาน  $_{\rm H_o}$ ดังนั้นสามารถสรุปได้ว่าค่าต่างไม่มีนัยสำคัญ ั้

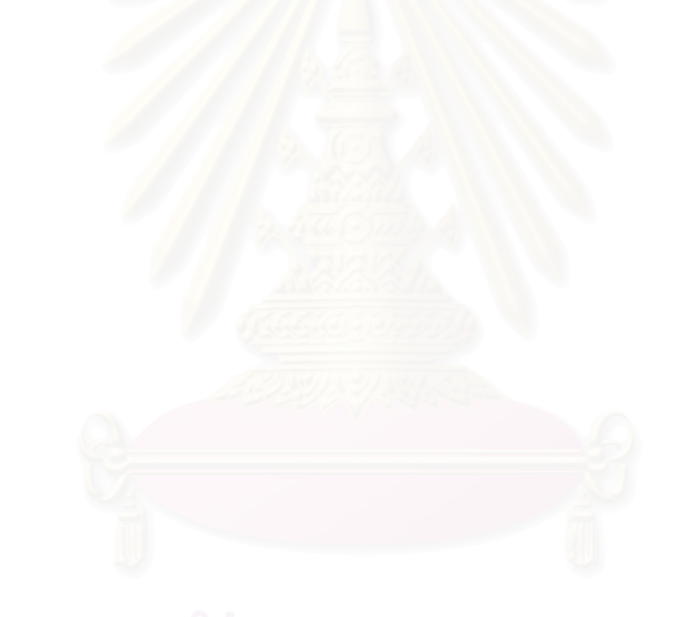

## **บทท ี่ 6**

### **บทสรุปและขอเสนอแนะ**

จากการทำงานวิจัยในหัวข้อ การหาปริมาณความชื้นในบรรยากาศด้วยค่าการรังวัดจากจีพีเอส สามารถสรุปผลงานวิจัยไดดังน

### **6.1. บทสรุป**

วิทยานิพนธ์ฉบับนี้ใด้อธิบายถึงขั้นตอนการหาค่าปริมาณความชื้นในชั้นบรรยากาศจากข้อมูล ั้ การรังวัดด้วยสัญญาณดาวเทียมจีพีเอส (PWV) โดยใช้ซอฟต์แวร์ Bernese เวอร์ชั่น 4.2 ในการ ประมวลผลเพื่อหาค่าความคลาดเคลื่อนรวมทางดิ่งโดยใช้แบบจำลองการปรับแก้ความคลาดเคลื่อน ใน ื่ ื่ ชั้นบรรยากาศโทรโพสเฟียร์ที่แตกต่างสามแบบจำลองด้วยกันกือ Saastamoinen, Modified Hopfield และ Essen and Froome ค่าปริมาณความชื้นในชั้นบรรยากาศที่ประมวลผลจากข้อมูลจีพีเอสทั้งสาม ั้ แบบจำลอง มีค่าใกล้เคียงกันมากแต่เมื่อพิจารณาค่าทางสถิติสามารถสรุปใค้ว่าแบบจำลอง Essen and Froome ให้ค่าทางสถิติของค่าต่างระหว่างค่า PWV กับค่า MWR น้อยที่สุดและค่า PWV ที่ได้จากสาม แบบจำลองมีค่าต่ำกว่าค่า MWR อยู่ระหว่าง 3.9 ถึง 5.5 มิลลิเมตร และค่า PWV เฉลี่ยอยู่ระหว่าง 49.7 ่ํ ี่ ถึง 55.5 มิลลิเมตร ค่า MWR เฉลี่ยอยู่ระหว่าง 55.2 ถึง 57.9 มิลลิเมตร ซึ่งผลลัพธ์คล้ายคลึงกันกับ ี่ งานวิจัยในต่างประเทศ และเมื่อนำค่า PWV แต่ละแบบจำลองมาทดสอบค่าต่าง ผลที่ได้สามารถสรุปได้ ื่ ว่าค่าต่างเฉลี่ยแต่ละแบบจำลองไม่มีนัยสำคัญทางสถิติ ดังนั้ ี่ ั้นการปรับแก้ความคลาดเคลื่อนในชั้น บรรยากาศโทรโพสเฟียร์สามารถที่จะเลือกใช้แบบ จำลองใดก็ได้ตามความต้องการ ี่

### **6.2. ขอเสนอแนะ**

## จากงานวิจัยในครั้งนี้มีข้อเสนอแนะดังนี้

6.2.1 เนื่องจากข้อมูลที่ใช้ในงานวิจัยทั้งข้อมูลไมโครเวฟเรดิโอมิเตอร์และข้อมูลการรังวัดด้วย ื่ ั้ สัญญาณคาวเทียมจีพีเอส เป็นข้อมูลที่ไม่ต่อเนื่องกันตลอดทั้งปี ข้อมูลที่นำมาวิเคราะห์จึงมีไม่มากพอ ื่ หากมีข้อมูลที่ต่อเนื่องกันตลอดทั้งปีก็จะทำให้ผลที่ได้มีความน่าเชื่อถือมากกว่านี้ ื่ ื่

6.2.2 ข้อมูลความกดอากาศพื้นผิว (Ps) จากกรมอุตุนิยมวิทยาเป็นการตั้งวัดค่าที่สถานีในจังหวัด ื้ ั้ ี่ สุโขทัยแต่ข้อมูลไมโครเวฟเรดิโอมิเตอร์และข้อมูลการรังวัดด้วยสัญญาณดาวเทียมจีพีเอส ตั้งรับค่าที่ สถานีศรีสำโรงซึ่งห่างกันประมาณ 20 กิโลเมตร อาจจะมีค่าความคลาดเคลื่อนเนื่องจากตำแหน่งของ ื่ ื่ การต งรับสถานีที่ตางกัน ั้

6.2.3 เนื่องจากค่า  $\pi$  ที่ใช้ในการวิจัยในครั้งนี้คือ 0.15 เป็นค่าทั่วไปที่ใช้ทั่วโลกซึ่งถ้าหากมี ื่ ข้อมูลในการหาค่า $\pi$  ในภูมิภาคนี้หรือในประเทศไทย ผลที่ได้คงน่าจะมีความถูกต้องมากกว่านี้ซึ่งเป็น ֺ֪֪֦֖֧֖֧֧֦֖֧֪֦֖֧֦֪֪֦֖֧֖֝֟֟֟֟֟֟֟֟֟֟֟֟֟֟֟֟֟֟֟֟֟֟֟֩֕֓֟֟֩֕֝֟֩֕֓֝֟֩֕֝֬֝֟֝֬֝֬֝֬֝֬֝֬֝֟֝֬֝֬֝֬֝֬֝֝֬֝֬֝֬֝֝֬֝֬֝֝֬֝֝֬<br>֧֪֪֪֪֪֖֪֪֪֪֪֖֪֪֪֪֪֪֪ׅ֖֝֝֝֝֝֝֝֝֝֟֝֝֝֝֝<del>֟</del> เร องที่นาวิจัยตอไป ื่

6.2.4 ในงานวิจัยในครั้งนี้ใช้ซอฟต์แวร์ Bernese ในขั้นตอนการประมวลผลหาค่าความคลาด รวมทางดิ่ง (ZTD) แต่ยังมีซอฟต์แวร์อื่นๆ ที่สามารถหาค่าดังกล่าวได้ เช่น ซอฟต์แวร์ GIPSY เป็นต้น ซึ่งก็เป็นเรื่องที่น่าสนใจในการวิจัยเพื่อหาค่าความแตกต่างของค่า ZTD โดยใช้ซอฟต์แวร์ที่ต่างกัน ื่ ื่

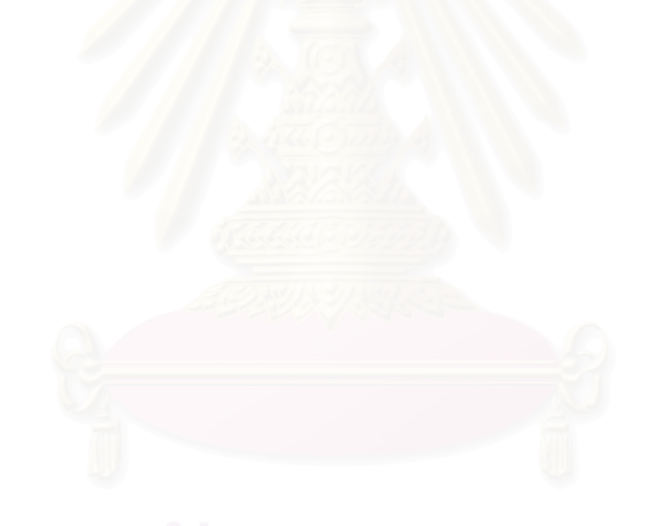

### **รายการอางอิง**

- Braun, J.J. (2004) *Remote Sensing of Atmospheric Water Vapor with the Global Positioning System*, Ph.D. Dissertation, Department of Aerospace Engineering Sciences, University of Colorado, 125pp.
- Bevis, M., S. Businger, T.A. Herring, C. Rocken, R.A. Anthes, and R.H. Ware (1992) GPS Meteorology: Remote sensing of atmospheric using the Global Positioning System, *Journal of Geophysical Research*, 97, 15787-15801.
- Bar-Sever, Y.E., P.M. Kroger, and J.A. Borjesson, Estimating horizontal gradients of tropospheric path delay with a single GPS receiver, *Journal of Geophysical Research*, *103*, 5109-5035, 1998.
- Davis, J.L., G. Elgered, A.E. Niell, and C.E. Kuehn, Ground-based measurement of gradients in the "wet" radio refractivity of air, *Radio Science*, *28*, 1003-1018, 1993.
- Davis, J.K., T.A. Herring, I.I. Shapiro, A.E. Rogers, and G. Elgered, Geodesy by radio interferometry: Effects of atmospheric modeling errors on estimates of baseline length, *Radio Science,* 20 (6), 1593-1607, 1985
- Elgered, G., J.L. Davis, T.A. Herring, and I.I. Shapiro (1993) Geodesy by radio interferometry: Water Vapor Radiometry for estimation of the wet delay*, Journal of Geophysical Research*, 96, 6541-6555.
- Essen, L. and Froome, K. D. (1951) The refractive indices and dielectric constants of air and its principal Constituents at 24 GHz., *Proc Phys Soc (London)*, B-64:862-875.
- Goad, C.C. and Goodman, L. (1974) A Modified Hopfield Tropospheric Refraction Correction Model, *Proceedings of the Fall Annual Meeting of the American Geophysical Union*, San Francisco, California.
- IGS. 2006. *IGS Products* [Online]. Available from : [http://igscb.jpl.nasa.gov/components/prods.html](http://www.ga.gov.au/bin/gps.pl) [2006, Feb 15].
- Jin, S., Wang, J. and Rizos, C. (2004) Impacts of Stochastic Modelling on GPS-Derived ZTD, *Geomatics Research Australasia*, 81: 19 -29.
- Leick, A. (1995) GPS Satellite Surveying, 2<sup>nd</sup> ed., New York: John Wiley & Son, 560pp.
- Liou, Y. and Yang, M. (1998) GPS Sensing of Precipitable Water Vapor, *Proceedings of the 3rd International Symposium on GPS Technology***,** November, 43 -49.
- Niell, A.E., Global mapping functions for the atmosphere delay at radio wavelengths, *Journal of Geophysical Research,* 101(B), 3227-3246, 1996
- Niell, A.E., Preliminary evaluation of atmospheric mapping functions based on numerical weather models, *Physics and Chemistry of the Earth*, 26, 476-480, 2001
- Rocken, C., The global positioning system: A new tool for tectonic studies, Ph. D. thesis, University of Colorado, Boulder, 1988.
- Rocken, C., S. Sokolovskiy, J.M. Johnson, and D. Hunt, Improved mapping of tropospheric delays, *Journal of Atmospheric and Oceanic Technology*, *18* (7), 1205-1213, 2001.
- Rocken, C., T. Van Hove, J.M. Johnson, F. Solheim, and R.H. Ware, GPS/STORM -GPS sensing of atmospheric water vapor for meteorology, *Journal of Atmospheric and Oceanic Technology*, *12*, 468-478, 1995.
- Rocken, C., T. Van Hove, and R.H. Ware, Near real-time GPS sensing of atmospheric water vapor, *Geophysical Research Letters*, *24*, 3221-3224, 1997.
- Revercombe, H.E., D.D. Turner, D.C. Tobin, R.O. Knuteson, W.F. Feltz, J. Barnard, J. Bosenberg, S. Clough, D. Cook, R. Ferrare, J. Goldsmith, S. Gutman, R. Halthore, B. Lesht, J. Liljegren, H. Linne, J. Michalsky, V. Morris, W. Porch, S. Richardson, B. Schmid, M. Splitt, T. Van Hove, E. Westwater, and D. Whiteman (2003) The ARM program's water vapor intensive
- Rissland, R. *Personal communication*, Radiometrics Corporation, Available from E-mail: rissland@radiometrics.com [2005, Feb 8].
- Saastamoinen, J. (1973) Contribution to the theory of atmospheric refraction, *Bulletin Geodesique*, 107,13-34, 1973. observation periods: Overview, initial accomplishments, and future challenges, *Bulletin of the American Meteorological Society*, 84 (2), 217-236.
- Schroeder, J., and E. Westwater (1991) *User's guide to WPL Microwave Radiative Transfer Software*, NOAA Tech. Memo ERL WPL-213, 84 pp.
- Sokolovskiy, S., C. Rocken, and A.R. Lowry, Use of GPS for estimation of bending angle of radio waves elevations, *Radio Scinc*, 36 (3), 473-482, 2001.

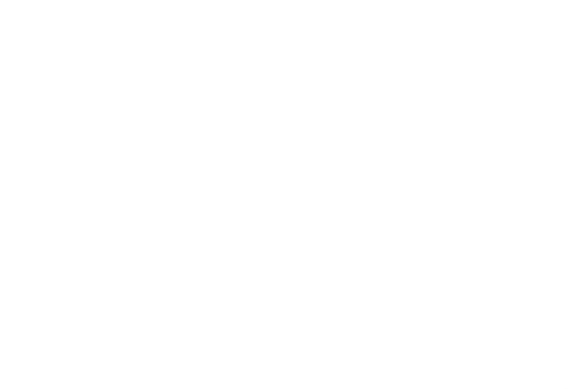

**ภาคผนวกก.** 

การประมวลผลข้อมูลเพื่อหาค่าคลาดเคลื่อนรวมทางดิ่งในชั้นบรรยากาศด้วยซอฟต์แวร์ Bernese ื่ ื่

**การประมวลผลขอมูลเพ อหาคาคลาดเคล อนรวมทางดงในช ิ่ ั้ นบรรยากาศดวยซอฟตแวร Bernese ื่ ื่**

การที่ผู้วิจัยได้เลือกใช้ซอฟต์แวร์ Bernese เวอร์ชั่น 4.2 ในการประมวลผลข้อมูลจีพีเอส เพื่อหา ื่ ค่าคลาดเคลื่อนรวมในชั้นบรรยากาศตามแนวดิ่ง (Zenith Total Delay, ZTD) ก็เพราะว่าซอฟต์แวร์ Bernese เป็นซอฟต์แวร์ที่สามารถประมวลผลเส้นฐานที่มีระยะยาวและให้ค่าความละเอียดสูง และที่ สำคัญก็คือ สามารถหาค่าคลาดเคลื่อนในชั้นบรรยากาศตามแนวดิ่งใด้ โดยในหัวข้อนี้จะได้อธิบายถึง หลักการทำงานของซอฟต์แวร์ซึ่งจะกล่าวถึงขั้นตอนการทำงาน พร้อมด้วยองค์ประกอบของซอฟต์แวร์ ั้ ตามด้วยการใช้งานโดยจะแสดงรายละเอียดของข้อมูลที่จะต้องใส่ให้กับซอฟต์แวร์ พร้อมทั้งตัวอย่าง ี่ ั้ การใสขอมูลและอธิบายรูปแบบของผลลัพธที่ไดจากซอฟตแวร และในสวนสุดทายคือคําแนะนําใน การใชซอฟตแวรซึ่งมีรายละเอียดดังตอไปนี้

1. วิธีการทํางานและองคประกอบของซอฟตแวร Bernese เวอรชั่น 4.2

การเข้าโปรแกรมโดยทั่วไปจะต้องไปดับเบิลคลิกที่ไฟล์ AUTO\_GPS แต่ถ้าใช้ปฏิบัติการ Microsoft Windows 2000 ก็ต้องไปดับเบิลคลิกที่ไฟล์ 2K.BAT และถ้าใช้ปฏิบัติการ Microsoft Windows XP ก็จะต้องไปดับเบิลคลิกที่ไฟล์ XP.BAT ก่อนที่จะไปดับเบิลคลิกที่ AUTO\_GPS ดังรูปที่ ก-1 หลังจากนั้นก็พิมพ์คำว่า G <mark>หรือ g ลงไปแล้วกด Enter ก็จะเข้าในเมนูหลักของซอฟแวร์ดังรูปที่ ก-2</mark> และซอฟแวร์ก็จะสร้าง Drive ขึ้นมาชั่วคราวทั้งหมดหก Drive คือ I, L, P,T, U และ X ดังรูปที่ ก-3 การ ั่ ั้ เข้าเมนูต่างๆ สามารถทำได้โดยพิมพ์ตัวเลขให้ตรงกับเมนูนั้นๆ ดังรูปที่ ก-4 ซึ่งคำสั่งที่ใช้เป็นประจำ ั่ ของซอฟตแวร Bernese เวอรชั่น 4.2 มีดังน

 $=X$  คือ การออกจากเมนูหลัก

=P คือการออกจากเมนูยอยกลับมาเมนูหลัก

 $=$  Q คือ การออกจากเมนูย้อนหลังกลับหนึ่งครั้ง

= H หรือ F1 คือ Help

Esc คือ การยืนยันในการเลือก

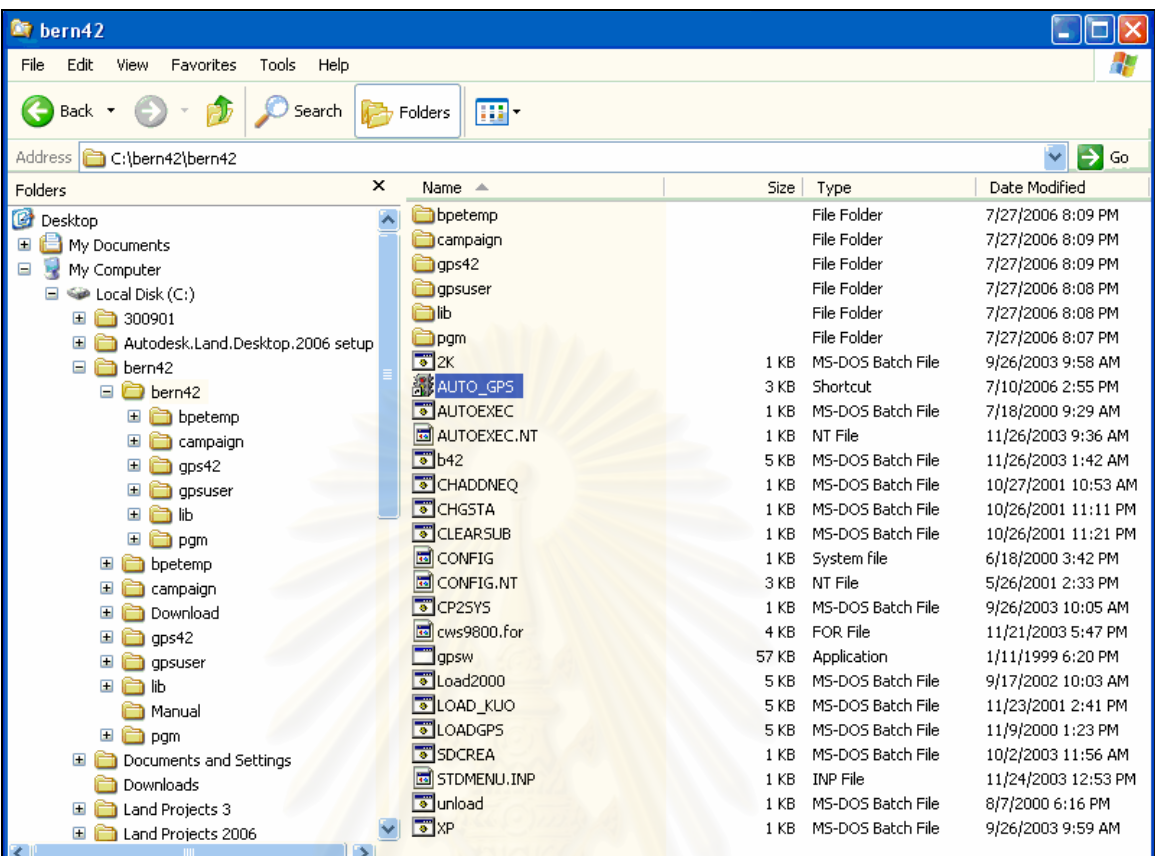

## รูปที่ ก-1 วิธีการเปดซอฟตแวร Bernese เวอรชั่น 4.2

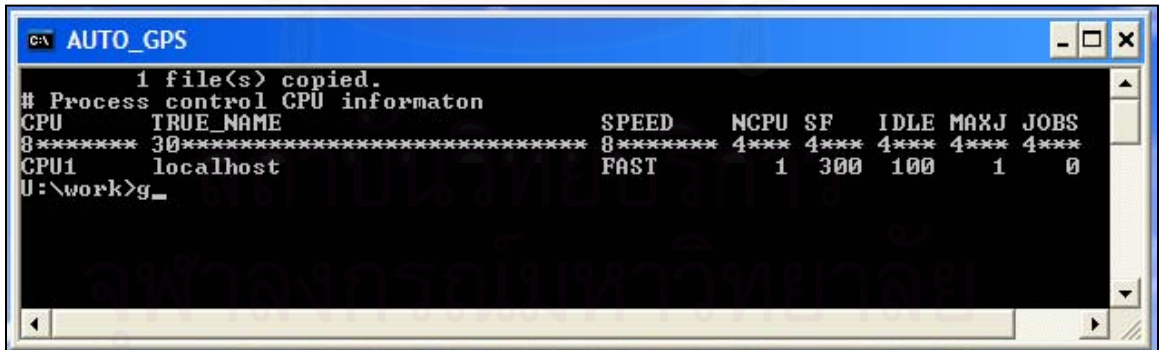

รูปที่ ก-2 การเข้าถึงเมนูหลักของซอฟต์แวร์ Bernese เวอร์ชั่น 4.2 โดยการพิมพ์ G หรือ g

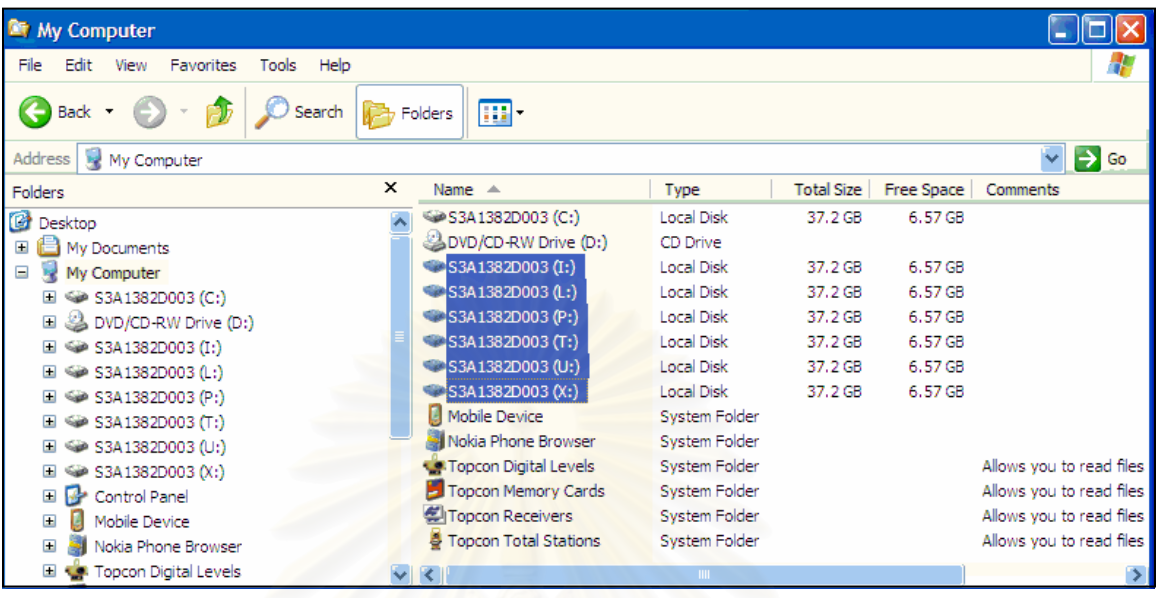

รูปที่ ก-3 ซอฟตแวร Bernese เวอรชั่น 4.2 จะสราง Drive ชั่วคราวท งหมดหก Drive ั้

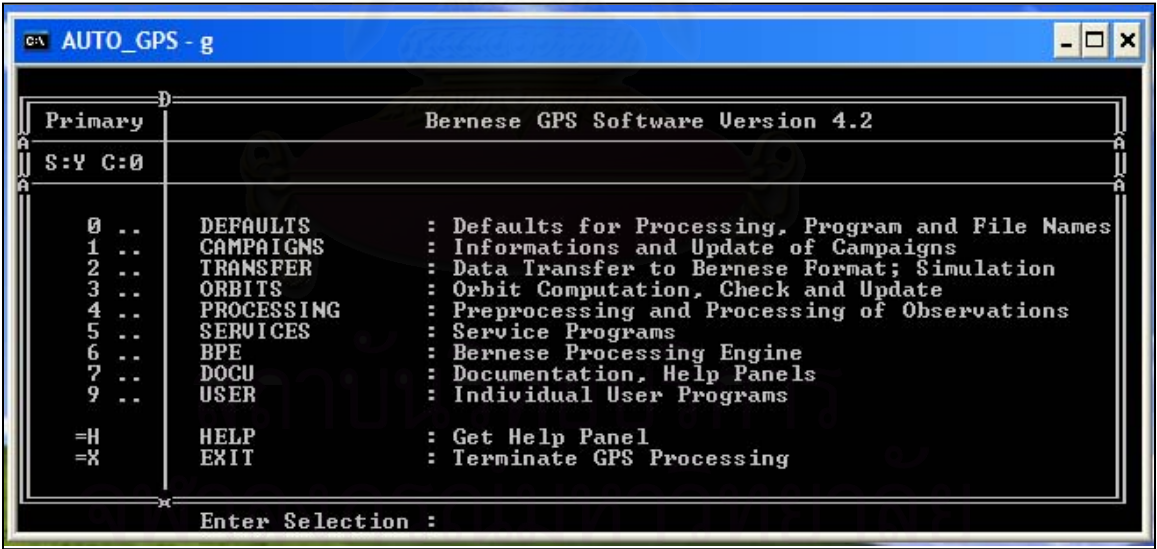

รูปที่ ก-4 เมนูหลักของซอฟต์แวร์ Bernese เวอร์ชั่น 4.2

รูปที่ ก-4 เป็นรูปที่แสดงเมนูหลัก (Primary) ของซอฟต์แวร์ Bernese เวอร์ชั่น 4.2 ซึ่งมีเมนูหลัก ์ ตั้งแต่ 0 .. ถึง 9.. และในเมนูหลักกึ่งะประกอบไปด้วยเมนูย่อยๆ อีกมากมาย ถ้าเราเข้าไปในเมนูย่อย

ตรงช่องของคำว่า Primary ก็จะเปลี่ยนเป็นค่าตัวเลขของเมนูย่อยดังรูปที่ ก-5 และในเมนูที่มีเครื่องหมาย ื่ .. ตามหลังแสดงวายังมีเมนูยอยๆ ไปอีก

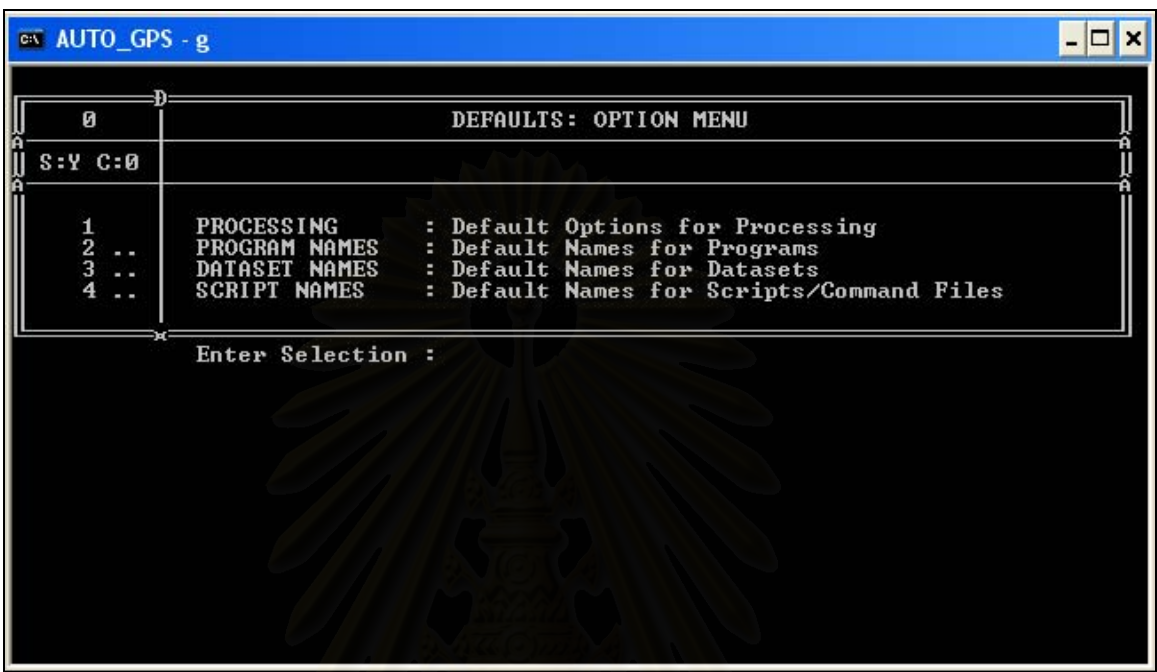

รูปที่ ก-5 ลักษณะเมนูยอยของซอฟตแวร Bernese เวอรชั่น 4.2

2. การจัดเตรียมข้อมูลก่อนการประมวลผล

 กอนที่จะเขาไปประมวลผลขอมูลจําเปนจะตองจัดเตรียมขอมูลตางๆ ใหครบ ซึ่งมี รายละเอียดดังน

2.1 ข้อมูล RINEX ซึ่งใค้จากการแปลงข้อมูลการรังวัคข้อมูลดิบจากเครื่องรับสัญญาณ ื่ ดาวเทียมจีพีเอสทั้งสองสถานี คือสถานีกรุงเทพมหานคร และสถานีศรีสำโรง จังหวัดสุโขทัยโดยปกติ ั้ ข้อมูล RINEX จะมีทั้งหมดสามไฟล์ คือจะมีนามสกุล .G, .N และ .O ซึ่งนามสกุล .G คือข้อมูลวงโคจร ของดาวเทียม GLONASS แบบ Broadcast ephemeris นามสกุล N คือข้อมูลวงโคจรของดาวเทียมจีพี เอส แบบ Broadcast ephemeris และ นามสกุล .O คือขอมูลคาสังเกต ในที่นี้จะใชเฉพาะ ขอมูลคาสังเกตคือนามสกุล .O

2.2 ขอมูลวงโคจรดาวเทียมแบบความละเอียดสูง (Precise Orbit) ซึ่งสามารถทําการ ดาวน์โหลดข้อมูลได้จาก [http://jgscb.jpl.nasa.gov/components/prods\\_cb.html](http://jgscb.jpl.nasa.gov/components/prods_cb.html) โดยข้อมูลที่ได้จะมี นามสกุลเป็น .sp3 ซึ่งจะต้องเปลี่ยนให้เป็นนามสกุล .pre เพราะว่าซอฟต์แวร์ Bernese เวอร์ชั่น 4.2 จะ อ่านข้อมูลเฉพาะนามสกุล .pre และจะต้องเป็นข้อมูลที่จำนวนวันของปีตรงกับข้อมูล RINEX ตาม หัวขอ 2.1

2.3 ข้อมูลทั่วไปใน Datasets ที่จะใส่ให้กับซอฟต์แวร์ Bernese เวอร์ชั่น 4.2 ซึ่งจะต้อง จัดเตรียมหรือเปลี่ยนแปลงที่ เมนู 0.3.1 โดยมีทั้งหมดสี่ขอมูลดวยกันคือ

1. ข้อมูล PHASE CENTER ECC. คือข้อมูลเกี่ยวกับค่าแก้เนื่องจากตัวเสาของ ี่ ื่ เครื่องรับซึ่งมีระยะเยื้องจากศูนย์กลางเฟส (Phase center offset) ข้อมูลนี้สามารถแก้ไขข้อมูล และคาวน์ ื่ ึ่ ื้ ี้ โหลดไดจาก http://www.ngs.noaa.gov/ANTCAL/

2. ข้อมูล SAT. PARAMETERS คือข้อมูลรายละเอียดที่เกี่ยวกับดาวเทียม ี่ ี่ จีพีเอส เช่น คาวเทียมชื่ออะไร ส่งขึ้นไปเมื่อไหร่ และจะหมดอายุประมาณปีไหนเป็นต้น

3. ข้อมูล POLE INFORMATION เป็นข้อมูลที่เกี่ยวกับการหมุนของโลกซึ่ง ี่ ี่ ข้อมูลนี้ใม่สามารถแก้ไขได้จะต้องดาวน์โหลดจาก [www.aiub.unibe.ch/download/BSWUSFR/GEN](http://www.aiub.unibe.ch/download/BSWUSFR/GEN) แล้วนำไปเก็บไว้ใน Bern42/GPS42/GEN ซึ่งจะต้องตรงกับข้อมูล RINEX ว่าเป็นปีอะไรและจะต้องไป คาวน์โหลดข้อมูลที่เป็นปีนั้น เช่นตัวอย่างข้อมูลชื่อ C04\_2001.ERP แสดงว่าข้อมูลเป็นปี 2001ดังในรูป ที่ก-6

4. ข้อมูล MANOEUVERS ETC. เป็นข้อมูลของคาวเทียมที่มีปัญหาสามารถ ดาวน์โหลดได้จาก [www.aiub.unibe.ch/download/BSWUSFR/GEN](http://www.aiub.unibe.ch/download/BSWUSFR/GEN%20%E0%B9%81%E0%B8%A5%E0%B9%89%E0%B8%A7%E0%B8%99%E0%B8%B3%E0%B9%84%E0%B8%9B%E0%B9%80%E0%B8%81%E0%B9%87%E0%B8%9A%E0%B9%84%E0%B8%A7%E0%B9%89%E0%B9%83%E0%B8%99%20Bern42/%20GPS42) แล้วนำไปเก็บไว้ใน Bern42/ [GPS42/](http://www.aiub.unibe.ch/download/BSWUSFR/GEN%20%E0%B9%81%E0%B8%A5%E0%B9%89%E0%B8%A7%E0%B8%99%E0%B8%B3%E0%B9%84%E0%B8%9B%E0%B9%80%E0%B8%81%E0%B9%87%E0%B8%9A%E0%B9%84%E0%B8%A7%E0%B9%89%E0%B9%83%E0%B8%99%20Bern42/%20GPS42)GEN ซึ่งจะตองตรวจสอบขอมูลเหมือนกับขอมูล POLE INFORMATION

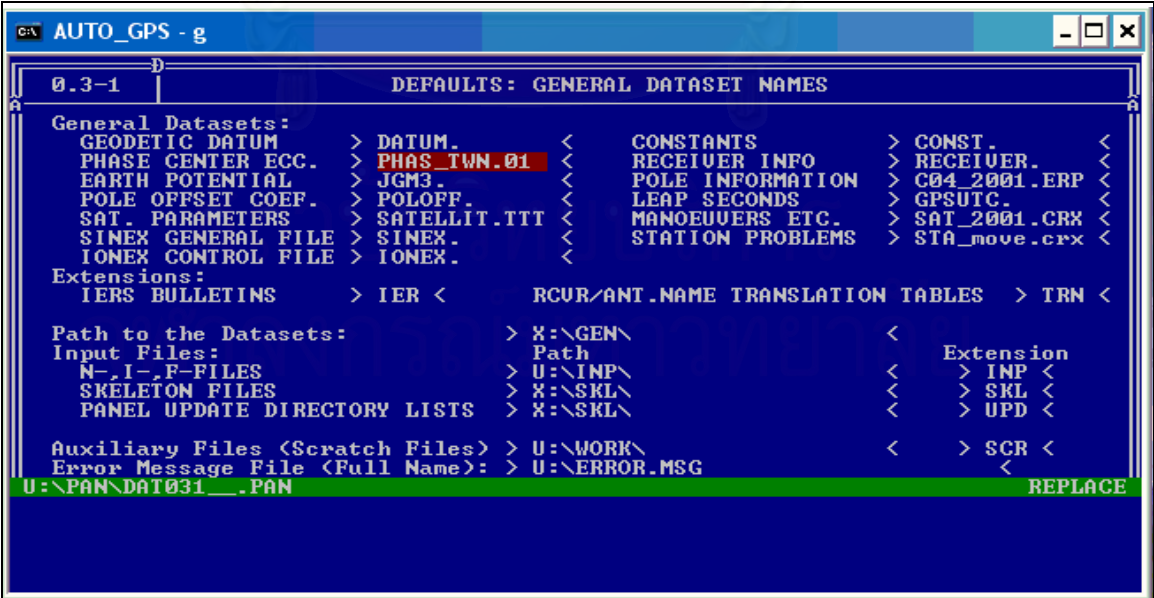

รูปที่ ก-6 การเปลี่ยนข้อมูลทั่วไปใน Dataset ในซอฟต์แวร์ Bernese เวอร์ชั่น 4.2

ข้อมูลทั้งสี่ข้อมูลดังกล่าวเมื่อนำไปเก็บไว้ใน Bern42/GPS42/GEN แล้วจะต้องทำการเปลี่ ั้ ยนช อท ื่ ซอฟต์แวร์ Bernese เวอร์ชั่น 4.2 ที่เมนู 0.3.1 ด้วยดังรูปที่ ก-6

3. ขั้นตอนการประมวลผลขอมูล

3.1 การสร้าง CAMPAIGN หรือสร้างชื่องานใหม่โดยใช้เมนู 1.1 ซึ่งสามารถสำเนาหรือ ลบ CAMPAIGNไดโดยใชคําสั่ง F3 เปนการสําเนา และคําสั่ง F4 เปนการลบ CAMPAIGN ซึ่งถาจะ สร้าง CAMPAIGN ใหม่จะต้องใช้คำสั่ง F3 เพื่อสำเนา CAMPAIGN ก่อนแล้วทำการเปลี่ยนชื่อ ื่ CAMPAIGN หลังจากนั้นกี่กด Esc กี้จะได้ CAMPAIGN ใหม่ตามชื่อที่ต้องการในงานวิจัยครั้งนี้ผู้วิจัย ั้ ื่ ั้ ได้ตั้งชื่อ CAMPAIGN เป็น วัน เดือน ปี ของข้อมูลการรังวัดเพื่อง่ายในการจัดเก็บ ื่

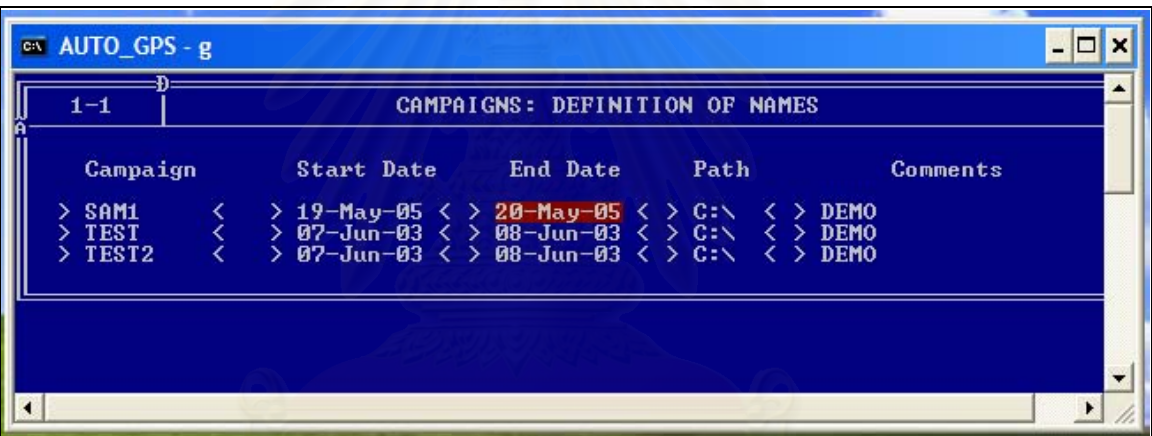

รูปที่ ก-7 การสร้าง CAMPAIGN หรือสร้างชื่องานใหม่โดยใช้เมนู 1.1

3.2 การสร้าง Folderโดยใช้คำสั่งเมนู 1.2 CREATE SUBDIR โดยซอฟต์แวร์จะขึ้น ั่  $\,$ CAMPAIGN ที่สร้างจากหัวข้อ 3.1 หรือถ้าจะเลือก $\,$ CAMPAIGN อื่นก็เคาะ Spacebar หนึ่งครั้งเพื่อให้ ึ่ ั้ ข้อมูลว่างเปล่าแล้วกด ESC หลังจากนั้นซอฟต์แวร์จะแสดง CAMPAIGN ที่มีทั้งหมดให้เลือก การที่จะ ี่ เลือก CAMPAIGN ที่ต้องการสามารถทำได้โดยพิมพ์ S ที่หน้า CAMPAIGN ที่ต้องการแล้วกด Esc ดัง ตัวอย่างตามรูปที่ ก-8 ซึ่งซอฟต์แวร์จะสร้างให้ทั้งหมดแปด Folder ด้วยกันคือ ATM, DATPAN, OBS, ORB, ORX, OUT, RAW และ STA ดังตัวอย่างตามรูปที่ ก-9 หลังจากนั้นกี่สำเนาข้อมูล RINEX ไปเกี่บ ั้ ไวที่ Folder RAW และสําเนาขอมูล Precise orbit ไปเก็บไวที่ Folder ORB

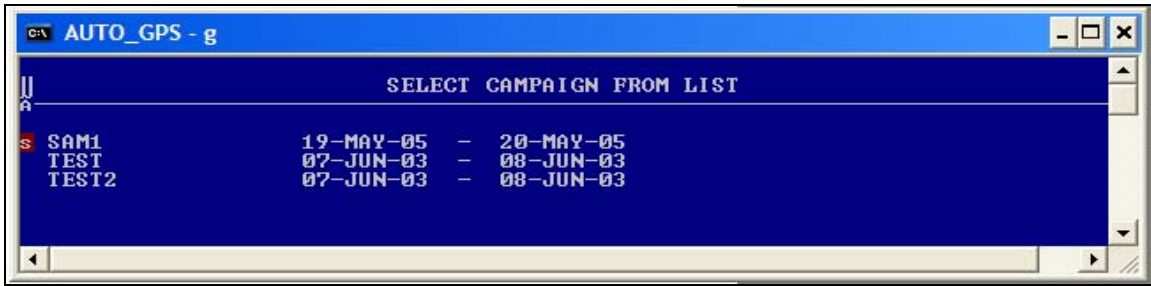

# รูปที่ ก-8 การเลือก CAMPAIGN ที่ต้องประมวลผลโดยพิมพ์ s ข้างหน้า CAMPAIGN

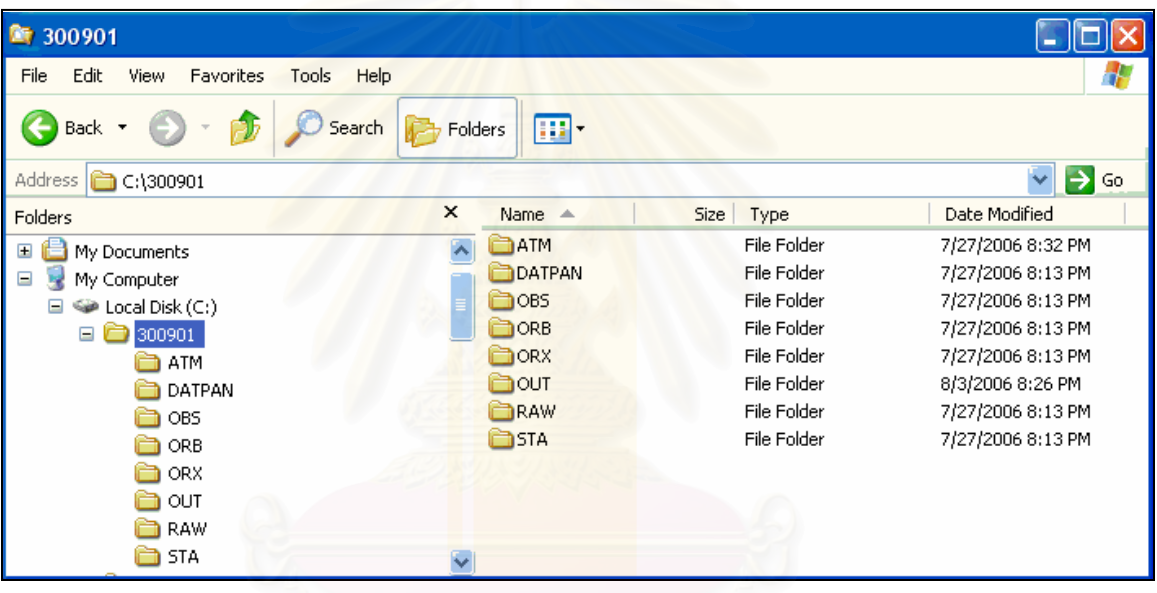

## รูปที่ ก-9 การสร้าง Folder ATM, DATPAN, OBS, ORB, ORX, OUT, RAW และ STA

3.3 การกำหนด Sessions โดยใช้เมนู 1.3 ซึ่งซอฟต์แวร์จะทำการให้เลือก CAMPAIGN ซึ่งโดยปกติชื่อของ CAMPAIGN จะเป็นชื่อที่เกยทำงานกรั้งล่าสุดหรือถ้าจะเปลี่ยนCAMPAIGN อื่นก็ ื่ ี่ ั้ เคาะ Spacebar หน ึ่ งครั้งเพื่อให้ข้อมูลว่างเปล่าแล้วกด ESC หลังจากนั้นซอฟต์แวร์จะแสดง ั้ CAMPAIGN ที่มีทั้งหมดการที่จะเลือก CAMPAIGN ที่ต้องการก็สามารถทำใด้โดยพิมพ์ S ที่ ี่ CAMPAIGN ที่ต้องการแล้วกด Esc หลังจากนั้นก็จะให้ใส่ Session Number ซึ่งสามารถใส่ชื่อได้ไม่เกิน ั้ สี่ตัวอักษรและใส่เวลา วันที่ เดือน ปีที่เริ่มและสิ้นสุดการรังวัดข้อมูล ดังรูปที่ ก-10 ิ่ ิ้
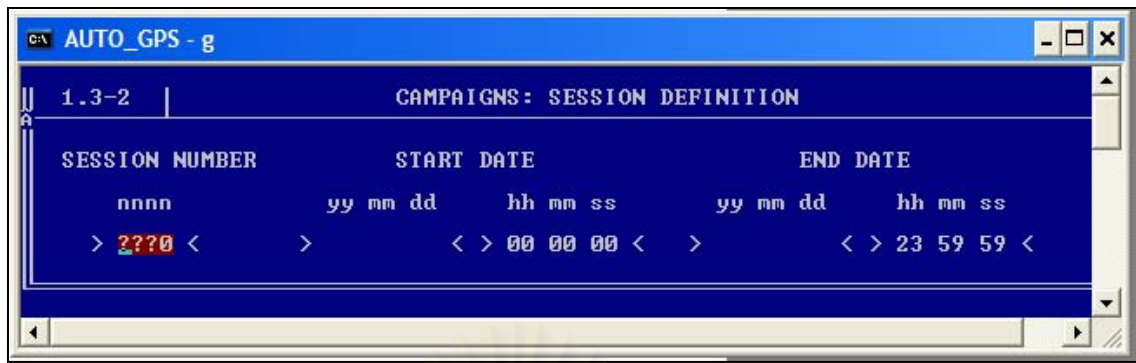

รูปที่ ก-10 การกําหนด Sessions โดยใชเมนู 1.3

3.4 การสรางคาพิกัดโดยใชเมน ู 1.4.1 ซึ่งเมนูนี้ซอฟตแวรจะสรางคาพิกัดของจุดที่ทํา การรังวัด และจะเก็บค่าไว้ใน Folder STA นามสกุล .CRD โดยจะมี Option ให้เลือกคือ C กับ U ซึ่ง C เป็นการสร้างค่าพิกัดใหม่ และ U เป็นการ Update ค่าพิกัด และสามารถตั้งชื่อข้อมูลที่จะเก็บค่าพิกัดไว้ ั้ ื่ ี่ ด้วย ดังรูปที่ ก-11

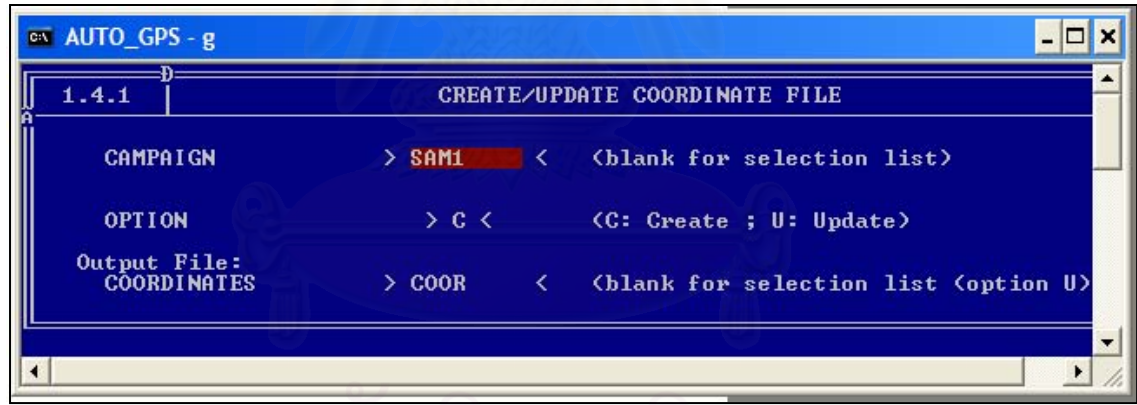

รูปที่ ก-11 การสรางคาพิกัดโดยใชเมนู 1.4.1

3.5 การย่อชื่อหมุดโดยใช้เมนู 1.4.3 Abbreviations โดยนำข้อมูลค่าพิกัดที่เก็บไว้ในหัวข้อ ื่ ี่ 3.4 ดังรูปที่ ก-12 มาทำการย่อชื่อให้เหลือสี่ตัวอักษรและสองตัวอักษรดังรูปที่ ก-13

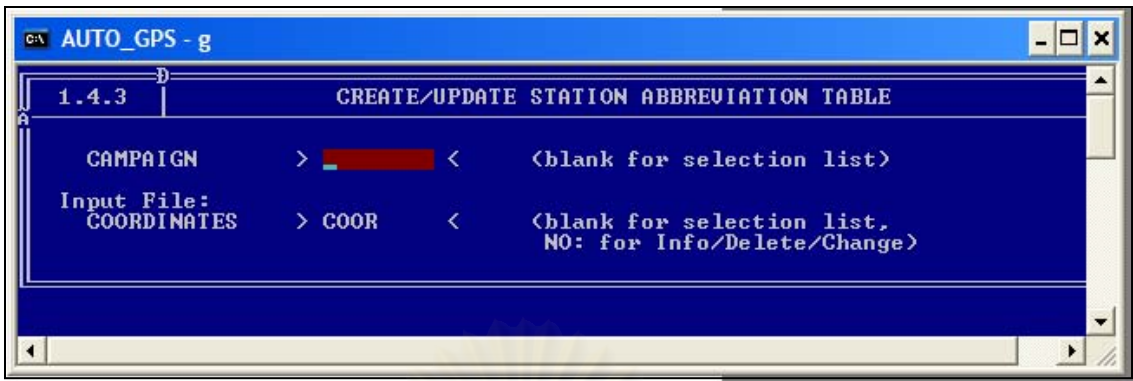

#### รูปที่ ก-12 การนำข้อมูลค่าพิกัดมาใช้ในการย่อชื่อหมุด ื่

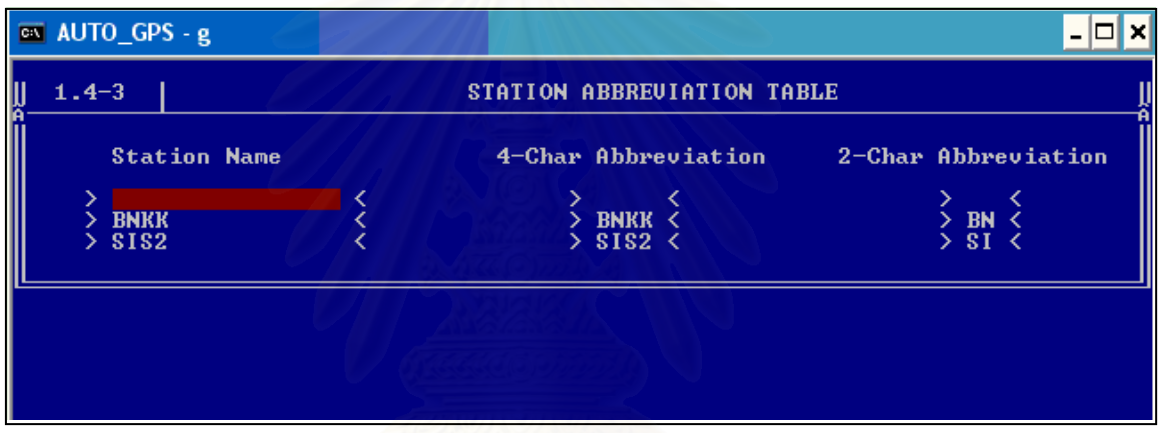

#### รูปที่ ก-13 การย่อชื่อหมุดให้เหลือสี่และสองตัวอักษร ื่ ี่

3.6 การแปลงข้อมูล RINEX เป็นข้อมูล Bernese โดยใช้เมนู 2.7.1 เมื่อแปลงข้อมูล เรียบร้อยแล้วข้อมูลก็จะไปเก็บไว้ที่ Folder OBS ซึ่งข้อมูลที่นำมาใช้แปลงคือข้อมูล RINEX และข้อ มูลคาพิกัดดังรูปที่ ก-14

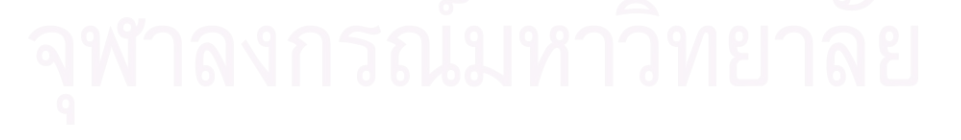

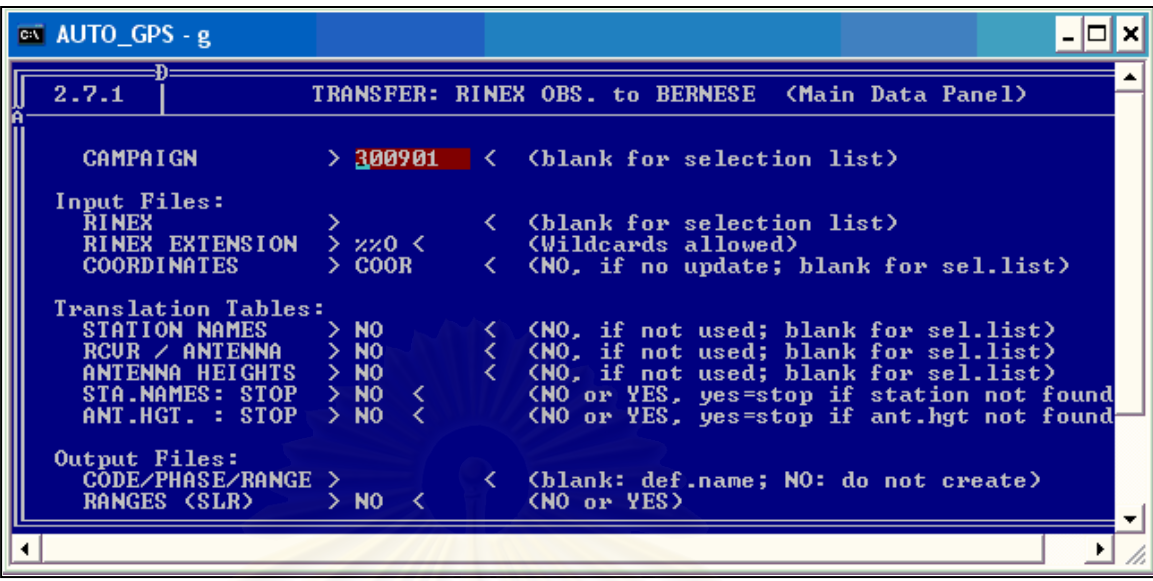

รูปที่ ก-14 การนำข้อมูลRINEX และข้อมูลค่าพิกัดมาแปลงเป็นข้อมูล Bernese

3.7 การจั<mark>ดระเบียบของวงโคจรดาวเทียม โดยใช้เมนู</mark> 3.2 ซึ่งจะต้องเลือกชนิด Ephemerris เป็น Precise และใส่ชื่อของข้อมูลวงโคจรดาวเทียมแบบละเอียดสูงส่วน Output Files ที่ TAB.ORBIT ถ้าเว้นว่างไว้ข้อมูลจะถูกเก็บเป็นชื่อเดียวกับชื่อของข้อมูลวงโคจรดาวเทียมแบบละเอียด ื่ ื่ สูง แต่นามสกุลจะเปลี่ยนเป็น .TAB และ SATELLITE CLOCKS ก็จะเก็บข้อมูลเป็นชื่อ SATCLK ดัง รูปที่ ก-15 ซึ่งทั้งสองข้อมูลจะถูกเก็บไว้ใน Folder ORB ั้

| ex AUTO_GPS - g                             |              |   |                                                                                                    |  |
|---------------------------------------------|--------------|---|----------------------------------------------------------------------------------------------------|--|
| 3.2                                         |              |   | ORBITS: CREATE TAB.ORBITS                                                                                               |  |
| <b>CAMPAIGN</b>                             | $> 300901$ < |   | (blank for selection list)                                                                                              |  |
| Input File                                  |              |   | EPHEMERIS TYPE > PRECISE < (BROADCAST or PRECISE orbits)<br>$BROAD./PRECISE$ > $IGS1130\_$ < (blank for selection list) |  |
| Output Files<br>TAB. ORBIT                  | Y.           | ∢ | (blank for same names as input orbit)<br>files)                                                                         |  |
| SATELLITE CLOCKS $>$ SATCLK $\lt$           |              |   | (NO for none, with precise orbits only)                                                                                 |  |
| Input Options<br>REFERENCE SYSTEM > J2000 < |              |   | (B1950 or J2000)                                                                                                    |  |
|                                             |              |   |                                                                                                    |  |
|                                             |              |   |                                                                                                    |  |

รูปที่ ก-15 การจัดระเบียบของวงโคจรดาวเทียม (Tabular orbit)โดยใช้เมนู 3.2

3.8 การสร้างวงโคจรดาวเทียมมาตรฐาน (Standard orbit) โดยใช้เมนู 4.3 ซึ่งข้อมูลที่ นำมาใช้คือ TABULAR ORBITS ที่ได้จากขั้นตอนตามหัวข้อ 3.7 และเมื่อสร้างเสร็จก็จะเก็บเป็นชื่อ ั้ ื่ STDORBIT ใน Folder ORB เหมือนกับหัวข้อ 3.7 ดังรูปที่ ก-16

| $\overline{C}$ AUTO GPS - g                                        |            |                                                                                                    |  |
|--------------------------------------------------------------------|------------|----------------------------------------------------------------------------------------------------|--|
| 3.3                                                                |            | ORBITS: GENERATE STD.ORBITS                                                                                                    |  |
| Input File                                                         |            | $CAMPAIGN$ > 300901 < (blank for selection list)<br>TABULAR ORBITS $\longrightarrow$ IGS11341 < $\land$ NO for orbit update, blank for sel.1.)<br>IMPROUED ORBIT ELE. $>$ NO $\leq$ $\leq$ $\leq$ NO for orbit fit, blank for sel. list)                |  |
| Output File<br>SUMMARY FILE                                        | $>$ NO $=$ | STANDARD ORBITS $\longrightarrow$ STDORBIT $\langle$ $\langle$ NO, if not to be saved)<br>RAD.PRESS. MODEL > NO<br>RESIDUALS > NO<br>$\vee$ C(NO, if not to be saved)<br>RESIDUALS > NO<br>$\vee$ C(NO, if not to be saved)<br>(NO. if not to be saved) |  |
| Orbit Model:<br>PLANETARY EPHEMERIS > DE200 < <no, de200=""></no,> |            | OCEAN TIDES FILE > OT_CSRC < <no, ot2topex="" ot_csrc,="" ot_topex,=""></no,>                                                                                                    |  |

รูปที่ ก-16 การสร้างวงโคจรดาวเทียมมาตรฐาน (Standard obit) โดยใช้เมนู 3.3

3.9 การคำนว<mark>ณ</mark>หาตำแหน่งแบบจุดเดี่ยว (Single point positioning) โดยใช้เมนู 4.2 การ ี่ หาตำแหน่งจุดเดี่ยวนี้เป็นการหาตำแหน่งสัมบูรณ์ของเครื่องรับและหาค่าแก้นาฬิกาของเครื่องรับ โดยจะ ื่ ให้ความถูกต้องถึง 1 μs ดังรูปที่ ก-17

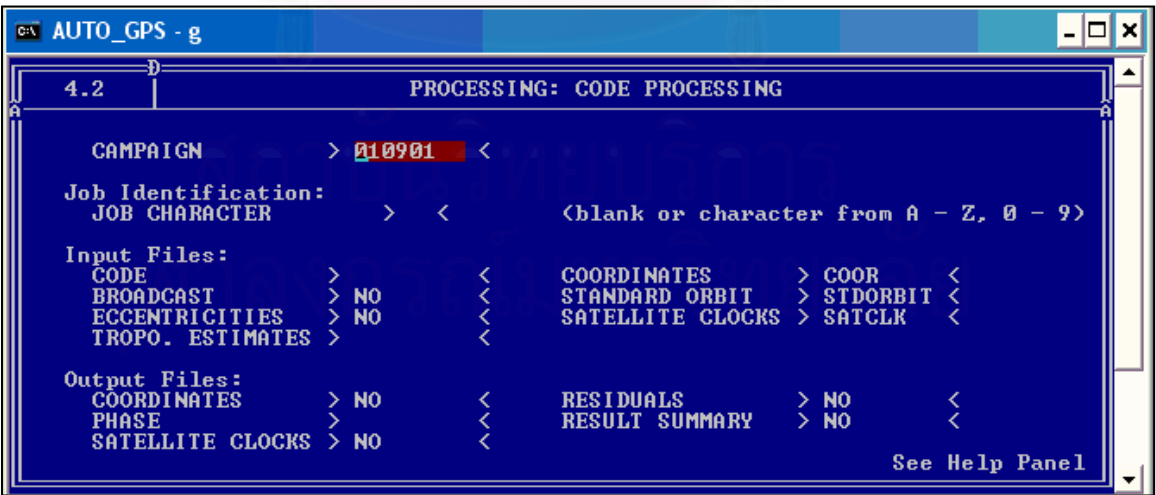

รูปที่ ก-17 การคำนวณหาตำแหน่งแบบจุดเดี่ยว (Single point positioning) โดยใช้เมนู 4.2  $\,$ 

3.10 การคำนวณหาค่าต่างครั้งที่หนึ่ง (Single difference) โดยใช้เมนู 4.3 ซึ่งเป็นการ ั้ ี่ นำข้อมูลระหว่างเครื่องมาลบกัน ดังรูปที่ ก-18 ื่

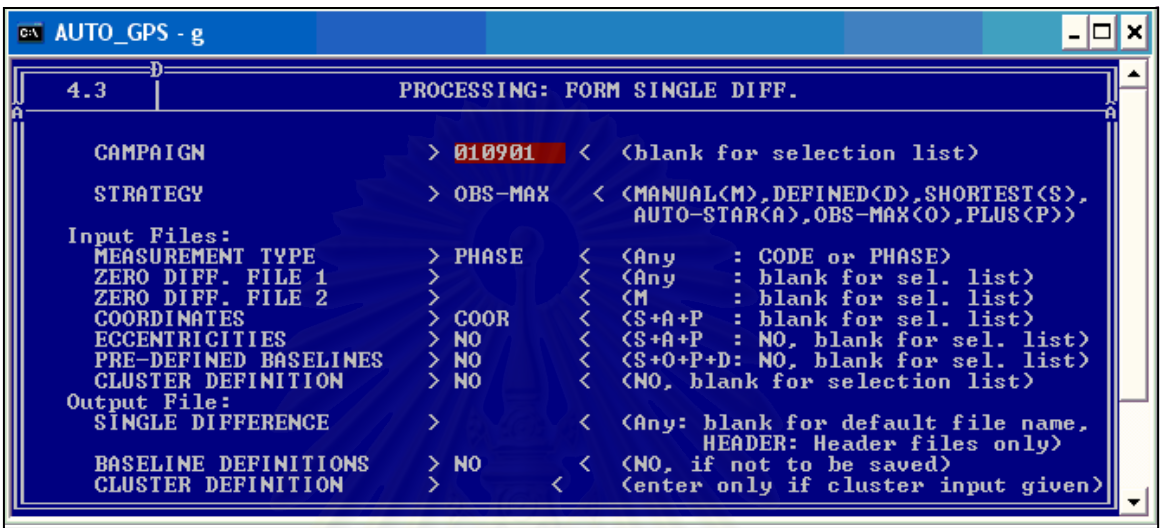

รูปที่ ก-18 การคำนวณหาค่าต่างครั้งที่หนึ่ง (Single difference) โดยใช้เมนู 4.3 ั้ ี่

3.11 การตรวจสอบหาค่าคลาดเคลื่อนเนื่องจากคลื่นหลุด (Cycle slip) จากการหาค่า ื่ ื่ ื่ ต่างครั้งที่หนึ่งในหัวข้อ 3.10 โดยใช้เมนู 4.4 ั้ ี่

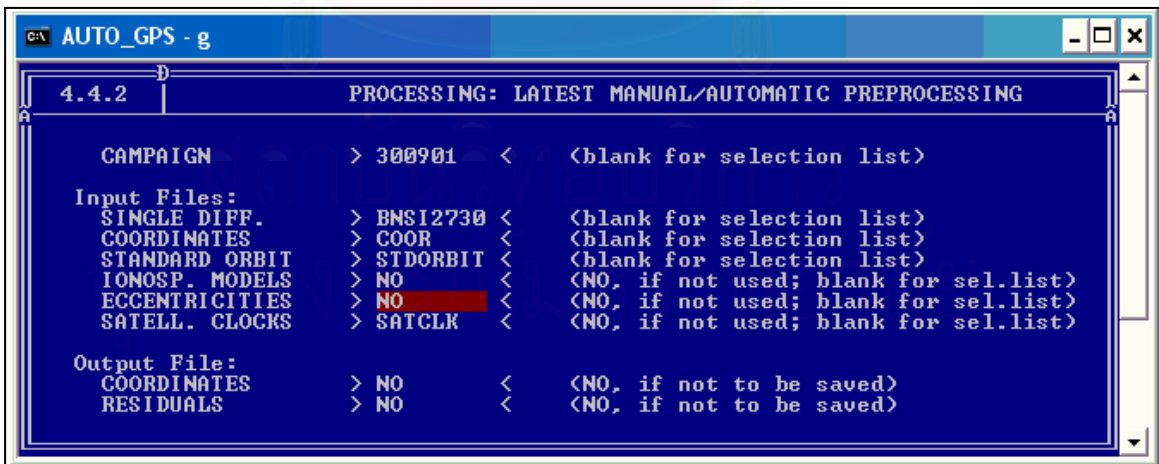

รูปที่ ก-19 การตรวจสอบหาคาคลาดเคล อนเน องจากคล นหลุด (Cycle slip) ื่ ื่ ื่

3.12 ขบวนการคำนวณปรับแก้ค่าต่างๆ โดยใช้เมนู 4.5 ในขั้นตอนนี้จะเป็นการ ปรับแก้ด้วยวิธีลีส์ทสแควร์ ข้อมูลที่นำมาคำนวณในขั้นตอนนี้มีด้วยกันสี่ข้อมูลด้วยกันคือ PHASE S. DIFF, COORDINATES, STANDARD ORBIT และ SATELL. CLOCKS ดังรูปที่ ก-20

| $\overline{on}$ AUTO_GPS - g |                                                                    |                                                |                                                                                                    | × |
|------------------------------|--------------------------------------------------------------------|------------------------------------------------|----------------------------------------------------------------------------------------------------|---|
| 4.5                          |                                                                    |                                                | PROCESSING: PARAMETER ESTIMATION                                                                                        |   |
| <b>CAMPAIGN</b>              |                                                                    |                                                |                                                                                                    |   |
|                              | Job Identification:<br><b>JOB CHARACTER</b>                        | $>$ <                                          | $\lambda$ (blank. or AZ. 09)                                                                                            |   |
| Input Files:                 | <b>PHASE Z.DIFF.</b><br>CODE Z.DIFF. $>$ NO                        | $>$ NO                                         | (NO, if not used; blank for sel.list)<br>(NO. if not used; blank for sel.list)                                          |   |
|                              | <b>PHASE S.DIFF.</b><br>CODE S.DIFF.<br><b>COORDINATES</b>         | $>$ BNS12730<br>$>$ NO<br>$\rightarrow$ COOR   | (NO, if not used; blank for sel.list)<br>(NO, if not used; blank for sel.list)<br>(blank for selection list)            |   |
|                              | STANDARD ORBIT<br><b>RAD. PRESS. COE.</b><br><b>TONOSP. MODELS</b> | $>$ STDORBIT $\triangleleft$<br>> N0<br>$>$ NO | (blank for selection list)<br>(NO, if not used; blank for sel.list)<br>(NO, if not used; blank for sel.list)            |   |
|                              | TROPO. ESTIMATES<br><b>METEO DATA</b><br>ECCENTRICITIES            | $>$ NO<br>$>$ NO<br>$>$ NO                     | (NO, if not used; blank for sel.list)<br>(NO, if not used; blank for sel.list)<br>(NO. if not used; blank for sel.list) |   |
|                              | OCEAN LOADING<br>SATELL. CLOCKS                                    | > 50<br>> SATCLK                               | (NO, if not used; blank for sel.list)<br>(NO, if not used; blank for sel.list)                                          |   |

รูปที่ ก-20 ข้อมูลที่ใช้ในขบวนการคำนวณปรับแก้ของเมนู 4.5

3.13 กำหนดการแสดงค่าคลาดเคลื่อนรวมทางดิ่งในชั้นบรรยากาศ ซึ่งข้อมูลที่ ื่ คำนวณใด้จะเก็บใน Folder ATM ตัวอย่างรูปที่ ก-21 เป็นการตั้งชื่อข้อมูลที่จะบันทึกเป็น วัน เดือน ปี ั้ ื่ ี่ และตามด้วยอักษรย่อของแบบจำลองการปรับแก้ความคลาดเคลื่อนในชั้นบรรยากาศโทรโพสเฟียร์แบบ Modified Hopfield

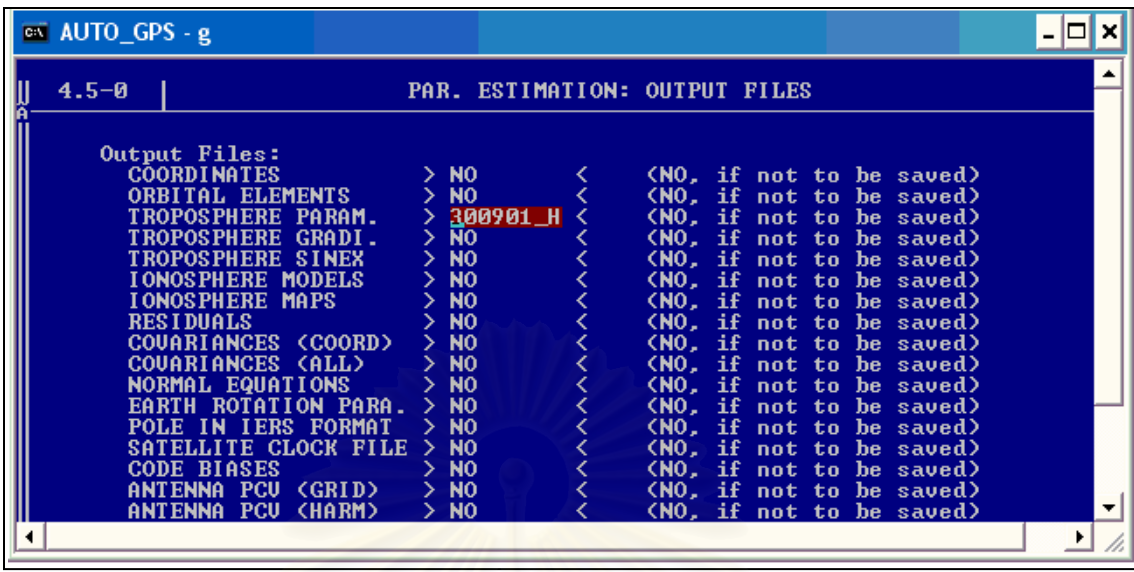

รูปที่ ก-21 ตัวอย่างการตั้งชื่อการบันทึกข้อมูลของค่าคลาดเคลื่อนรวมทางดิ่งในชั้นบรรยากาศ ั้ ั้

3.14 การเลือกใช้ชนิดของคลื่นในขั้นตอนนี้จะต้องทำการประมวลผลสามรอบด้วยกัน

คือ

 - รอบท หน ึ่งใชคลื่น L3 ที่เกิดจากการผสมผสานกันของคลื่น L1 และ L2 การ ี่ ประมวลผลในรอบนี้จะเป็นการตรวจสอบคุณภาพของข้อมูลทั้งหมด ซึ่งจะมีผลทำให้สามารถขจัดค่า คลาดเคล ื่อนจากบรรยากาศในชั้นไอโอโนสเฟยรออกไปไดดังรูป ก-22

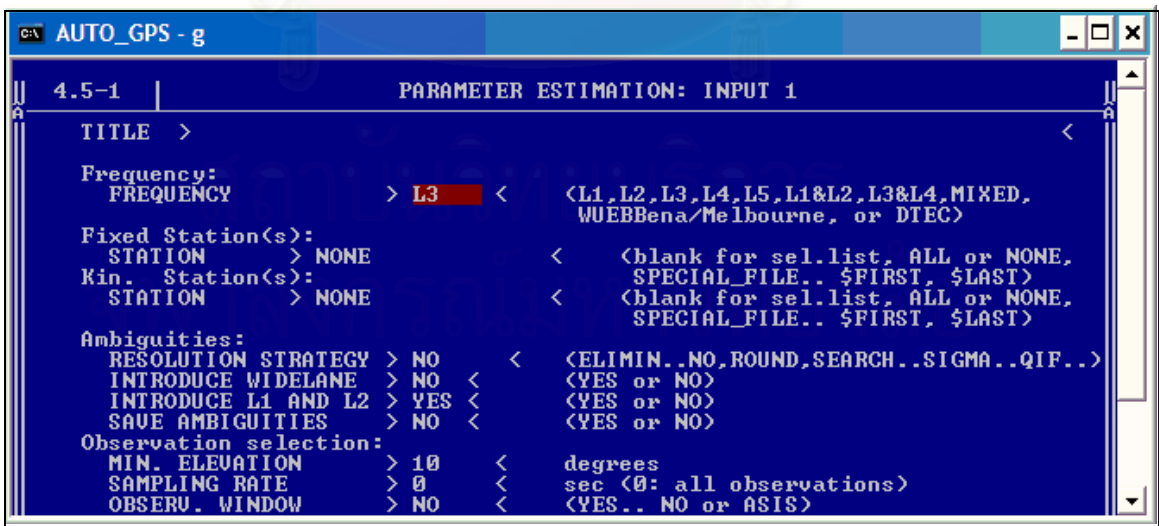

รูปที่ ก-22 การประมวลผลรอบที่ หน ึ่งโดยใชคลื่น L3

- รอบที่สองใช้คลื่น L1 และ L2 ในการคำนวณหาค่าเลขปริศนาและเก็บค่าไว้ในการ ใช้ประมวลผลในรอบที่สามโดยใช้ QIF (Quasi Ionosphere-Free) Strategy ดังรูปที่ ก-23

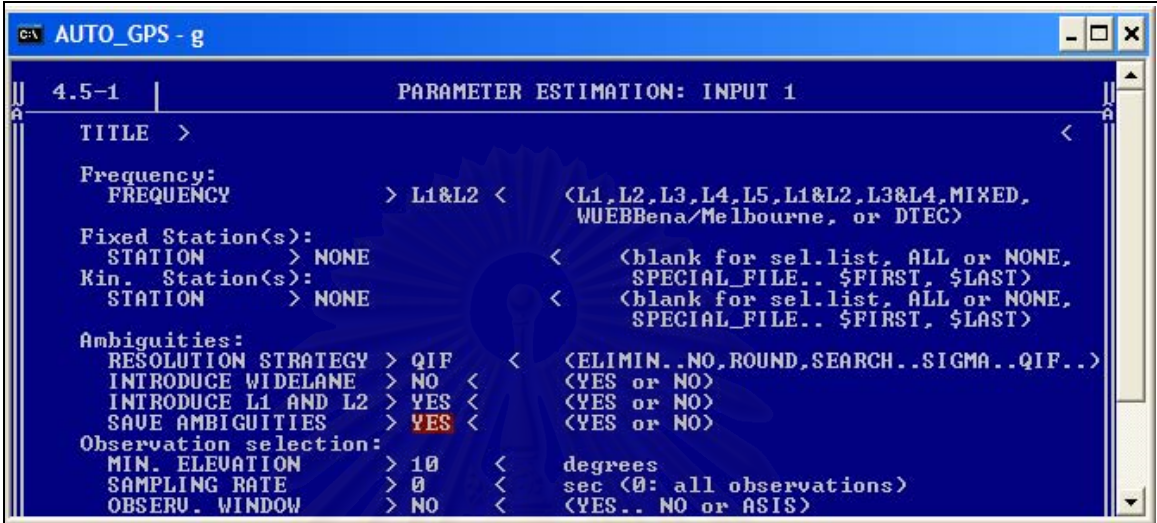

รูปที่ ก-23 การประมวลผลรอบที่สองโดยใชคลื่น L1 และ L2 โดยใช QIF

- รอบที่สามใช้คลื่น L3 โดยใช้ค่าเลขปริศนาที่คำนวณใด้จากในรอบที่สองมารวมด้วย

ดังรูปที่ ก-24

| $\overline{on}$ AUTO_GPS - g                                                                                                    |                                                                                                    |  |
|----------------------------------------------------------------------------------------------------|----------------------------------------------------------------------------------------------------|--|
| $4.5 - 1$                                                                                                    | PARAMETER ESTIMATION: INPUT 1                                                                                                    |  |
| <b>TITLE</b><br>$\rightarrow$<br>Frequency:                                                                                                    |                                                                                                    |  |
| <b>FREQUENCY</b><br>Fixed Station(s):<br>STATION > NONE<br>Kin. Station(s):<br>STATION > NONE<br>Ambiguities:<br>RESOLUTION STRATEGY > NO<br>$INTRODUCE$ WIDELANE $>$ NO<br>INTRODUCE L1 AND L2 $>$ YES $\lt$<br>SAUE AMBIGUITIES | >13<br>(L1, L2, L3, L4, L5, L1&L2, L3&L4, MIXED,<br><b>COL</b><br>WUEBBena/Melbourne. or DTEC)<br>(blank for sel.list, ALL or NONE,<br>SPECIAL FILE \$FIRST, \$LAST)<br>(blank for sel.list, ALL or NONE,<br>SPECIAL FILE \$FIRST, \$LAST><br>く<br>(ELIMINNO.ROUND.SEARCHSIGMAQIF)<br>(YES or NO)<br>- <<br>(YES or NO)<br>$>$ NO $\lt$<br>$(YES \t{or} NO)$ |  |
| Observation selection:<br>MIN. ELEUATION<br>SAMPLING RATE<br><b>OBSERU. WINDOW</b>                                                                                                    | >10<br>degrees<br>ø<br>sec (0: all observations)<br>N <sub>0</sub><br>(YES NO or ASIS)                                                                                                    |  |

รูปที่ ก-24 การประมวลผลรอบที่สามโดยใช้คลื่น L3 โดยใช้ค่าเลขปริศนาที่คำนวณ'ใด้จากในรอบที่

3.15 การเลือกแบบจำลองการปรับแก้ความคลาดเคลื่อนในชั้นบรรยากาศโทรโพส เฟียร์โคยเกาะ Spacebar แบบจำลองก็จะเปลี่ยนไปตามที่เราต้องการ หลังจากนั้นก็กด Esc ดังรูปที่ ก-25 ֺ֧֪֪֪֪֪֪֦֧֪֪֪֪֪֪֪֪֝֟֟֟֟֟֟֟֟֟֟֟֟֟֟֟֓֟֓֟֓֟֝֟֟֓֟֓֝֬֝֟֟֝֟֟֝֬֝֟֟֓֝֬֝֟֝֬֝֟֝֬֝֬֝֬֝֟֝֟֝֝֝֬֝֬֝֬֝֝֬֝֬֝֝֬֝֝֟ เป็นการเลือกแบบจำลองแบบ Saastamoinen ในขั้นตอนนี้ผู้วิจัยใด้เลือกแบบจำลองทีละแบบจำลอง คือแบบจําลอง Saastamoinen, Modified Hopfield และ Essen and Froome

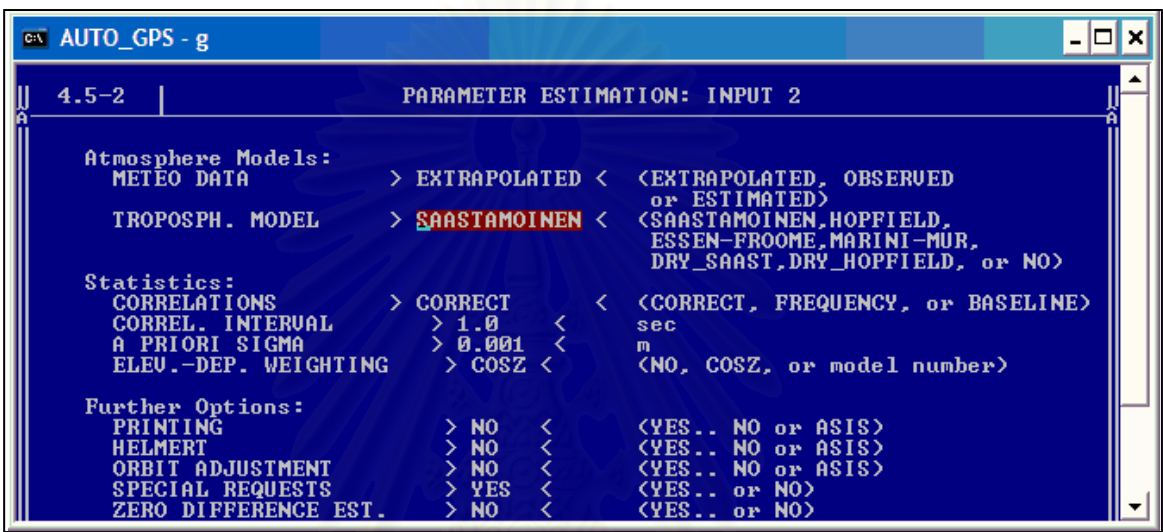

รูปที่ ก-25 การเลือกแบบจำลองการปรับแก้ค่าความคลาดเคลื่อนในชั้นบรรยากาศโทรโพสเฟียร์

3.16 ผลข้อมูลของค่าคลาดเคลื่อนรวมทางดิ่งในชั้นบรรยากาศก็จะเก็บไว้ใน Folder ื่ ั้ ATMโดยในวิจัยในครั้งนี้เราให้ค่าแสดงทุกๆ หนึ่งชั่วโมงแล้วทำการเลือกข้อมูลทุกสามชั่วโมงมาพลอต ึ่ กราฟ เนื่องจากข้อมูลความกดอากาศพื้นผิว เก็บข้อมูลทุกๆ 3 ชั่วโมง ข้อมูลที่นำมาใช้ในขั้นตอนต่อไป ื่ คือข้อมูลในหลักที่ตรงกับคำว่า TOTAL\_U เป็นค่า ZTD มีหน่วยเป็นเมตรดังในรูปที่ ก-26 ี่

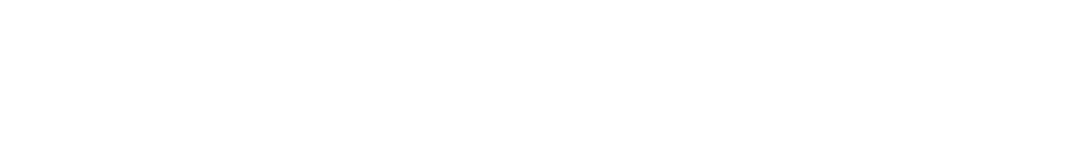

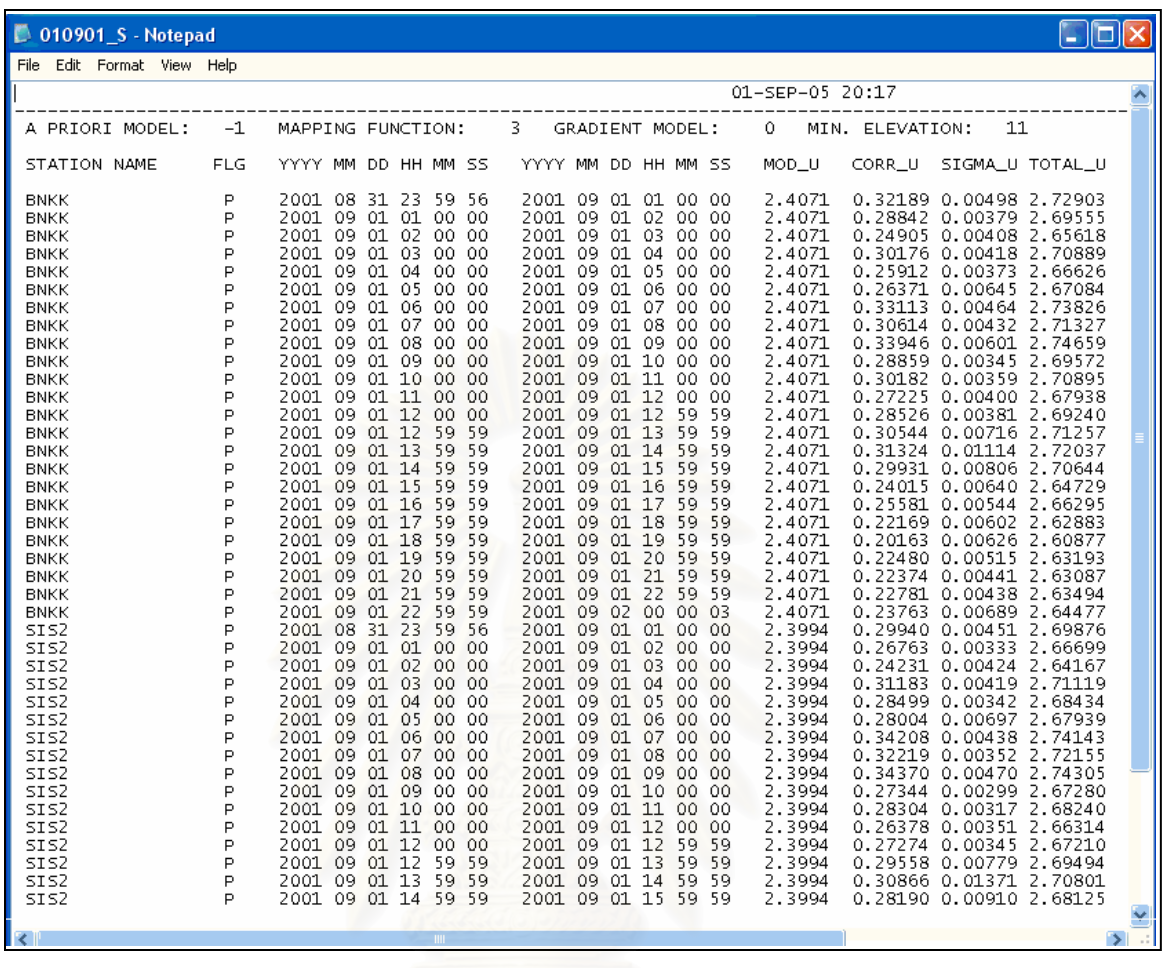

รูปที่ ก-26 ตัวอย่างข้อมูลของค่าคลาดเคลื่อนรวมทางดิ่งในชั้นบรรยากาศที่ได้จาก Bernese ื่

4. คําแนะนําในการใชซอฟตแวร

4.1 ในการใช้ซอฟต์แวร์ Bernese เวอร์ชั่น 4.2 ข้อมูลที่นำมาใช้ทุกข้อมูล เช่น ข้อมูล RINEX และข้อมูลวงโคจรของดาวเทียมแบบละเอียดสูงจะต้องหา End of file ของข้อมูลนั้น เสียก่อน 4.2 การที่ใช้ข้อมูลวงโคจรของคาวเทียมแบบละเอียดสูงมาประมวลผลจึงมีความจำกัด ี ของเวลา เพราะข้อมูลวงโคจรของดาวเทียมแบบละเอียดสูงจะต้องรอเวลาประมาณ 15 วันนับจากวันที่ มีการรังวัด แต่ในงานวิจัยในครั้งนี้ผู้วิจัยได้ใช้ข้อมูลการรังวัดในปี 2001, 2002 และ2004 จึงไม่มีปัญหา ในการรอข้อมูลวงโคจรของคาวเทียมแบบละเอียดสูง

4.3 ซอฟต์แวร์ Bernese เวอร์ชั่น 4.2 เมื่อทำการประมวลผลในเมนูต่างๆ ถ้าหากข้อมูล ื่ ที่ใช้มีไม่ครบหรือการตั้งค่าไม่ตรงกับข้อมูลที่มีอยู่ จะไม่สามารถย้อนกลับมายังเมนูก่อนหน้านั้นได้ ั้ การแก้ปัญหาคือจะต้องปิดซอฟต์แวร์แล้วจึงทำการเปิดซอฟต์แวร์และทำการประมวลผลใหม่

4.4 การประมวลผลข้อมูลถ้าหากมีการผิดพลาดต่างๆ สามารถเข้าไปอ่าน และเปิด ข้อมูลดูได้จากใน Error Message File ซึ่งก็จะต้องรู้ว่าข้อมูลไปเก็บไว้ที่ไหน สามารถตั้งค่าในการเก็บ ั้ Error Message File ไดในเมนู 0.3.1

4.5 ซอฟต์แวร์ Bernese เวอร์ชั่น 4.2 บางครั้งไม่สามารถใส่ค่าตัวเลขได้จากแป้นพิมพ์ Num Lock ที่อยู่ทางด้านขวาของแป้นพิมพ์ วิธีการแก้ไขกระทำได้โดยใช้ปุ่มตัวเลขที่อยู่ตรงกลางของ แปนพิมพแทน

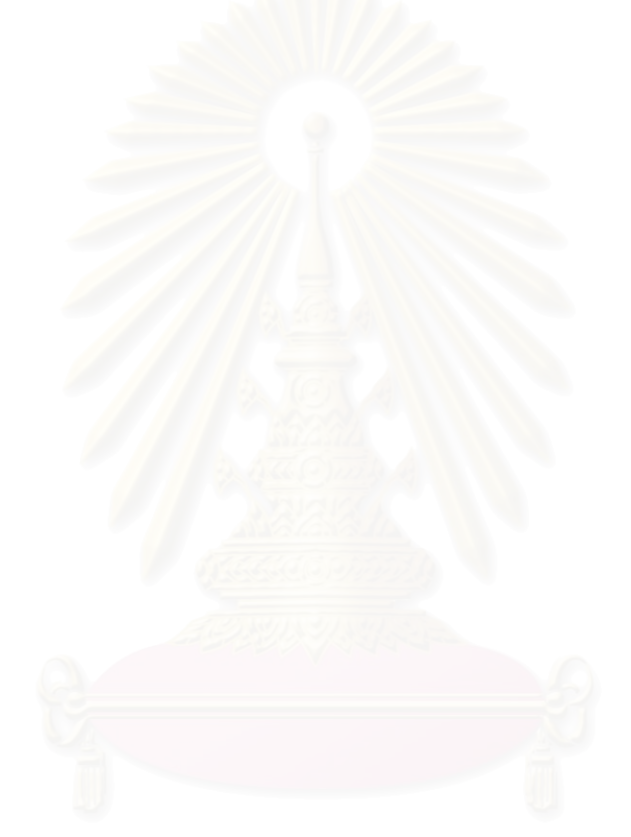

# **ประวัติผูเขยนว ี ิทยานิพนธ**

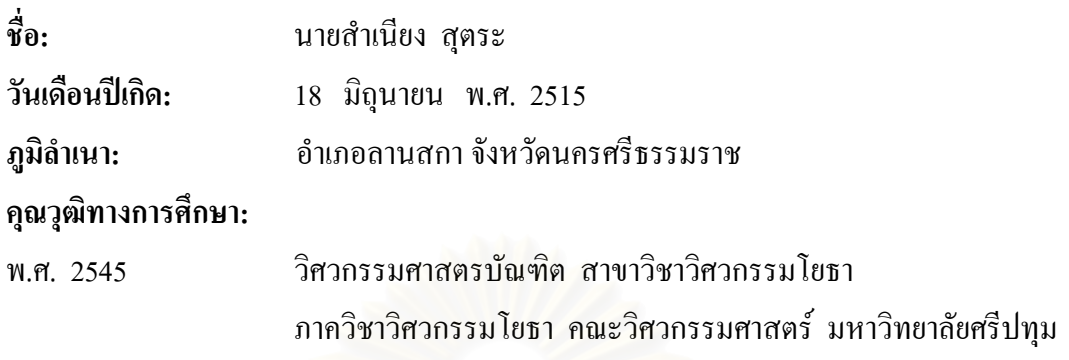

## **ประสบการณการทํางาน:**

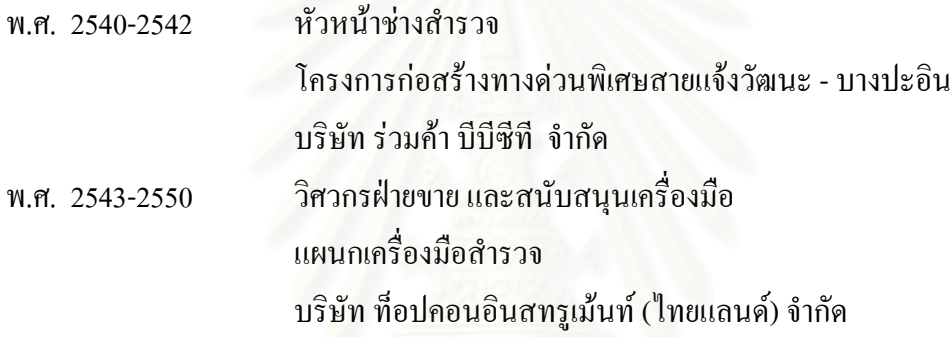

### **ผลงานทางวิชาการ**

## **บทความตีพิมพ**

1. สำเนียง สุตระ และ เฉลิมชนม์ สถิระพจน์. 2549. ความอ่อนใหวของค่าปริมาณความชื้นใน บรรยากาศที่ได้จากจีพีเอสจากการใช้แบบจำลองโทรโพสเฟียร์ที่แตกต่างกัน, <u>การประชุมวิชาการ</u> การแผนที่และภูมิสารสนเทศแหงชาติ ประจําป 2549. ณ โรงแรมแอมบาสซาเดอรซิตี้จอมเทียน พัทยา 5 - 8 พฤศจิกายน 2549.

2. สำเนียง สุตระ และ เฉลิมชนม์ สถิระพจน์ พ.ศ. 2549 ความอ่อนไหวของค่าปริมาณความชื้นใน บรรยากาศที่ได้จากจีพีเอสจากการใช้แบบจำลองโทรโพสเฟียร์ที่แตกต่างกัน, <u>วารสารสมาคม</u> <u>สำรวจข้อมูลระยะไกลและสารสนเทศภูมิศาสตร์,</u> ปีที่ 7 ฉบับที่ 3, 31-37.

## **การบรรยาย**

1. สำเนียง สุตระ และ เฉลิมชนม์ สถิระพจน์. 2549. ความอ่อน ใหวของค่าปริมาณความชื้นใน บรรยากาศที่ได้จากจีพีเอสจากการใช้แบบจำลองโทรโพสเฟียร์ที่แตกต่างกัน. <u>การประชุมวิชาการ</u> <u>การแผนที่และภูมิสารสนเทศแห่งชาติ ประจำปี 2549</u>. ณ โรงแรมแอมบาสซาเดอร์ซิตี้จอมเทียน ี่ พัทยา 5 - 8 พฤศจิกายน 2549.